verze Nov. 2013

#### $OP$ mac – rozšiřující makra plainTFXu

#### Petr Olšák

[www.olsak.net/opmac.html](http://www.olsak.net/opmac.html)

#### Obsah [1](#page-2-0) Úvod . . . . . . . . . . . . . . . . . . . . . . . . . . . . . . . . . . . . . . . . . . . . . . . . . . . . . . . . . . . . . . . . . . . . . . . . . . . . . [3](#page-2-1) [2](#page-2-2) Uživatelská dokumentace . . . . . . . . . . . . . . . . . . . . . . . . . . . . . . . . . . . . . . . . . . . . . . . . . . . . . . . . . [3](#page-2-1) [3](#page-2-3) Technická dokumentace . . . . . . . . . . . . . . . . . . . . . . . . . . . . . . . . . . . . . . . . . . . . . . . . . . . . . . . . . . . [3](#page-2-1) [3.1](#page-2-4) Základní makra . . . . . . . . . . . . . . . . . . . . . . . . . . . . . . . . . . . . . . . . . . . . . . . . . . . . . . . . . . . . . . . [3](#page-2-1)  $\OPmacversion ... 3, \tmpnum ... 3, \tmpdim... 3, \opwarning ... 4, \addto ... 4,$  $\OPmacversion ... 3, \tmpnum ... 3, \tmpdim... 3, \opwarning ... 4, \addto ... 4,$  $\label{thm:1} $$\protect\; \int_4, \ad \; \ad \; \ldots 4, \ifpd f \; \ad \; \ldots 4, \is \; \ad \; \ldots 4, \is \; \ad \; \ldots 4, \is \; \ad \; \ldots 4, \is \; \ad \; \ldots 4, \is \; \ad \; \ldots 4, \is \; \ad \; \ldots 4, \is \; \ad \; \ldots 4, \is \; \ad \; \ldots 4, \is \; \ad \; \ldots 4, \is \; \d \; \ldots 4, \is \; \d \; \ldots 4, \is \; \d \; \ldots 4, \is \;$  $\label{thm:1} $$\protect\; \int_4, \ad \; \ad \; \ldots 4, \ifpd f \; \ad \; \ldots 4, \is \; \ad \; \ldots 4, \is \; \ad \; \ldots 4, \is \; \ad \; \ldots 4, \is \; \ad \; \ldots 4, \is \; \ad \; \ldots 4, \is \; \ad \; \ldots 4, \is \; \ad \; \ldots 4, \is \; \ad \; \ldots 4, \is \; \ad \; \ldots 4, \is \; \d \; \ldots 4, \is \; \d \; \ldots 4, \is \; \d \; \ldots 4, \is \;$  $\label{thm:1} $$\protect\; \int_4, \ad \; \ad \; \ldots 4, \ifpd f \; \ad \; \ldots 4, \is \; \ad \; \ldots 4, \is \; \ad \; \ldots 4, \is \; \ad \; \ldots 4, \is \; \ad \; \ldots 4, \is \; \ad \; \ldots 4, \is \; \ad \; \ldots 4, \is \; \ad \; \ldots 4, \is \; \ad \; \ldots 4, \is \; \ad \; \ldots 4, \is \; \d \; \ldots 4, \is \; \d \; \ldots 4, \is \; \d \; \ldots 4, \is \;$  $\label{thm:1} $$\protect\; \int_4, \ad \; \ad \; \ldots 4, \ifpd f \; \ad \; \ldots 4, \is \; \ad \; \ldots 4, \is \; \ad \; \ldots 4, \is \; \ad \; \ldots 4, \is \; \ad \; \ldots 4, \is \; \ad \; \ldots 4, \is \; \ad \; \ldots 4, \is \; \ad \; \ldots 4, \is \; \ad \; \ldots 4, \is \; \ad \; \ldots 4, \is \; \d \; \ldots 4, \is \; \d \; \ldots 4, \is \; \d \; \ldots 4, \is \;$  $\label{thm:1} $$\protect\; \int_4, \ad \; \ad \; \ldots 4, \ifpd f \; \ad \; \ldots 4, \is \; \ad \; \ldots 4, \is \; \ad \; \ldots 4, \is \; \ad \; \ldots 4, \is \; \ad \; \ldots 4, \is \; \ad \; \ldots 4, \is \; \ad \; \ldots 4, \is \; \ad \; \ldots 4, \is \; \ad \; \ldots 4, \is \; \ad \; \ldots 4, \is \; \d \; \ldots 4, \is \; \d \; \ldots 4, \is \; \d \; \ldots 4, \is \;$  $\adef... 4, \is defined...4, \isinlist... 4, \isnextchar... 5, \isnextchar... 5,$  $\adef... 4, \is defined...4, \isinlist... 4, \isnextchar... 5, \isnextchar... 5,$  $\adef... 4, \is defined...4, \isinlist... 4, \isnextchar... 5, \isnextchar... 5,$  $\adef... 4, \is defined...4, \isinlist... 4, \isnextchar... 5, \isnextchar... 5,$  $\adef... 4, \is defined...4, \isinlist... 4, \isnextchar... 5, \isnextchar... 5,$  $\adef... 4, \is defined...4, \isinlist... 4, \isnextchar... 5, \isnextchar... 5,$  $\adef... 4, \is defined...4, \isinlist... 4, \isnextchar... 5, \isnextchar... 5,$  $\adef... 4, \is defined...4, \isinlist... 4, \isnextchar... 5, \isnextchar... 5,$  $\adef... 4, \is defined...4, \isinlist... 4, \isnextchar... 5, \isnextchar... 5,$  $\adef... 4, \is defined...4, \isinlist... 4, \isnextchar... 5, \isnextchar... 5,$  $\adef... 4, \is defined...4, \isinlist... 4, \isnextchar... 5, \isnextchar... 5,$  $\adef... 4, \is defined...4, \isinlist... 4, \isnextchar... 5, \isnextchar... 5,$  $\uv \dots 5$  $\uv \dots 5$  $\uv \dots 5$ ,  $\perp \dots 5$ ,  $\bslash \dots 5$  $\bslash \dots 5$ [3.2](#page-4-6) Globální parametry . . . . . . . . . . . . . . . . . . . . . . . . . . . . . . . . . . . . . . . . . . . . . . . . . . . . . . . . . . . [5](#page-4-1) [\iindent](#page-4-7) . . . [5,](#page-4-1) [\ttindent](#page-4-8) . . . 5, [\ttskip](#page-5-0) . . . [6](#page-5-1), [\ttpenalty](#page-5-2) . . . [6,](#page-5-1) [\tthook](#page-5-3) . . . 6,  $\int_{0}$ ,  $\in$   $\int_{0}$ ,  $\in$   $\int_{0}$ ,  $\int_{0}$ ,  $\int_{0}$ ,  $\int_{0}$ ,  $\int_{0}$ ,  $\int_{0}$ ,  $\int_{0}$  $\label{lem:main} $$\tabitem r .. 6, \vvkern ... 6, \hikern ... 6, \multiskip ... 6, \colsep ... 6,$  $\label{lem:main} $$\tabitem r .. 6, \vvkern ... 6, \hikern ... 6, \multiskip ... 6, \colsep ... 6,$  $\label{lem:main} $$\tabitem r .. 6, \vvkern ... 6, \hikern ... 6, \multiskip ... 6, \colsep ... 6,$  $\label{lem:main} $$\tabitem r .. 6, \vvkern ... 6, \hikern ... 6, \multiskip ... 6, \colsep ... 6,$  $\label{lem:main} $$\tabitem r .. 6, \vvkern ... 6, \hikern ... 6, \multiskip ... 6, \colsep ... 6,$  $\label{lem:main} $$\tabitem r .. 6, \vvkern ... 6, \hikern ... 6, \multiskip ... 6, \colsep ... 6,$  $\label{lem:main} $$\tabitem r .. 6, \vvkern ... 6, \hikern ... 6, \multiskip ... 6, \colsep ... 6,$  $\label{lem:main} $$\tabitem r .. 6, \vvkern ... 6, \hikern ... 6, \multiskip ... 6, \colsep ... 6,$  $\label{lem:main} $$\tabitem r .. 6, \vvkern ... 6, \hikern ... 6, \multiskip ... 6, \colsep ... 6,$  $\label{lem:main} $$\tabitem r .. 6, \vvkern ... 6, \hikern ... 6, \multiskip ... 6, \colsep ... 6,$  $\label{lem:main} $$\tabitem r .. 6, \vvkern ... 6, \hikern ... 6, \multiskip ... 6, \colsep ... 6,$  $\mathcal{C}$ . . . [6,](#page-5-1) [\mnotesize](#page-5-15) . . . 6, [\picdir](#page-5-16) . . . [6](#page-5-1), [\bibtexhook](#page-5-17) . . . 6, [\chaphook](#page-5-18) . . . 6,  $\sechook \dots 6, \sechook \dots 6, \emptyset \dots 6, \toobk \dots 6,$  $\sechook \dots 6, \sechook \dots 6, \emptyset \dots 6, \toobk \dots 6,$  $\sechook \dots 6, \sechook \dots 6, \emptyset \dots 6, \toobk \dots 6,$  $\sechook \dots 6, \sechook \dots 6, \emptyset \dots 6, \toobk \dots 6,$  $\sechook \dots 6, \sechook \dots 6, \emptyset \dots 6, \toobk \dots 6,$  $\sechook \dots 6, \sechook \dots 6, \emptyset \dots 6, \toobk \dots 6,$  $\mathbb{R} \ldots 6, \ \text{captionhook} \ldots 6$  $\mathbb{R} \ldots 6, \ \text{captionhook} \ldots 6$  $\mathbb{R} \ldots 6, \ \text{captionhook} \ldots 6$ [3.3](#page-5-26) Loga . . . . . . . . . . . . . . . . . . . . . . . . . . . . . . . . . . . . . . . . . . . . . . . . . . . . . . . . . . . . . . . . . . . . . . . . [6](#page-5-1)  $\OPmac \ldots 6, \CS \ldots 6, \csplain \ldots 6, \langle \ldots 6, \langle \ldots 6$  $\OPmac \ldots 6, \CS \ldots 6, \csplain \ldots 6, \langle \ldots 6, \langle \ldots 6$  $\OPmac \ldots 6, \CS \ldots 6, \csplain \ldots 6, \langle \ldots 6, \langle \ldots 6$  $\OPmac \ldots 6, \CS \ldots 6, \csplain \ldots 6, \langle \ldots 6, \langle \ldots 6$  $\OPmac \ldots 6, \CS \ldots 6, \csplain \ldots 6, \langle \ldots 6, \langle \ldots 6$  $\OPmac \ldots 6, \CS \ldots 6, \csplain \ldots 6, \langle \ldots 6, \langle \ldots 6$  $\OPmac \ldots 6, \CS \ldots 6, \csplain \ldots 6, \langle \ldots 6, \langle \ldots 6$  $\OPmac \ldots 6, \CS \ldots 6, \csplain \ldots 6, \langle \ldots 6, \langle \ldots 6$  $\OPmac \ldots 6, \CS \ldots 6, \csplain \ldots 6, \langle \ldots 6, \langle \ldots 6$  $\OPmac \ldots 6, \CS \ldots 6, \csplain \ldots 6, \langle \ldots 6, \langle \ldots 6$ [3.4](#page-5-32) Velikosti fontů, řádkování . . . . . . . . . . . . . . . . . . . . . . . . . . . . . . . . . . . . . . . . . . . . . . . . . . . . . . [6](#page-5-1)  $\text{resizefont} \ldots 6, \text{series} \ldots 7, \text{resize all} \ldots 7, \text{ptunit} \ldots 7,$  $\text{resizefont} \ldots 6, \text{series} \ldots 7, \text{resize all} \ldots 7, \text{ptunit} \ldots 7,$  $\text{resizefont} \ldots 6, \text{series} \ldots 7, \text{resize all} \ldots 7, \text{ptunit} \ldots 7,$  $\text{resizefont} \ldots 6, \text{series} \ldots 7, \text{resize all} \ldots 7, \text{ptunit} \ldots 7,$  $\text{resizefont} \ldots 6, \text{series} \ldots 7, \text{resize all} \ldots 7, \text{ptunit} \ldots 7,$  $\text{resizefont} \ldots 6, \text{series} \ldots 7, \text{resize all} \ldots 7, \text{ptunit} \ldots 7,$  $\text{resizefont} \ldots 6, \text{series} \ldots 7, \text{resize all} \ldots 7, \text{ptunit} \ldots 7,$  $\forall$  [\fontdim](#page-6-5) . . . [7,](#page-6-1) [\regtfm](#page-6-6) . . . 7, [\whichtfm](#page-6-7) . . . [7](#page-6-1), [\dgsize](#page-6-8) . . . 7, [\ignorept](#page-6-9) . . . 7, [\typosize](#page-6-10) . . . [7,](#page-6-1) [\typoscale](#page-6-11) . . . 7, [\fontsizex](#page-6-12) . . . [7](#page-6-1), [\textfontsize](#page-7-0) . . . [8,](#page-7-1)  $\setminus$  [\setbaselineskip](#page-7-2) . . . [8,](#page-7-1) [\withoutunit](#page-7-3) . . . [8](#page-7-1), [\fontscalex](#page-7-4) . . . 8, [\textfontscale](#page-7-5) . . . 8,  $\scale basislineskip ... 8, \ thefont \textit{is} \textit{is} \textit$  $\scale basislineskip ... 8, \ thefont \textit{is} \textit{is} \textit$  $\scale basislineskip ... 8, \ thefont \textit{is} \textit{is} \textit$  $\tag{8} ... 9, \typobase ... 9, \baselineskip B ... 9, \font\ndimB ... 9, \emph{...} 9, \enskip\ndi=1, 2, 3, 4, 5, 6, 7.5.$  $\tag{8} ... 9, \typobase ... 9, \baselineskip B ... 9, \font\ndimB ... 9, \emph{...} 9, \enskip\ndi=1, 2, 3, 4, 5, 6, 7.5.$  $\tag{8} ... 9, \typobase ... 9, \baselineskip B ... 9, \font\ndimB ... 9, \emph{...} 9, \enskip\ndi=1, 2, 3, 4, 5, 6, 7.5.$  $\tag{8} ... 9, \typobase ... 9, \baselineskip B ... 9, \font\ndimB ... 9, \emph{...} 9, \enskip\ndi=1, 2, 3, 4, 5, 6, 7.5.$  $\tag{8} ... 9, \typobase ... 9, \baselineskip B ... 9, \font\ndimB ... 9, \emph{...} 9, \enskip\ndi=1, 2, 3, 4, 5, 6, 7.5.$  $\tag{8} ... 9, \typobase ... 9, \baselineskip B ... 9, \font\ndimB ... 9, \emph{...} 9, \enskip\ndi=1, 2, 3, 4, 5, 6, 7.5.$  $\tag{8} ... 9, \typobase ... 9, \baselineskip B ... 9, \font\ndimB ... 9, \emph{...} 9, \enskip\ndi=1, 2, 3, 4, 5, 6, 7.5.$  $\tag{8} ... 9, \typobase ... 9, \baselineskip B ... 9, \font\ndimB ... 9, \emph{...} 9, \enskip\ndi=1, 2, 3, 4, 5, 6, 7.5.$  $\tag{8} ... 9, \typobase ... 9, \baselineskip B ... 9, \font\ndimB ... 9, \emph{...} 9, \enskip\ndi=1, 2, 3, 4, 5, 6, 7.5.$  $\additorr \ldots 9, \afteritcorr \ldots 9$  $\additorr \ldots 9, \afteritcorr \ldots 9$  $\additorr \ldots 9, \afteritcorr \ldots 9$  $\additorr \ldots 9, \afteritcorr \ldots 9$  $\additorr \ldots 9, \afteritcorr \ldots 9$ [3.5](#page-8-11) Texty ve více jazycích . . . . . . . . . . . . . . . . . . . . . . . . . . . . . . . . . . . . . . . . . . . . . . . . . . . . . . . . . [9](#page-8-1)  $\text{t} \ldots 9$  $\text{t} \ldots 9$ [3.6](#page-9-0) REF soubor . . . . . . . . . . . . . . . . . . . . . . . . . . . . . . . . . . . . . . . . . . . . . . . . . . . . . . . . . . . . . . . . . [10](#page-9-1)  $\ref{ile ... 10, \text{...}10, \text{...}10, \text{$  $\ref{ile ... 10, \text{...}10, \text{...}10, \text{$  $\ref{ile ... 10, \text{...}10, \text{...}10, \text{$  $\ref{ile ... 10, \text{...}10, \text{...}10, \text{$  $\ref{ile ... 10, \text{...}10, \text{...}10, \text{$ [\openref](#page-10-0) . . . [11](#page-10-1) [3.7](#page-10-2) Lejblíky a odkazy . . . . . . . . . . . . . . . . . . . . . . . . . . . . . . . . . . . . . . . . . . . . . . . . . . . . . . . . . . . . [11](#page-10-1)  $\label{eq:11}$  $\label{eq:11}$  $\label{eq:11}$  $\label{eq:11}$   $\label{11}$   $\label{11}$   $\label$  $\Upsilon$ label...  $12$ [3.8](#page-11-4) Kapitoly, sekce, podsekce . . . . . . . . . . . . . . . . . . . . . . . . . . . . . . . . . . . . . . . . . . . . . . . . . . . . . [12](#page-11-1)  $\phi$  . . . [13](#page-12-1), [\printsec](#page-12-2) . . . [13,](#page-12-1) [\printsecc](#page-12-3) . . . 13, [\tit](#page-12-4) . . . 13, [\titfont](#page-13-0) . . . [14,](#page-13-1)  $\chapfont . . . 14, \sectont . . . 14, \sectont . . . 14, \bfshape . . . 14, \chapnum . . . 14,$  $\chapfont . . . 14, \sectont . . . 14, \sectont . . . 14, \bfshape . . . 14, \chapnum . . . 14,$  $\chapfont . . . 14, \sectont . . . 14, \sectont . . . 14, \bfshape . . . 14, \chapnum . . . 14,$  $\chapfont . . . 14, \sectont . . . 14, \sectont . . . 14, \bfshape . . . 14, \chapnum . . . 14,$  $\chapfont . . . 14, \sectont . . . 14, \sectont . . . 14, \bfshape . . . 14, \chapnum . . . 14,$  $\chapfont . . . 14, \sectont . . . 14, \sectont . . . 14, \bfshape . . . 14, \chapnum . . . 14,$  $\chapfont . . . 14, \sectont . . . 14, \sectont . . . 14, \bfshape . . . 14, \chapnum . . . 14,$  $\chapfont . . . 14, \sectont . . . 14, \sectont . . . 14, \bfshape . . . 14, \chapnum . . . 14,$  $\chapfont . . . 14, \sectont . . . 14, \sectont . . . 14, \bfshape . . . 14, \chapnum . . . 14,$  $\chapfont . . . 14, \sectont . . . 14, \sectont . . . 14, \bfshape . . . 14, \chapnum . . . 14,$  $\text{Secnum} \ldots 14, \quad \ldots \ldots 14, \quad \ldots \ldots 14, \ldots \ldots 14,$  $\text{Secnum} \ldots 14, \quad \ldots \ldots 14, \quad \ldots \ldots 14, \ldots \ldots 14,$  $\text{Secnum} \ldots 14, \quad \ldots \ldots 14, \quad \ldots \ldots 14, \ldots \ldots 14,$  $\text{Secnum} \ldots 14, \quad \ldots \ldots 14, \quad \ldots \ldots 14, \ldots \ldots 14,$  $\text{Secnum} \ldots 14, \quad \ldots \ldots 14, \quad \ldots \ldots 14, \ldots \ldots 14,$  $\change{1}{\text{vec} \setminus . 14, \setminus . 14, \set$  $\change{1}{\text{vec} \setminus . 14, \setminus . 14, \set$  $\change{1}{\text{vec} \setminus . 14, \setminus . 14, \set$  $\change{1}{\text{vec} \setminus . 14, \setminus . 14, \set$  $\change{1}{\text{vec} \setminus . 14, \setminus . 14, \set$  $\theta$ . . . [14](#page-13-1),  $\theta$ . . . [14,](#page-13-1)  $\dot{t}$ . . . . 14,  $\dot{t}$ . . . . 14,  $\dot{b}$ . . . [15,](#page-14-1)  $\text{nonunotoc}$ . . . [15](#page-14-1),  $\text{max}$ . . . 15,  $\text{min}$ . . . 15, [\norempenalty](#page-14-5)  $... 15$ , [\remskipamount](#page-14-6)  $... 15$ , [\othe](#page-14-7)  $... 15$ , [\afternoindent](#page-15-0)  $... 16$ ,  $\wipeepar \ldots 16$  $\wipeepar \ldots 16$  $\wipeepar \ldots 16$ ,  $\ifirstnoindent \ldots 16$ ,  $\hbar \ldots 16$ [3.9](#page-15-6) Popisky, rovnice . . . . . . . . . . . . . . . . . . . . . . . . . . . . . . . . . . . . . . . . . . . . . . . . . . . . . . . . . . . . . [16](#page-15-1)  $\tanh$  . . . [16,](#page-15-1)  $\tanh$  . . . [16](#page-15-1),  $\tanh$  . . . 16,  $\tanh$  . . . 16,  $\tanh$  . . . 16, [\eqmark](#page-16-0) . . . [17](#page-16-1) [3.10](#page-16-2) Odrážky . . . . . . . . . . . . . . . . . . . . . . . . . . . . . . . . . . . . . . . . . . . . . . . . . . . . . . . . . . . . . . . . . . . . [17](#page-16-1)

# $\frac{Obsah}{\frac{1}{1-\frac{1}{1-\frac{1$

 $\itemnum ... 17, \begin{array}{c} \setlength{\cdotp} \setlength{\cdotp} \set$  $\itemnum ... 17, \begin{array}{c} \setlength{\cdotp} \setlength{\cdotp} \set$  $\itemnum ... 17, \begin{array}{c} \setlength{\cdotp} \setlength{\cdotp} \set$  $\itemnum ... 17, \begin{array}{c} \setlength{\cdotp} \setlength{\cdotp} \set$ [\normalitem](#page-16-8)  $\dots$  [17](#page-16-1), [\style](#page-16-9)  $\dots$  17, [\fullrectangle](#page-16-10)  $\dots$  17, [\athe](#page-16-11)  $\dots$  17 [3.11](#page-17-0) Tvorba obsahu . . . . . . . . . . . . . . . . . . . . . . . . . . . . . . . . . . . . . . . . . . . . . . . . . . . . . . . . . . . . . . [18](#page-17-1) [\toclist](#page-17-2)... [18,](#page-17-1) [\ifischap](#page-17-3) ... [18](#page-17-1), [\Xchap](#page-17-4)... 18, [\Xsec](#page-17-5)... 18, [\Xsecc](#page-17-6)... 18,  $\to$  ... [18,](#page-17-1)  $\to$  ... [18](#page-17-1),  $\ne$  ... 18,  $\to$  ... 18 [3.12](#page-17-11) Sestavení rejstříku . . . . . . . . . . . . . . . . . . . . . . . . . . . . . . . . . . . . . . . . . . . . . . . . . . . . . . . . . . . [18](#page-17-1) [\iindex](#page-17-12)... [18](#page-17-1), [\ii](#page-17-13)... [18,](#page-17-1) [\iiA](#page-17-14) ... 18, [\iiatsign](#page-17-15) ... 18, [\iiB](#page-18-0) ... [19,](#page-18-1) [\iiC](#page-18-2)... [19](#page-18-1), [\iid](#page-18-3) . . . [19,](#page-18-1) [\iiD](#page-18-4) . . . 19, [\Xindex](#page-18-5) . . . [19](#page-18-1), [\iilist](#page-18-6) . . . 19, [\firstdata](#page-19-0) . . . [20,](#page-19-1)  $\sec \theta$  . . . [20](#page-19-1),  $\times A$  . . . [20,](#page-19-1)  $\sin \theta$  . . . 20,  $\tan \theta$  . . . 20,  $\tan \theta$  . . . 20,  $\printiipages \ldots 21, \prepi: \ldots 21, \iis... 21, \iis peculiar \ldots 21,$  $\printiipages \ldots 21, \prepi: \ldots 21, \iis... 21, \iis peculiar \ldots 21,$  $\printiipages \ldots 21, \prepi: \ldots 21, \iis... 21, \iis peculiar \ldots 21,$  $\printiipages \ldots 21, \prepi: \ldots 21, \iis... 21, \iis peculiar \ldots 21,$  $\printiipages \ldots 21, \prepi: \ldots 21, \iis... 21, \iis peculiar \ldots 21,$  $\printiipages \ldots 21, \prepi: \ldots 21, \iis... 21, \iis peculiar \ldots 21,$  $\printiipages \ldots 21, \prepi: \ldots 21, \iis... 21, \iis peculiar \ldots 21,$  $\printiipages \ldots 21, \prepi: \ldots 21, \iis... 21, \iis peculiar \ldots 21,$  $\pi$ iii... 21, [\printii](#page-20-6)A ... [21,](#page-20-1) [\previi](#page-21-0) ... [22,](#page-21-1) [\iiemdash](#page-21-2) ... [22](#page-21-1), [\currii](#page-21-3) ... 22,  $\verb+\everyii... 22, \iiparparams... 22, \orippx... 22, \scanprevii ... 22$  $\verb+\everyii... 22, \iiparparams... 22, \orippx... 22, \scanprevii ... 22$  $\verb+\everyii... 22, \iiparparams... 22, \orippx... 22, \scanprevii ... 22$  $\verb+\everyii... 22, \iiparparams... 22, \orippx... 22, \scanprevii ... 22$  $\verb+\everyii... 22, \iiparparams... 22, \orippx... 22, \scanprevii ... 22$  $\verb+\everyii... 22, \iiparparams... 22, \orippx... 22, \scanprevii ... 22$  $\verb+\everyii... 22, \iiparparams... 22, \orippx... 22, \scanprevii ... 22$  $\verb+\everyii... 22, \iiparparams... 22, \orippx... 22, \scanprevii ... 22$  $\verb+\everyii... 22, \iiparparams... 22, \orippx... 22, \scanprevii ... 22$  $\verb+\everyii... 22, \iiparparams... 22, \orippx... 22, \scanprevii ... 22$  $\verb+\everyii... 22, \iiparparams... 22, \orippx... 22, \scanprevii ... 22$  $\verb+\everyii... 22, \iiparparams... 22, \orippx... 22, \scanprevii ... 22$  $\verb+\everyii... 22, \iiparparams... 22, \orippx... 22, \scanprevii ... 22$ [3.13](#page-21-8) Abecední řazení rejstříku . . . . . . . . . . . . . . . . . . . . . . . . . . . . . . . . . . . . . . . . . . . . . . . . . . . . . [22](#page-21-1) [\setprimarysorting](#page-21-9)  $\dots 22$  $\dots 22$ , [\setsecondarysorting](#page-21-10)  $\dots 22$ , [\sortingdata](#page-21-11)  $\dots 22$ ,  $\prepace{1}$  [\preparesorting](#page-23-0) . . . [24](#page-23-1), [\chsorting](#page-23-2) . . . 24, [\iiscanch](#page-23-3) . . . 24, [\iiscanCh](#page-23-4) . . . [24,](#page-23-1) [\iiscanCH](#page-23-5) . . .  $24$ , [\preparesortingA](#page-23-6) . . .  $24$ , [\setignoredchars](#page-24-0) . . .  $25$ , [\removedot](#page-24-2) . . .  $25$ ,  $\isAleB... 25, \testAleB$  $\isAleB... 25, \testAleB$  $\isAleB... 25, \testAleB$  $\isAleB... 25, \testAleB$  $\isAleB... 25, \testAleB$  . . . 25,  $\testAleB$  . . . 25,  $\testAleB$  . . . 25, [\dosorting](#page-24-7) . . .  $25$ , [\mergesort](#page-25-0) . . .  $26$ , [\gobbletoend](#page-25-2) . . .  $26$ [3.14](#page-25-3) Více sloupců . . . . . . . . . . . . . . . . . . . . . . . . . . . . . . . . . . . . . . . . . . . . . . . . . . . . . . . . . . . . . . . . [26](#page-25-1)  $\begin{minipage}[c]{0.27}\end{minipage}[127, \label{minp}$  $\begin{minipage}[c]{0.27}\end{minipage}[127, \label{minp}$  $\begin{minipage}[c]{0.27}\end{minipage}[127, \label{minp}$   $\label{minp}$  ...[27](#page-26-1),  $\label{minp}$  ...27,  $\label{minp}$  $\split$  ... [27](#page-26-1),  $\blacksquare$  ... 27,  $\limits$  ... 27,  $\limits$  ... [28,](#page-27-1)  $\ibalancecolumns$  ... [28](#page-27-1) [3.15](#page-27-3) Barvy . . . . . . . . . . . . . . . . . . . . . . . . . . . . . . . . . . . . . . . . . . . . . . . . . . . . . . . . . . . . . . . . . . . . . . [28](#page-27-1) [\ifwritecolor](#page-27-4) ...  $28$ , [\lastpage](#page-27-5) ...  $28$ , [\Blue](#page-28-0) ...  $29$ , [\Red](#page-28-2) ...  $29$ , [\Brown](#page-28-3) ...  $29$ ,  $\Green \ldots 29, \Ve11ow \ldots 29, \Cyan \ldots 29, \Majenta \ldots 29, \White \ldots 29, \Grey \ldots 29,$  $\Green \ldots 29, \Ve11ow \ldots 29, \Cyan \ldots 29, \Majenta \ldots 29, \White \ldots 29, \Grey \ldots 29,$  $\Green \ldots 29, \Ve11ow \ldots 29, \Cyan \ldots 29, \Majenta \ldots 29, \White \ldots 29, \Grey \ldots 29,$  $\Green \ldots 29, \Ve11ow \ldots 29, \Cyan \ldots 29, \Majenta \ldots 29, \White \ldots 29, \Grey \ldots 29,$  $\Green \ldots 29, \Ve11ow \ldots 29, \Cyan \ldots 29, \Majenta \ldots 29, \White \ldots 29, \Grey \ldots 29,$  $\Green \ldots 29, \Ve11ow \ldots 29, \Cyan \ldots 29, \Majenta \ldots 29, \White \ldots 29, \Grey \ldots 29,$  $\Green \ldots 29, \Ve11ow \ldots 29, \Cyan \ldots 29, \Majenta \ldots 29, \White \ldots 29, \Grey \ldots 29,$  $\Green \ldots 29, \Ve11ow \ldots 29, \Cyan \ldots 29, \Majenta \ldots 29, \White \ldots 29, \Grey \ldots 29,$  $\Green \ldots 29, \Ve11ow \ldots 29, \Cyan \ldots 29, \Majenta \ldots 29, \White \ldots 29, \Grey \ldots 29,$  $\Green \ldots 29, \Ve11ow \ldots 29, \Cyan \ldots 29, \Majenta \ldots 29, \White \ldots 29, \Grey \ldots 29,$  $\Green \ldots 29, \Ve11ow \ldots 29, \Cyan \ldots 29, \Majenta \ldots 29, \White \ldots 29, \Grey \ldots 29,$  $\Green \ldots 29, \Ve11ow \ldots 29, \Cyan \ldots 29, \Majenta \ldots 29, \White \ldots 29, \Grey \ldots 29,$ [\LightGrey](#page-28-10) . . . [29](#page-28-1), [\Black](#page-28-11) . . . 29, [\setcmykcolor](#page-28-12) . . . [29,](#page-28-1) [\currcolork](#page-28-13) . . . 29,  $\text{CourcolorK } ... 29, \quad \text{vertex } ... 29, \quad \text{P.} 29, \quad \text{Cone} ... 29,$  $\text{CourcolorK } ... 29, \quad \text{vertex } ... 29, \quad \text{P.} 29, \quad \text{Cone} ... 29,$  $\text{CourcolorK } ... 29, \quad \text{vertex } ... 29, \quad \text{P.} 29, \quad \text{Cone} ... 29,$  $\text{CourcolorK } ... 29, \quad \text{vertex } ... 29, \quad \text{P.} 29, \quad \text{Cone} ... 29,$  $\text{CourcolorK } ... 29, \quad \text{vertex } ... 29, \quad \text{P.} 29, \quad \text{Cone} ... 29,$  $\pdfblack{color ... 29, \lozengecolors ... 30, \lonqlocalcolor... 30.$  $\pdfblack{color ... 29, \lozengecolors ... 30, \lonqlocalcolor... 30.$  $\pdfblack{color ... 29, \lozengecolors ... 30, \lonqlocalcolor... 30.$  $\pdfblack{color ... 29, \lozengecolors ... 30, \lonqlocalcolor... 30.$  $\pdfblack{color ... 29, \lozengecolors ... 30, \lonqlocalcolor... 30.$  $\text{C}$  [\restorecolor](#page-29-3) ... [30,](#page-29-1) [\begoutput](#page-30-0) ... [31,](#page-30-1) [\endoutput](#page-30-2) ... [31](#page-30-1), [\Xpdfcolork](#page-30-3) ... 31,  $\Lambda ... 31, \phi$  $\Lambda ... 31, \phi$  $\Lambda ... 31, \phi$ flastcolork . . . [31,](#page-30-1) [\pdflastcolorK](#page-30-6) . . . 31, [\Xpage](#page-30-7) . . . 31, [\preboxcclv](#page-31-0) . . . [32](#page-31-1), [\setpgcolor](#page-31-2) . . . [32](#page-31-1), [\postboxcclv](#page-31-3) . . . [32,](#page-31-1) [\draft](#page-31-4) . . . [32,](#page-31-1) [\draftbox](#page-31-5) . . . [32](#page-31-1) [3.16](#page-31-6) Klikací odkazy . . . . . . . . . . . . . . . . . . . . . . . . . . . . . . . . . . . . . . . . . . . . . . . . . . . . . . . . . . . . . . . [32](#page-31-1)  $\text{cluster} \setminus 32, \text{cluster} \setminus 32, \text{cluster} \setminus 33, \text{inner} \setminus 33, \text{inner$  $\text{cluster} \setminus 32, \text{cluster} \setminus 32, \text{cluster} \setminus 33, \text{inner} \setminus 33, \text{inner$  $\text{cluster} \setminus 32, \text{cluster} \setminus 32, \text{cluster} \setminus 33, \text{inner} \setminus 33, \text{inner$  $\text{cluster} \setminus 32, \text{cluster} \setminus 32, \text{cluster} \setminus 33, \text{inner} \setminus 33, \text{inner$  $\text{cluster} \setminus 32, \text{cluster} \setminus 32, \text{cluster} \setminus 33, \text{inner} \setminus 33, \text{inner$  $\text{cluster} \setminus 32, \text{cluster} \setminus 32, \text{cluster} \setminus 33, \text{inner} \setminus 33, \text{inner$  $\text{cluster} \setminus 32, \text{cluster} \setminus 32, \text{cluster} \setminus 33, \text{inner} \setminus 33, \text{inner$ [\urllink](#page-32-3) . . . [33,](#page-32-1) [\toclink](#page-32-4) . . . [33](#page-32-1), [\pglink](#page-32-5) . . . 33, [\citelink](#page-32-6) . . . 33, [\reflink](#page-32-7) . . . 33,  $\ulink ... 33, \hyperlinks ... 33, \urlcolor ... 33, \pfoborder ... 34, \url ... 34,$  $\ulink ... 33, \hyperlinks ... 33, \urlcolor ... 33, \pfoborder ... 34, \url ... 34,$  $\ulink ... 33, \hyperlinks ... 33, \urlcolor ... 33, \pfoborder ... 34, \url ... 34,$  $\ulink ... 33, \hyperlinks ... 33, \urlcolor ... 33, \pfoborder ... 34, \url ... 34,$  $\ulink ... 33, \hyperlinks ... 33, \urlcolor ... 33, \pfoborder ... 34, \url ... 34,$  $\ulink ... 33, \hyperlinks ... 33, \urlcolor ... 33, \pfoborder ... 34, \url ... 34,$  $\ulink ... 33, \hyperlinks ... 33, \urlcolor ... 33, \pfoborder ... 34, \url ... 34,$  $\ulink ... 33, \hyperlinks ... 33, \urlcolor ... 33, \pfoborder ... 34, \url ... 34,$  $\ulink ... 33, \hyperlinks ... 33, \urlcolor ... 33, \pfoborder ... 34, \url ... 34,$  $\ulink ... 33, \hyperlinks ... 33, \urlcolor ... 33, \pfoborder ... 34, \url ... 34,$  $\ulink ... 33, \hyperlinks ... 33, \urlcolor ... 33, \pfoborder ... 34, \url ... 34,$  $\ulink ... 33, \hyperlinks ... 33, \urlcolor ... 33, \pfoborder ... 34, \url ... 34,$  $\ulink ... 33, \hyperlinks ... 33, \urlcolor ... 33, \pfoborder ... 34, \url ... 34,$  $\u$ rlfont . . . [34,](#page-33-1)  $\u$ rlskip . . . [34](#page-33-1),  $\u$ rlslashslash . . . 34, [\replacestrings](#page-33-7) . . . [34](#page-33-1) [3.17](#page-34-0) Outlines – obsah v záložce PDF dokumentu . . . . . . . . . . . . . . . . . . . . . . . . . . . . . . . . . . . . . [35](#page-34-1)  $\outlines \dots 35, \quad \outlines A \dots 35, \quad \addoneo1 \dots 35, \quad \outlines B \dots 36,$  $\outlines \dots 35, \quad \outlines A \dots 35, \quad \addoneo1 \dots 35, \quad \outlines B \dots 36,$  $\outlines \dots 35, \quad \outlines A \dots 35, \quad \addoneo1 \dots 35, \quad \outlines B \dots 36,$  $\outlines \dots 35, \quad \outlines A \dots 35, \quad \addoneo1 \dots 35, \quad \outlines B \dots 36,$  $\outlines \dots 35, \quad \outlines A \dots 35, \quad \addoneo1 \dots 35, \quad \outlines B \dots 36,$  $\outlines \dots 35, \quad \outlines A \dots 35, \quad \addoneo1 \dots 35, \quad \outlines B \dots 36,$  $\outlines \dots 35, \quad \outlines A \dots 35, \quad \addoneo1 \dots 35, \quad \outlines B \dots 36,$  $\outlines \dots 35, \quad \outlines A \dots 35, \quad \addoneo1 \dots 35, \quad \outlines B \dots 36,$  $\outlinelevel$  ... [36,](#page-35-1)  $setcnvcodes$  ... [36](#page-35-1),  $\setminus$  ... 36,  $\setminus$  ... 36,  $\setminus$  ... 36,  $\infty$ . . . [36](#page-35-1),  $\oulnum$ . . . 36 [3.18](#page-36-0) Verbatim . . . . . . . . . . . . . . . . . . . . . . . . . . . . . . . . . . . . . . . . . . . . . . . . . . . . . . . . . . . . . . . . . . . [37](#page-36-1) [\ttline](#page-36-2) . . . [37](#page-36-1), [\viline](#page-36-3) . . . 37, [\vifile](#page-36-4) . . . [37,](#page-36-1) [\setverb](#page-36-5) . . . 37, [\begtt](#page-36-6) . . . 37, [\testparA](#page-36-7) . . . [37,](#page-36-1) [\testparB](#page-36-8) . . . 37, [\testparC](#page-36-9) . . . [37](#page-36-1), [\activettchar](#page-36-10) . . . 37, [\savedttchar](#page-36-11) ... [37,](#page-36-1) [\savedttcharc](#page-36-12) ... [37](#page-36-1), [\verbinput](#page-37-0) ... [38,](#page-37-1) [\vifilename](#page-37-2) ... 38, [\skiptorelax](#page-37-3)  $... 38$  $... 38$ , [\vinolines](#page-37-4)  $... 38$ , [\vidolines](#page-37-5)  $... 38$ , [\viscanparameter](#page-37-6)  $... 38$ ,  $\viscampling \dots 38, \viscanning \dots 38, \viscanning \dots 38, \viceading \dots 39,$  $\viscampling \dots 38, \viscanning \dots 38, \viscanning \dots 38, \viceading \dots 39,$  $\viscampling \dots 38, \viscanning \dots 38, \viscanning \dots 38, \viceading \dots 39,$  $\viscampling \dots 38, \viscanning \dots 38, \viscanning \dots 38, \viceading \dots 39,$  $\viscampling \dots 38, \viscanning \dots 38, \viscanning \dots 38, \viceading \dots 39,$  $\viscampling \dots 38, \viscanning \dots 38, \viscanning \dots 38, \viceading \dots 39,$ [\viprintline](#page-38-2) . . . [39](#page-38-1) [3.19](#page-39-0) Jednoduchá tabulka . . . . . . . . . . . . . . . . . . . . . . . . . . . . . . . . . . . . . . . . . . . . . . . . . . . . . . . . . . [40](#page-39-1)  $\tabdata \ldots 40, \tabstrutA \ldots 40, \colnum \ldots 40, \ddot{dlinedata} \ldots 40, \vvelet \ldots 40,$  $\tabdata \ldots 40, \tabstrutA \ldots 40, \colnum \ldots 40, \ddot{dlinedata} \ldots 40, \vvelet \ldots 40,$  $\tabdata \ldots 40, \tabstrutA \ldots 40, \colnum \ldots 40, \ddot{dlinedata} \ldots 40, \vvelet \ldots 40,$  $\tabdata \ldots 40, \tabstrutA \ldots 40, \colnum \ldots 40, \ddot{dlinedata} \ldots 40, \vvelet \ldots 40,$  $\tabdata \ldots 40, \tabstrutA \ldots 40, \colnum \ldots 40, \ddot{dlinedata} \ldots 40, \vvelet \ldots 40,$  $\tabdata \ldots 40, \tabstrutA \ldots 40, \colnum \ldots 40, \ddot{dlinedata} \ldots 40, \vvelet \ldots 40,$  $\tabdata \ldots 40, \tabstrutA \ldots 40, \colnum \ldots 40, \ddot{dlinedata} \ldots 40, \vvelet \ldots 40,$  $\tabdata \ldots 40, \tabstrutA \ldots 40, \colnum \ldots 40, \ddot{dlinedata} \ldots 40, \vvelet \ldots 40,$  $\tabdata \ldots 40, \tabstrutA \ldots 40, \colnum \ldots 40, \ddot{dlinedata} \ldots 40, \vvelet \ldots 40,$  $\tabdata \ldots 40, \tabstrutA \ldots 40, \colnum \ldots 40, \ddot{dlinedata} \ldots 40, \vvelet \ldots 40,$ [\table](#page-39-7)  $\ldots 40$  $\ldots 40$ , [\scantabdata](#page-39-8)  $\ldots 40$ , [\tabdeclarec](#page-39-9)  $\ldots 40$ , [\tabdeclarel](#page-39-10)  $\ldots 40$ , [\tabdeclarer](#page-39-11) ...  $40$ , [\unsskip](#page-39-12) ...  $40$ , [\addtabitem](#page-40-0) ...  $41$ , [\addtabdata](#page-40-2) ...  $41$ ,  $\label{lem:nonlinear} $$\addtabvrule \ldots 41, \crl \ldots 41, \crl \ldots 41, \trml \ldots 41, \td\ldots 41, \td\ldots 41,$  $\label{lem:nonlinear} $$\addtabvrule \ldots 41, \crl \ldots 41, \crl \ldots 41, \trml \ldots 41, \td\ldots 41, \td\ldots 41,$  $\label{lem:nonlinear} $$\addtabvrule \ldots 41, \crl \ldots 41, \crl \ldots 41, \trml \ldots 41, \td\ldots 41, \td\ldots 41,$  $\label{lem:nonlinear} $$\addtabvrule \ldots 41, \crl \ldots 41, \crl \ldots 41, \trml \ldots 41, \td\ldots 41, \td\ldots 41,$  $\label{lem:nonlinear} $$\addtabvrule \ldots 41, \crl \ldots 41, \crl \ldots 41, \trml \ldots 41, \td\ldots 41, \td\ldots 41,$  $\label{lem:nonlinear} $$\addtabvrule \ldots 41, \crl \ldots 41, \crl \ldots 41, \trml \ldots 41, \td\ldots 41, \td\ldots 41,$  $\label{lem:nonlinear} $$\addtabvrule \ldots 41, \crl \ldots 41, \crl \ldots 41, \trml \ldots 41, \td\ldots 41, \td\ldots 41,$  $\label{lem:nonlinear} $$\addtabvrule \ldots 41, \crl \ldots 41, \crl \ldots 41, \trml \ldots 41, \td\ldots 41, \td\ldots 41,$  $\label{lem:nonlinear} $$\addtabvrule \ldots 41, \crl \ldots 41, \crl \ldots 41, \trml \ldots 41, \td\ldots 41, \td\ldots 41,$  $\label{eq:optimal} $$\tabvline ... 41, \dditem ... 41, \vvitem ... 41, \cr11i ... 41, \tskip ... 41, \tskip... 41, \tskip... 41, \tskip... 41, \tskip... 41, \tskip... 41, \tskip... 41, \tskip... 41, \tskip... 41, \tskip... 41, \tskip... 41, \tskip... 41, \tskip... 41, \tskip... 41, \tskip... 41, \tskip... 41, \tskip... 41, \tskip... 41, \tskip... 41, \tskip... 41, \tskip... 41, \tskip... 4$  $\label{eq:optimal} $$\tabvline ... 41, \dditem ... 41, \vvitem ... 41, \cr11i ... 41, \tskip ... 41, \tskip... 41, \tskip... 41, \tskip... 41, \tskip... 41, \tskip... 41, \tskip... 41, \tskip... 41, \tskip... 41, \tskip... 41, \tskip... 41, \tskip... 41, \tskip... 41, \tskip... 41, \tskip... 41, \tskip... 41, \tskip... 41, \tskip... 41, \tskip... 41, \tskip... 41, \tskip... 41, \tskip... 4$  $\label{eq:optimal} $$\tabvline ... 41, \dditem ... 41, \vvitem ... 41, \cr11i ... 41, \tskip ... 41, \tskip... 41, \tskip... 41, \tskip... 41, \tskip... 41, \tskip... 41, \tskip... 41, \tskip... 41, \tskip... 41, \tskip... 41, \tskip... 41, \tskip... 41, \tskip... 41, \tskip... 41, \tskip... 41, \tskip... 41, \tskip... 41, \tskip... 41, \tskip... 41, \tskip... 41, \tskip... 41, \tskip... 4$  $\label{eq:optimal} $$\tabvline ... 41, \dditem ... 41, \vvitem ... 41, \cr11i ... 41, \tskip ... 41, \tskip... 41, \tskip... 41, \tskip... 41, \tskip... 41, \tskip... 41, \tskip... 41, \tskip... 41, \tskip... 41, \tskip... 41, \tskip... 41, \tskip... 41, \tskip... 41, \tskip... 41, \tskip... 41, \tskip... 41, \tskip... 41, \tskip... 41, \tskip... 41, \tskip... 41, \tskip... 41, \tskip... 4$  $\label{eq:optimal} $$\tabvline ... 41, \dditem ... 41, \vvitem ... 41, \cr11i ... 41, \tskip ... 41, \tskip... 41, \tskip... 41, \tskip... 41, \tskip... 41, \tskip... 41, \tskip... 41, \tskip... 41, \tskip... 41, \tskip... 41, \tskip... 41, \tskip... 41, \tskip... 41, \tskip... 41, \tskip... 41, \tskip... 41, \tskip... 41, \tskip... 41, \tskip... 41, \tskip... 41, \tskip... 41, \tskip... 4$  $\label{eq:optimal} $$\tabvline ... 41, \dditem ... 41, \vvitem ... 41, \cr11i ... 41, \tskip ... 41, \tskip... 41, \tskip... 41, \tskip... 41, \tskip... 41, \tskip... 41, \tskip... 41, \tskip... 41, \tskip... 41, \tskip... 41, \tskip... 41, \tskip... 41, \tskip... 41, \tskip... 41, \tskip... 41, \tskip... 41, \tskip... 41, \tskip... 41, \tskip... 41, \tskip... 41, \tskip... 41, \tskip... 4$  $\label{eq:optimal} $$\tabvline ... 41, \dditem ... 41, \vvitem ... 41, \cr11i ... 41, \tskip ... 41, \tskip... 41, \tskip... 41, \tskip... 41, \tskip... 41, \tskip... 41, \tskip... 41, \tskip... 41, \tskip... 41, \tskip... 41, \tskip... 41, \tskip... 41, \tskip... 41, \tskip... 41, \tskip... 41, \tskip... 41, \tskip... 41, \tskip... 41, \tskip... 41, \tskip... 41, \tskip... 41, \tskip... 4$  $\label{eq:optimal} $$\tabvline ... 41, \dditem ... 41, \vvitem ... 41, \cr11i ... 41, \tskip ... 41, \tskip... 41, \tskip... 41, \tskip... 41, \tskip... 41, \tskip... 41, \tskip... 41, \tskip... 41, \tskip... 41, \tskip... 41, \tskip... 41, \tskip... 41, \tskip... 41, \tskip... 41, \tskip... 41, \tskip... 41, \tskip... 41, \tskip... 41, \tskip... 41, \tskip... 41, \tskip... 41, \tskip... 4$  $\label{eq:optimal} $$\tabvline ... 41, \dditem ... 41, \vvitem ... 41, \cr11i ... 41, \tskip ... 41, \tskip... 41, \tskip... 41, \tskip... 41, \tskip... 41, \tskip... 41, \tskip... 41, \tskip... 41, \tskip... 41, \tskip... 41, \tskip... 41, \tskip... 41, \tskip... 41, \tskip... 41, \tskip... 41, \tskip... 41, \tskip... 41, \tskip... 41, \tskip... 41, \tskip... 41, \tskip... 41, \tskip... 4$  $\label{eq:optimal} $$\tabvline ... 41, \dditem ... 41, \vvitem ... 41, \cr11i ... 41, \tskip ... 41, \tskip... 41, \tskip... 41, \tskip... 41, \tskip... 41, \tskip... 41, \tskip... 41, \tskip... 41, \tskip... 41, \tskip... 41, \tskip... 41, \tskip... 41, \tskip... 41, \tskip... 41, \tskip... 41, \tskip... 41, \tskip... 41, \tskip... 41, \tskip... 41, \tskip... 41, \tskip... 41, \tskip... 4$  $\label{eq:optimal} $$\tabvline ... 41, \dditem ... 41, \vvitem ... 41, \cr11i ... 41, \tskip ... 41, \tskip... 41, \tskip... 41, \tskip... 41, \tskip... 41, \tskip... 41, \tskip... 41, \tskip... 41, \tskip... 41, \tskip... 41, \tskip... 41, \tskip... 41, \tskip... 41, \tskip... 41, \tskip... 41, \tskip... 41, \tskip... 41, \tskip... 41, \tskip... 41, \tskip... 41, \tskip... 41, \tskip... 4$  $\t\tskip-1.5mm \tskip-1.5mm \ts$  $\frac{42}{ }$  $\frac{42}{ }$  $\frac{42}{ }$ 

```
1 Úvod OPmac
         3.20 Vložení obrázku . . . . . . . . . . . . . . . . . . . . . . . . . . . . . . . . . . . . . . . . . . . . . . . . . . . . . . . . . . . . . 42
        \pi42, \pi42, \pi . . . 42, \pi . . . 42
        3.21 PDF transformace . . . . . . . . . . . . . . . . . . . . . . . . . . . . . . . . . . . . . . . . . . . . . . . . . . . . . . . . . . . 42
        \pdfscale . . . 42, \pdfrotate . . . 42, \pdfrotateA . . . 42, \smallcos . . . 42, \smallsin . . . 42
        3.22 Poznámky pod čarou a na okraji stránek . . . . . . . . . . . . . . . . . . . . . . . . . . . . . . . . . . . . . . . . 43
        4344, \mathcal{S} \cdot \ldots 44,44,44, \times 44, \times 44, \4444, \text{mod} \times ... 44, \text{mod} \times ... 44, \\lambda45\fixmnotes\mnotesfixed ... 45
        3.23 Bibliografické reference . . . . . . . . . . . . . . . . . . . . . . . . . . . . . . . . . . . . . . . . . . . . . . . . . . . . . . . 45
        \langle \mathcal{A}, \mathcal{A}, \mathcal{A}, \mathcal{A}, \mathcal{A}, \mathcal{A} \ldots\citesep... 45\nocite ... 45\rcite... 45\bibnn ... 46\printcite ... 46,
        4647,47, \dots, 47, \dots, 47, \dots, 47, \dots\Xbib47,\addcitelist\citelist\writeaux\writeXcite48,
        \bbi48,\bibstyle\citation\usebibtex\openauxfile . . . 48,
        48,\bibitem48\bibitemB49,\bibitemC\bibitemD ... 49,4949,503.24 Úprava output rutiny . . . . . . . . . . . . . . . . . . . . . . . . . . . . . . . . . . . . . . . . . . . . . . . . . . . . . . . . . 50
        \opmacoutput . . . 50, \doprotect . . . 50, \prepage . . . 50, \pagecontents . . . 51
         3.25 Okraje . . . . . . . . . . . . . . . . . . . . . . . . . . . . . . . . . . . . . . . . . . . . . . . . . . . . . . . . . . . . . . . . . . . . . 51
        \pgwidth51,\pgheight\shiftoffset\margins51\rbmargin ... 51,\setminus52, \setminus52, \setminus... 52, \setminus... 52, \setminus... 52,
        \truedimen . . . 52
         3.26 Závěr . . . . . . . . . . . . . . . . . . . . . . . . . . . . . . . . . . . . . . . . . . . . . . . . . . . . . . . . . . . . . . . . . . . . . . . 52
4 Rejstřík . . . . . . . . . . . . . . . . . . . . . . . . . . . . . . . . . . . . . . . . . . . . . . . . . . . . . . . . . . . . . . . . . . . . . . . . . 53
```
## <span id="page-2-0"></span>1 Úvod

OPmac je balík jednoduchých doplňujících maker k plainTEXu umožňující uživatelům základní LaTEXovou funkcionalitu: změny velikosti písma, automatickou tvorbu obsahu a rejstříku, práci s bib databázemi, referencemi, možnost proložení referencí hyperlinkovými odkazy atd.

### <span id="page-2-2"></span>2 Uživatelská dokumentace

Uživatelská dokumentace je zatím v souboru opmac-u.tex a opmac-u.pdf. Do tohoto místa ji zahrnu později a prolinkuji ji s technickou dokumentací.

#### <span id="page-2-3"></span>3 Technická dokumentace

Tato část dokumentace je určena pro tvůrce maker, kteří se chtějí zde uvedenými makry inspirovat a případně je přizpůsobit svému požadavku. Předpokládá se znalost TEXu, tj. například aspoň zběžná orientace v TEXbooku naruby. Na tuto knihu je na mnoha místech odkazováno pod zkratkou TBN.

## <span id="page-2-4"></span>3.1 Základní makra

Na začátku souboru opmac.tex zjistíme, zda není soubor čtený podruhé. V takovém případě čtení odmítneme. Ptáme se na to, zda je definováno makro \OPmacversion, které vzápětí definujeme. Je-li někdo překvapen, proč jsem nepoužil \expandafter\endpinput\fi, může si prostudovat TBN, stranu 358, heslo \endinput.

```
opmac.tex
 7: \ifx\OPmacversion\undefined \else \endinput \fi
\OPmacversion{Nov. 2013}
   Dva pracovní registry:
                                                                                            opmac.tex
14: \newcount\tmpnum % auxiliary count
15: \newdimen\tmpdim % auxiliary dimen
```
<span id="page-2-7"></span><span id="page-2-6"></span>\OPmacversion: 3 \tmpnum: [15,](#page-14-1) [19](#page-18-1), [23,](#page-22-0) [27](#page-26-1)–[28](#page-27-1), [36,](#page-35-1) [38](#page-37-1)–[39](#page-38-1), [43](#page-42-1) \tmpdim: [6,](#page-5-1) [8](#page-7-1)[–9,](#page-8-1) [33](#page-32-1), [41](#page-40-1)[–43,](#page-42-1) [51](#page-50-1)–[52](#page-51-1)

<span id="page-3-0"></span>opmac.tex

OPmac nebude nikdy hlásit chyby. Často ale bude psát pomocí \opwarning na terminál varování.

<span id="page-3-1"></span>17: \def[\opwarning](#page-3-0)#1{\immediate\write16{l.\the\inputlineno\space OPmac WARNING: #1.}}

<span id="page-3-2"></span>Makro *\addto (makro)* { (tokeny)} přidá na konec (makra) dané (tokeny).

19: \long\def[\addto](#page-3-2)#1#2{\expandafter\def\expandafter#1\expandafter{#1#2}}

V OPmac budeme pracovat se seznamem \protectlist, který bude obsahovat makra, jež chceme mít tzv. robustní, tj. chceme, aby se při \write v output rutině neexpandovala. Každému makru v seznamu předchází [\doprotect](#page-49-4), takže seznam [\protectlist](#page-3-3) vypadá takto:

<span id="page-3-3"></span> $\doprotect \langle makrol \rangle \ \doprotect \langle makrol \rangle \ \ldots$ 

<span id="page-3-4"></span>Seznam budeme spouštět v output rutině s tím, že [\doprotect](#page-49-4) tam bude mít význam makra, které zařídí, aby jeho parametr získal význam \relax. Tím bude zabráněno jeho expanzi. Naprogramujeme  $\delta$  addprotect  $\langle makro \rangle$ , které zařídí vložení  $\langle makro \rangle$  do seznamu.

opmac.tex

- 21: \def[\protectlist{](#page-3-3)}
- 22: \def[\addprotect](#page-3-4)#1[{\addto](#page-3-2)[\protectlist](#page-3-3){[\doprotect#](#page-49-4)1}}
- 23: [\addprotect](#page-3-4)"

<span id="page-3-5"></span>Některá makra budou fungovat jen v pdfTEXu při nastaveném \pdfoutput=1. Připravíme si tedy test \ifpdftex, který pak použijeme při čtení souboru opmac.tex. Test nikdy nebudeme vkládat do maker, takže při čtení souboru opmac.tex už musí být jasné, zda bude výstup směrován do DVI nebo PDF. Pozdější změna \pdfoutput může způsobit potíže. XeTEX sice není pdfTEX, ale po dobu čtení maker jej za pdfTEX budeme považovat a na konci čtení maker (viz sekci [3.26\)](#page-51-6) to spravíme.

opmac.tex

opmac.tex

opmac.tex

```
25: \newif\ifpdftex \pdftextrue
```
- 26: \ifx\pdfoutput\undefined \pdftexfalse \else \ifnum\pdfoutput=0 \pdftexfalse \fi \fi
- <span id="page-3-7"></span><span id="page-3-6"></span>27: \ifx\XeTeXversion\undefined \else \pdftextrue \fi

Makra **\sdef** a **\sxdef** umožňují pohodlně definovat kontrolní sekvence ohraničené pomocí \csname...\endcsname.

```
29: \def\sdef#1{\expandafter\def\csname#1\endcsname}
30: \def\sxdef#1{\expandafter\xdef\csname#1\endcsname}
```
Makro **\adef** umožní nastavit znak na aktivní a rovnou ho definovat, což normálně uvnitř maker není jednoduché (TBN str. 25 a 26). Využijeme toho, že ~ je aktivní znak a pomocí \lccode a \lowercase jej přepíšeme na požadovaný znak. Dostaneme tím aktivní token s požadovanou ASCII hodnotou a tento token definujeme. \lccode nastavíme ve skupině, takže po ukončení skupiny se vrací k výchozí hodnotě. opmac.tex

```
32: \def\adef#1{\catcode'#1=13
33: \bgroup \lccode'\~='#1\lowercase{\egroup\def~}%
34: }
```
Makrem \isdefined  ${\langle jméno \rangle}$ \iftrue se ptáme, zda je definovaná \csname ${\langle jméno \rangle}$ endcsname. To závěrečné připojené \iftrue makro sežere, ale uživatel ho píše zejména z toho důvodu, aby mu tato konstrukce fungovala uvnitř vnořených \if..\fi

```
36: \def\isdefined #1#2{\expandafter\ifx \csname#1\endcsname \relax
37: \csname iffalse\expandafter\endcsname
38: \qquad \text{lelesc}39: \csname iftrue\expandafter\endcsname
40: \fi
41: }
```
<span id="page-3-10"></span>Makro  $\iint_{\iota}$ isinlist  $\iint_{\iota}$  (tokeny)  $\iint_{\iota}$ zijstí, zda  $\iota$ tokeny) jsou (jako string) obsaženy v makru  $\langle list \rangle$ . Přitom sežere **\iftrue** ze stejných důvodů, jak je uvedeno před chvílí. opmac.tex

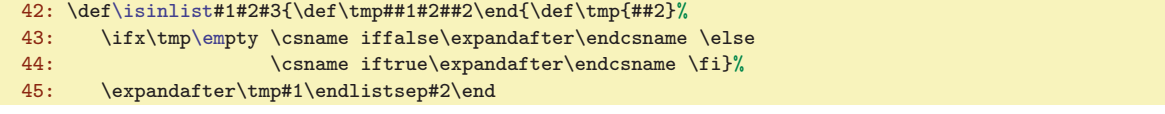

\opwarning: 4, [7](#page-6-1), [11](#page-10-1)-[12](#page-11-1), [15](#page-14-1)-[16,](#page-15-1) [18](#page-17-1), [21](#page-20-1), [23,](#page-22-0) [30,](#page-29-1) [32](#page-31-1), [35](#page-34-1)-38, [40](#page-39-1), [42](#page-41-1)-[46](#page-45-1), [48](#page-47-1)-49, [51](#page-50-1)-52 \addto: 4, [18](#page-17-1)–[19](#page-18-1), [21,](#page-20-1) [26,](#page-25-1) [35,](#page-34-1) [41,](#page-40-1) [44](#page-43-1), [48](#page-47-1), [50](#page-49-1)[–52](#page-51-1) \protectlist: 4, [36,](#page-35-1) [50](#page-49-1) \addprotect: 4–[6](#page-5-1), [9,](#page-8-1) [30,](#page-29-1) [34,](#page-33-1) [36](#page-35-1), [50](#page-49-1) \ifpdftex: 4, [32,](#page-31-1) [34](#page-33-1), [37](#page-36-1), [42](#page-41-1)[–43](#page-42-1) \sdef: 4, [10–](#page-9-1)[11](#page-10-1), [17](#page-16-1), [21](#page-20-1), [23,](#page-22-0) [47,](#page-46-1) [49–](#page-48-1)[50](#page-49-1), [52](#page-51-1) \sxdef: 4, [10](#page-9-1)–[12](#page-11-1), [19](#page-18-1), [31](#page-30-1), [36](#page-35-1), [44](#page-43-1)–[46](#page-45-1) \adef: 4, [17,](#page-16-1) [37,](#page-36-1) [39](#page-38-1) \isdefined: 4, [11](#page-10-1)[–12,](#page-11-1) [16,](#page-15-1) [19,](#page-18-1) [31](#page-30-1), [34](#page-33-1)[–36,](#page-35-1) [43–](#page-42-1)[45,](#page-44-1) [49,](#page-48-1) [52](#page-51-1) \isinlist: 4, [21](#page-20-1), [47,](#page-46-1) [49](#page-48-1)–[50](#page-49-1)

<span id="page-4-0"></span>3 Technická dokumentace OPmac

#### <span id="page-4-1"></span>46: }

Makro  $\iint_{\mathcal{E}} \frac{\langle znak \rangle \{ \langle c \cdot d\check{e} \rangle \} }{\langle \langle c \cdot d\check{e} \rangle}$  pracuje poněkud odlišně od předchozích maker. Zjistí, zda následující znak je  $\langle znak \rangle$  a pokud ano, vykoná vnitřek první závorky, jinak vykoná vnitřek druhé závorky. Pomocí \futurelet uloží zkoumaný znak do \next a spustí \isnextcharA.

```
47: \def\isnextchar#1#2#3{\def\tmpa{#2}\def\tmpb{#3}%
48: \let\tmp=#1\futurelet\next\isnextcharA
49: }
```
<span id="page-4-3"></span>50: \def[\isnextcharA{](#page-4-2)\ifx\tmp\next\expandafter\tmpa\else\expandafter\tmpb\fi}

Předefinujeme makro \uv z CSplainu. Tam je toto makro navrženo tak, aby mohlo mít za svůj parametr verbatim text. Důsledkem toho nefunguje správně kerning. Považuji za lepší mít správně kerning a případné uvozování verbatim textů řešit třeba pomocí \clqq...\crqq.

#### 52: \def[\uv#](#page-4-3)1{\clqq#1\crqq}

Knuth v souboru plain.tex zanechal řídicí sekvenci  $\setminus \vee$  provizorním stavu (cvičení: podívejte se v jakém). Domnívám se, že je lepší ji dát jednoznačný význam \undefined. Některým uživatelům totiž může OPmac připomínat LaTEX a není tedy vyloučeno, že je napadne psát \\. Měli by na to dostat jednoznačnou odpověď: undefined control sequence.

#### 53: \let\\=\undefined

Do pracovního souboru určeného k novému načtení budeme chtít vložit komentáře za znakem procento. K tomu potřebujeme mít procento jako obyčejný znak kategorie 12. Na tento znak se v našem kódu překlopí otazník, Takže \percent expanduje na znak procento s kategorií 12.

```
54: {\lccode'\?='\% \lowercase{\gdef\percent{?}}}
```
<span id="page-4-5"></span><span id="page-4-4"></span>Podobně je naprogramováno makro \bslash, které vytiskne obyčejné zpětné lomítko:

```
55: {\lccode'\?='\\ \lowercase{\gdef\bslash{?}}}
```
Makro plainTEXu \, funguje jen v matematické sazbě. Uživatel bude chtít makro často použít například mezi číslem a jednotkou v textovém módu: 5\,mm, takže makro předefinujeme.

```
56: \def\,{\ifmmode \mskip\thinmuskip \else \thinspace \fi}
```
Definovaná makra chceme při \write do souboru nechat v původním stavu:

```
\addprotect\percent\bslash\addprotect\, \addprotect\exfont
```
Makro \exfont se vyskytuje v souboru exchars.tex z CSplainu. Příkaz [\addprotect\](#page-3-4)exfont zaprotektuje všechny znaky deklarované v toto souboru naráz. Podrobnosti lze nalézt v uvedeném souboru.

#### <span id="page-4-6"></span>3.2 Globální parametry

Zakážeme vdovy a sirotky a dále nastavíme registry pro listingy tiskového materiálu na smysluplnější hodnoty, než jsou implicitní.

```
61: \widowpenalty=10000
```
- 62: \clubpenalty=10000 63: \showboxdepth=7
- 64: \showboxbreadth=30

Následující makra a registry ovlivní chování klíčových maker OPmac způsobem, jak je popsáno v komentářích. Mnohé z těchto maker a registrů byly zmíněny v uživatelské dokumentaci.

opmac.tex

opmac.tex

```
66: \newdimen\iindent \iindent=\parindent
67: % indentation of items, TOC, captions, list of bib. references
68: \newdimen\ttindent \ttindent=\parindent
69: % indentation in \begtt...\endtt and \verbinput
70:
```
opmac.tex

opmac.tex

opmac.tex

opmac.tex

opmac.tex

opmac.tex

opmac.tex

```
\begtt\verbinput
\begtt\verbinput 73: \def\tthook{} \% hook in \begtt, \verbinput
                        % hook in \text{best}, \text{verbinput}74: \def\intthook{} % hook in in-text verbatim
75:
\begitems..\enditems
77: \def\bibskip{\smallskip} % space between bibitems
78:
79: \def\tabstrut{\strut} % strut in the \table
\table item
\table item<br>82: \def\vvkern{1pt} % space between vertical lines
                       % space between vertical lines
83: \def\hhkern{1pt} % space between horizontal lines
84:
\begmulti..\endmulti
86: \newdimen\colsep \colsep=2em % space between columns
87:
\mnoteindent=10pt % ditance between mnote and text
89: \newdimen\mnotesize \mnotesize=20mm % the width of the mnote paragraph
90:
91: \def\picdir{} % the directory with picture files
\usebibtex\usebbl macros
93: \chaphook{\} % hook in \chap\sechook{} % hook in \sec<br>95: \def\secchook{} % hook in \secc
95: \def\searrow{\text{}}96: \def\cnvhook{} % hook before conversion of outlines
97: \def\pghook{} % hook in \output rutine
98: \def\toclinehook{} % hook in \tocline
99: \def\mnotehook{} % hook in \mnote to corret its vertical position
```
<span id="page-5-28"></span><span id="page-5-25"></span><span id="page-5-24"></span><span id="page-5-23"></span><span id="page-5-22"></span><span id="page-5-21"></span><span id="page-5-20"></span><span id="page-5-19"></span><span id="page-5-18"></span><span id="page-5-17"></span><span id="page-5-16"></span><span id="page-5-15"></span><span id="page-5-14"></span>100: \def\captionhook#1{} % hook in [\caption](#page-15-10) (#1 is "t" or "f")

#### <span id="page-5-29"></span><span id="page-5-27"></span><span id="page-5-26"></span> $\overline{3.3}$  Loga

V logu **\OPmac** je pomocí **[\thefontscale](#page-8-3) zvětšeno písmeno O. Logo \CS** je přepsáno beze změny z CST<sub>F</sub>Xu. Tím snadno vytvoříme i logo *seplain*.

```
104: \def\OPmac{\leavevmode
{\thefontscale\em mac}}
\CS{$\cal C$\kern-.1667em\lower.5ex\hbox{$\cal S$}}
107: \def\csplain{\CS plain}
```
Troufám si tvrdit, že logo **\LaTeX** (ačkoli je plainT<sub>E</sub>Xisté asi moc nebudou potřebovat) je v následujícím kódu daleko lépe řešeno, než v samotném LaTEXu. Počítá totiž ve spolupráci s makrem \slantcorr i se sklonem písma při usazování zmenšeného A.

```
opmac.tex
109: \def\LaTeX{\tmpdim=.42ex L\kern-.36em \kern\slantcorr % slant correction
110: \raise\tmpdim\hbox{\thefontscale[710]A}%
111: \kern-.15em \kern-\slantcorr \TeX}
112: \def\slantcorr{\expandafter\ignorept\the\fontdimen1\the\font\tmpdim}
```
Loga se občas mohou vyskytnout v nadpisech. Zabezpečíme je tedy proti rozboření při zápisu do REF souboru. opmac.tex

114: [\addprotect](#page-3-4)\TeX \addprotect[\OPmac](#page-5-27) \addprotect[\CS](#page-5-28) \addprotect[\LaTeX](#page-5-30)

#### <span id="page-5-32"></span>3.4 Velikosti fontů, řádkování

CSplain od verze  $\langle Nov. 2012 \rangle$  definuje makro **\resizefont**  $\langle fontselector \rangle$ , které změní velikost fontu daného svým přepínačem a tento změněný font si ponechá stejný přepínač. Změna velikosti je dána

<span id="page-5-33"></span>\ttskip: [37,](#page-36-1) [39](#page-38-1) \ttpenalty: [37,](#page-36-1) [39](#page-38-1) \tthook: [37,](#page-36-1) [39](#page-38-1) \intthook: [37](#page-36-1) \iiskip: [17](#page-16-1) \bibskip: [47](#page-46-1), [49](#page-48-1) \tabstrut: [40](#page-39-1)[–41](#page-40-1) \tabiteml: [40](#page-39-1) \tabitemr: [40](#page-39-1) \vvkern: [41–](#page-40-1)[42](#page-41-1) \hhkern: [41](#page-40-1)–[42](#page-41-1) \multiskip: [27](#page-26-1) \colsep: 6, [27–](#page-26-1)[28](#page-27-1) \mnoteindent: 6, [45](#page-44-1) \mnotesize: 6, [45](#page-44-1)  $\pi \cdot 42$  $\pi \cdot 42$  \bibtexhook: [48](#page-47-1) \chaphook: [14](#page-13-1), [44](#page-43-1) \sechook: 14 \secchook: 14 \cnvhook: [36](#page-35-1)  $\epsilon$ : [50](#page-49-1)–[52](#page-51-1) \toclinehook: [18](#page-17-1) \mnotehook: [45](#page-44-1) \captionhook: [16](#page-15-1) \OPmac: 6 \CS: 6  $\cosh: 6 \text{?}$ 

<span id="page-6-2"></span><span id="page-6-0"></span>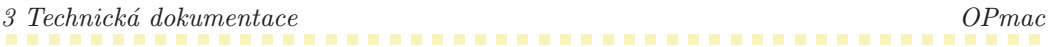

<span id="page-6-3"></span><span id="page-6-1"></span>obsahem makra \sizespec. Tam může být například napsáno at13pt nebo scaled800. Dále CSplain definuje makro \resizeall, které změní velikost fontů s registrovanými přepínači. Registrování se provádí makrem \regfont. Implicitně jsou registrovány přepínače \tenrm, \tenit, \tenbf, \tenbi, a \tentt. Do nových velikostí tedy půjdeme se starými názvy přepínačů \ten $\langle n\check{e}co \rangle$  a to slovo ten budeme chápat jen jako historický relikt, který nám ovšem napoví, že kontrolní sekvence je fontovým přepínačem.

OPmac si zjistí, zda je definovaný [\regfont](#page-6-3). Pokud ne, upozorní na starou verzi CSplainu na terminálu a potřebná makra si definuje. Je to kopie kódu ze souboru csfontsm.tex z balíčku CSplain.

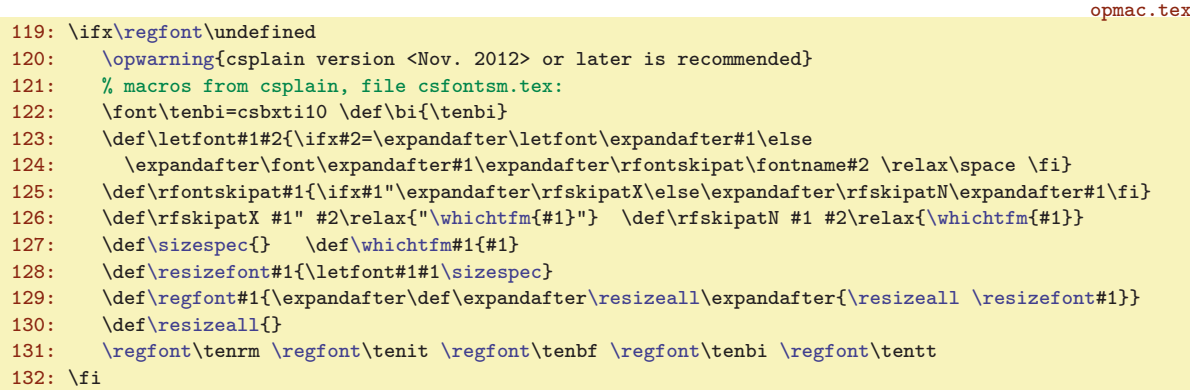

Makra [\typosize](#page-6-10), [\fontsizex](#page-6-12), [\textfontsize](#page-7-0), [\setbaselineskip](#page-7-2) požadují zápis parametru bez jednotky. Jednotkou je \ptunit, která je nastavena na 1pt. Uživatel může jednotku změnit (např. [\ptunit=](#page-6-4)1mm při návrhu plakátu). Dále \fontdim je registr, který udává aktuální velikost písma.

opmac.tex

<span id="page-6-9"></span><span id="page-6-6"></span>opmac.tex

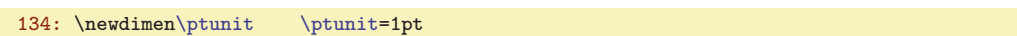

<span id="page-6-5"></span><span id="page-6-4"></span>135: \newdimen[\fontdim](#page-6-5) [\fontdim](#page-6-5)=10pt

Implicitně jsou zavedeny CSfonty, takže k nim přidáme AMS fonty z ams-math.tex, které vizuálně odpovídají. Později si může uživatel zavést jiné makro (např. tx-math.tex) a zavede si třeba i jiné textové fonty. To nezmění vlastnosti maker v OPmac, pokud nové soubory maker správně předefinují makra  $\setminus \setminus \setminus \{text\}/\scriptsize{script}\}$ , \normalmath a \boldmath. Soubor ams-math.tex načteme jen tehdy, když není definováno \normalmath. Je totiž možné, že uživatel načetl matematické makro ještě před zavoláním \input opmac.

137: \ifx\normalmath\undefined \input ams-math \fi % ams-math.tex is in csplain package

<span id="page-6-8"></span><span id="page-6-7"></span>Po načtení souboru ams-math.tex disponujeme makry **\regtfm** na registraci různých metrik pro různé designované velikosti fontů a **\whichtfm** je definováno tak, aby expandovalo na svůj parametr nebo na metriku, která je registrována pro velikost \dgsize. Registrace metrik CSfontů je rovněž provedena v souboru ams-math.tex.

Často budeme potřebovat odstranit jednotku pt ve výpisu \thehdimeni. Provedeme to pomocí \expandafter[\ignorept\](#page-6-9)the(dimen). Protože \the vyrábí znaky pt s kategorií 12, je makro \ignorept definováno trikem přes \lowercase. Z otazníku vznikne p kategorie 12 a z vykřičníku vznikne t. opmac.tex

139:  $\{\lceil \cdot \rceil\}$  \lccode'\?='\p \lccode'\!='\t \lowercase{\gde[f\ignorept](#page-6-9)#1?!{#1}}}

<span id="page-6-11"></span><span id="page-6-10"></span>Makra \typosize a \typoscale změní velikosti a nastavují výchozí font \tenrm a výchozí matematiku \normalmath. Nehrajeme si na OFS nebo NFSS, které se snaží ctít naposledy nastavený duktus a variantu. Uživatel si variantu písma a tučný duktus pro matematiku musí nastavit až po zavolání makra na změnu velikosti fontu. opmac.tex

<span id="page-6-12"></span>141: \def[\typosize\[](#page-6-10)#1/#2]{[\fontsizex](#page-6-12)[#1[\]\setbaselineskip\[](#page-7-2)#2]\ignorespaces} 142: \def[\typoscale](#page-6-11)[#1/#2][{\fontscalex\[](#page-7-4)#1][\scalebaselineskip\[](#page-7-6)#2]\ignorespaces}

Makro **\fontsizex** [\velikost\] předpokládá svůj parametr bez jednotky. Písmeno x v názvu značí, že makro není v uživatelské dokumentaci. Uživatel totiž může použít [\typosize](#page-6-10)[ $\vee\text{lekost}/$ ] a třeba ho napadne si nějaké vlastní makro \fontsize definovat. Je-li parametr (velikost) prázdný, makro [\fontsizex](#page-6-12) neudělá nic. Jinak pomocí [\textfontsize](#page-7-0) nastaví velikost textových fontů. Dále zavolá

3 Technická dokumentace OPmac

opmac.tex

<span id="page-7-6"></span> $\sum_{n=1}^{\infty}$ 

<span id="page-7-1"></span>\setmathsizes[\fontsize/.7\fontsize/.5\fontsize], ovšem v parametru musí odstranit jednotky a parametr přichystá pro makro \setmathsizes expandovaný. Příkazem \normalmath nakonec nastaví matematické fonty do nové velikosti.

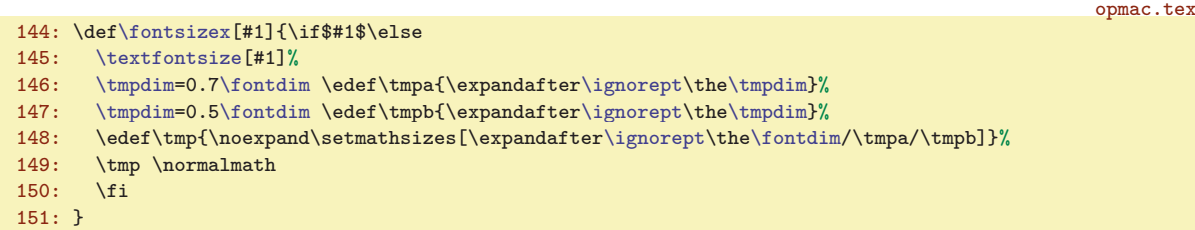

<span id="page-7-0"></span>Makro **\textfontsize** [(velikost)] předpokládá svůj parametr bez jednotky. Připojí jednotku [\ptunit](#page-6-4), nastaví [\dgsize](#page-6-8) a [\sizespec](#page-6-0) a zavolá [\resizeall](#page-6-2), což je makro definované v CSplainu, které postupně volá [\resizefont](#page-5-33) na všechny registrované fonty.

```
152: \def\textfontsize[#1]{\if$#1$\else
153: \fontdim=#1\ptunit \ifx\fontdimB\undefined \edef\fontdimB{\the\fontdim}\fi
154: \let\dgsize=\fontdim
155: \edef\sizespec{at\the\fontdim}%
156: \resizeall \rm \let\dgsize=\undefined
157: \fi
158: }
```
<span id="page-7-2"></span>Makro **\setbaselineskip** [ $\langle velikost \rangle$ ] předpokládá parametr bez jednotky. Připojí jednotku [\ptunit](#page-6-4) a nastaví \baselineskip bez dodatečné pružnosti. Nastaví další registry, které s \baselineskip souvisejí. Záměrně není nastavena \topskip, \splittopskip, \above/belowdisplayskip. Tyto parametry (globální pro celý dokument) by si měl uživatel nastavit sám.

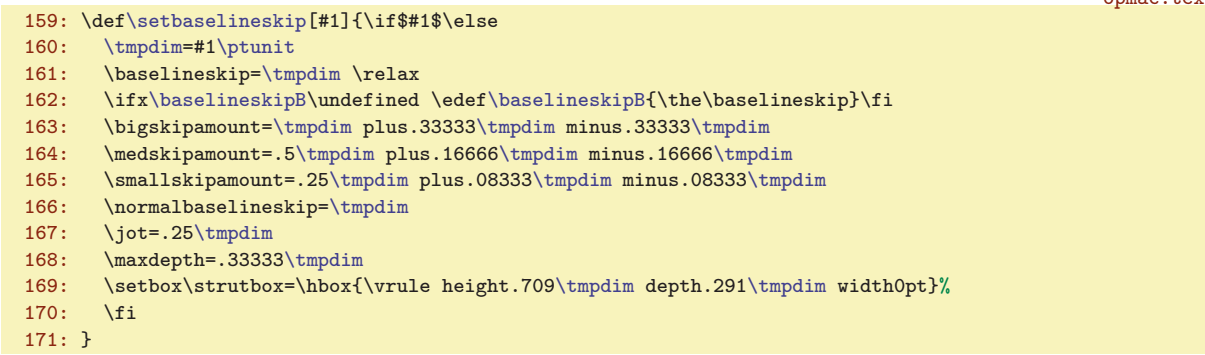

<span id="page-7-3"></span>Makro  $\text{Wittoutunit} \mathcal \text{name}/\text{dimen}$  odstraní jednotku z  $\text{dimen}$  a takto upravené číslo vloží do parametru \makro, které očekává údaj bez jednotky v hranaté závorce.

opmac.tex 172: \def[\withoutunit#](#page-7-3)1#2{\expandafter#1\expandafter[\expandafter[\ignorept](#page-6-9)\the#2]}

<span id="page-7-5"></span><span id="page-7-4"></span>Makra  $\text{fontscale} \{factor\}, \text{b} \}$  (factor),  $\text{factor}$  a  $\text{b} \{factor\}$  přepo-čítají (factor) podle aktuálního [\fontdim](#page-6-5) resp. \baselineskip na absolutní jednotku a zavolají odpovídající makro definované před chvílí. Na řádku [175](#page-7-7) je #1 převedeno na (#1/1000)pt: Číslo 3277sp je 2<sup>16</sup>/20sp, tedy 1/20pt. Tato hodnota je nejprve vynásobena #1 a vydělena 50. Proč bylo číslo 1000 rozloženo na  $20 \times 50$ ? Aby nedošlo k přetečení hodnoty typu dimen při velkém #1.

```
opmac.tex
174: \def\fontscalex[#1]{\if$#1$\else \ifnum#1=1000 \else
175: \tmpdim=3277sp \tmpdim=#1\tmpdim \divide\tmpdim by50
176: \tmpdim=\expandafter\ignorept\the\tmpdim \fontdim
177: \withoutunit\fontsizex\tmpdim
178: \tilde{i}179: }
180: \def\textfontscale[#1]{\if$#1$\else
181: \tmpdim=#1pt \divide\tmpdim by1000
182: \tmpdim=\expandafter\ignorept\the\tmpdim \fontdim
```

```
\textfontsize: 7–9 \setbaselineskip: 7–9 \withoutunit: 8–9 \fontscalex: 7–8
\textfontscale: 8–9 \scalebaselineskip: 7, 9
```
<span id="page-8-7"></span><span id="page-8-6"></span>opmac.tex

<span id="page-8-1"></span>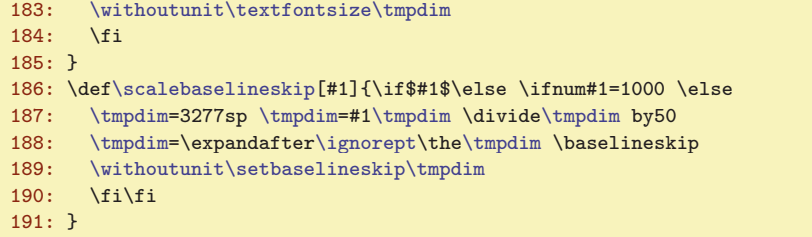

<span id="page-8-0"></span>Makro **\thefontsize** si alokuje aktuální font do sekvence **\thefont** a tento nový fontový přepínač podrobí změně velikosti [\resizefont](#page-5-33). Makro \thefontscale přepočítá parametr na absolutní velikost a zavolá [\thefontsize](#page-8-0).

<span id="page-8-3"></span><span id="page-8-2"></span>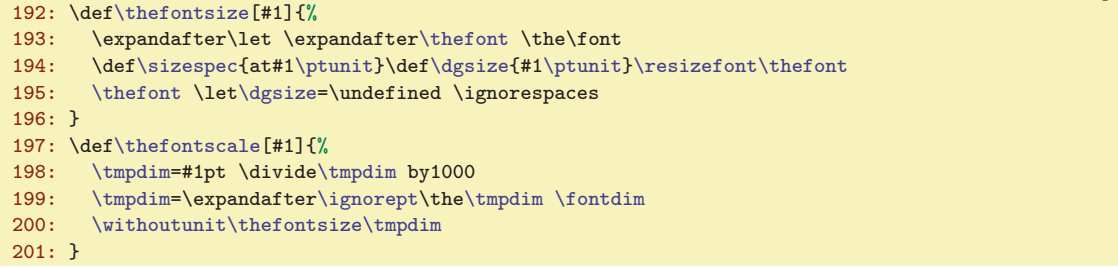

<span id="page-8-4"></span>PlainT<sub>E</sub>Xový *\magstep* má na konci *\relax*, takže nefunguje jako pouze expandující makro. My ale [\magstep](#page-8-4) očekáváme v parametrech příkazů [\typoscale](#page-6-11) a podobných, proto v [\magstep](#page-8-4) je nahrazeno \relax méně drsným \space. To separuje číselný parametr dostatečně. opmac.tex

202: \def[\magstep#](#page-8-4)1{\ifcase#1 1000\or1200\or1440\or1728\or2074\or2488\fi\space}

<span id="page-8-5"></span>Makro \typobase nastaví \baselineskip a [\fontdim](#page-6-5) podle \baselineskipB a \fontdimB, což jsou makra, která mají uloženu základní velikost řádkování a základní velikost písma. opmac.tex

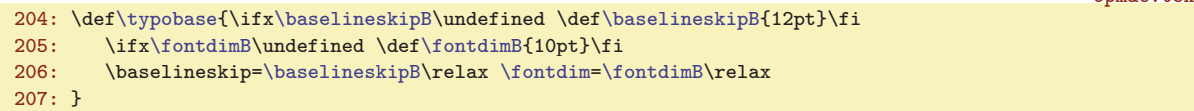

<span id="page-8-9"></span><span id="page-8-8"></span>Makro **\em** přepíná kontextově do odpovídající varianty a ve spolupráci s makry [\additcorr](#page-8-9) a [\afteritcorr](#page-8-10) přidává italickou korekci. Makro \additcorr si pomocí \lastskip zapamatuje poslední mezeru, pak ji odstraní, vloží italickou korekci a nakonec vrátí tu odstraněnou mezeru. Makro \afteritcorr se probudí k činnosti na konci skupiny a přidá italickou korekci, pokud nenásleduje tečka nebo čárka.

```
opmac.tex
208: \emph{\varepsilon}\tthe\font\tent \zeta \dt\end{t}\additcorr \rm \else<br>209: \expandafter\ifx \the\font \tenbf \bi\aftergroup\afteri
            p\afteritcorr\else
\additcorr \bf \else
211: \it \left\arrows \it \left\arrows \arctan\frac{\f_i\fi}{\fi\additcorr{\ifdim\lastskip>0pt \skip0=\lastskip \unskip\/\hskip\skip0 \else\/\fi}
\afteritcorr{\def\tmp{\ifx\next..\else\ifx\next,,\else\/%
214: \expandafter\expandafter\expandafter\next\expandafter\fi\fi}%
215: \afterassignment\tmp \let\next= }
```
Fontová makra zabezpečíme proti rozkladu v parametru \write.

```
\addprotect\thefontsize\thefontscale
\addprotect\typosize\typoscale
219: \addprotect\textfontsize \addprotect\textfontscale
220: \addprotect\em
```
#### <span id="page-8-11"></span>3.5 Texty ve více jazycích

Makro  $\mathcal{L}$ značka) je zkratkou za "multilingual text". Toto makro si podle značky a aktuálního jazyka (dle registru \language) vyhledá, jaký text má vypsat.

<span id="page-8-12"></span>\thefontsize: 9, [51](#page-50-1) \thefont: 9, [37,](#page-36-1) [39](#page-38-1) \thefontscale: [6,](#page-5-1) 9, [37](#page-36-1), 39 \magstep: 9, [14](#page-13-1)<br>\typobase: 9, 14, 44 \baselineskipB: 8-9 \fontdimB: 8-9 \em: 4, 6, 9, 18, 21, 25-26, 3  $\forall$ fontdimB: [8–](#page-7-1)9  $\text{em: } 4, 6, 9, 18, 21, 25–26, 35, 43,$  $\text{em: } 4, 6, 9, 18, 21, 25–26, 35, 43,$ [46](#page-45-1)–[48](#page-47-1), [50–](#page-49-1)[51](#page-50-1) \additcorr: 9 \afteritcorr: 9 \mtext: [10](#page-9-1), [13,](#page-12-1) [16](#page-15-1)

<span id="page-9-1"></span>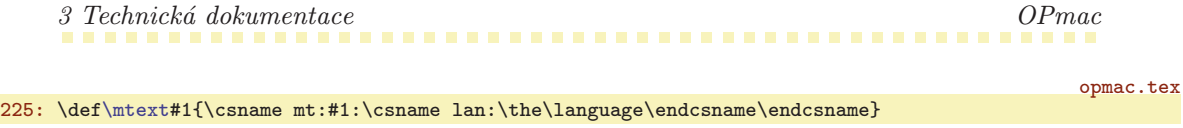

Jednotlivé texty definujeme pomocí  $\setminus \setminus \set{mt: \zeta, \zeta \in \set{m}{\zeta}}$  takto:

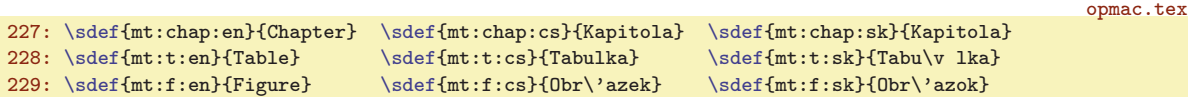

Některé texty jsou zapsány pomocí \v notace. Je lepší udělat to takto než vytvořit soubor opmac.tex závislý na kódování. Aby byla tato notace správně interpretována, spustíme \csaccents, což je makro CSplainu. Pokud někdo používá OPmac s jiným formátem, než CSplain, neprovede se nic, protože konstrukce \csname<sub>u</sub>csaccents\endcsname se v takovém případě přerodí v \relax. Makro \csaccents spustíme jen tehdy, pokud je už uživatel nespustil před \input opmac. To poznáme podle toho, zda je definovaná sekvence \r.

```
231: \ifx\r\undefined \csname \csaccents\endcsname \fi
```
CSplain od verze Nov. 2012 připravuje následující makra, která konvertují číslo \language na značku jazyka pro všechny jazyky, které mají nataženy vzory dělení slov. Pro jistotu (pokud je použita starší verze CSplainu) tuto koverzi "naučíme" i makro OPmac:

opmac.tex

opmac.tex

opmac.tex

<span id="page-9-3"></span>opmac.tex

opmac.tex

```
233: \sdef{lan:0}{en} \sdef{lan:100}{en} \sdef{lan:101}{en}
234: \sdef{lan:5}{cs} \sdef{lan:15}{cs} \sdef{lan:115}{cs}
235: \sdef{lan:6}{sk} \sdef{lan:16}{sk} \sdef{lan:116}{sk}
```
Je-li detekován místo CSplainu eT<sub>E</sub>X, nastavíme značky jazyků dle hodnoty *\language v eTEXu*:

```
237: \ifx\uselanguage\undefined \else \message{OPmac: eTeX detected}
238: \bgroup
\sxdef{lan:\the\language}{cs}
\sxdef{lan:\the\language}{sk}
241: \egroup
242: \fi
```
<span id="page-9-0"></span> $3.6$  REF soubor

OPmac používá pro všechny potřeby (obsah, reference, citace, rejstřík, poznámky na okraji) jediný soubor \jobname.ref (tzv. REF soubor). Navíc, pokud není potřeba, vůbec tento soubor nezakládá. Často totiž budeme chtít dělat s OPmac jen jednoduché věci a je únavné pořád na disku kvůli tomu uklízet smetí.

<span id="page-9-4"></span><span id="page-9-2"></span>Je potřeba deklarovat souborové deskriptory **\reffile** a **\testin:** 

```
opmac.tex
246: \newwrite\reffile
247: \newread\testin
```
<span id="page-9-5"></span>Do souboru zapisujeme makrem  $\sqrt{v \cdot k} \searrow$   $\{data\}$ , které vloží do  $\ref{ile}$ řádek obsahující  $\searrow$  (data). Implicitně ale není  $\refile založeno, takže implicitní hodnota tohoto makra$ je \wrefrelax, tedy nedělej nic.

```
249: \def\wrefrelax#1#2{}
250: \let\wref=\wrefrelax
```
Makro \inputref spustíme na konci čtení souboru opmac.tex, tedy v situaci, kdy už budeme mít definovány všechny kontrolní sekvence, které se v REF souboru mohou vyskytnout. Nyní si toto makro jen připravíme. Makro ověří existenci souboru \jobname.ref a pokud existuje, provede \input \jobname.ref. V takovém případě po načtení REF souboru jej otevře k zápisu a připraví [\wref](#page-9-4) do stavu, kdy toto makro bude ukládat data do souboru.

```
252: \def\inputref{
\testin=\jobname.ref
254: \iint\{testin \} \else\n{\iint\} {\mathfrak{B}} {\mathfrak{B}} {\mathfrak{B}} {\mathfrak{B}} {\mathfrak{B}}\testin
256: \input \jobname.ref
257: \fnotenum=0 \mnotenum=0
```
\reffile: 10–[11](#page-10-1) \testin: 10, [48](#page-47-1) \wref: 10[–11](#page-10-1), [14](#page-13-1), [18,](#page-17-1) [29,](#page-28-1) [31](#page-30-1), [43](#page-42-1)[–45,](#page-44-1) [47–](#page-46-1)[49](#page-48-1) \wrefrelax: 10–[11](#page-10-1) \inputref: 10, [52](#page-51-1)

<span id="page-10-1"></span>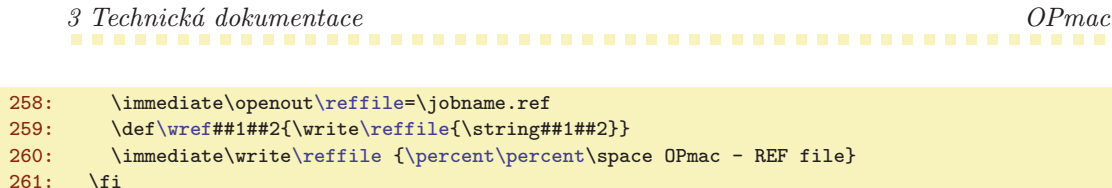

<span id="page-10-0"></span>Makro **\openref** kdekoli v dokumentu si vynutí založení souboru **\jobname.ref.** Toto makro neprovede nic, je-li REF soubor už založen. To pozná podle toho, že makro [\wref](#page-9-4) nemá význam [\wrefrelax](#page-9-5). Jestliže soubor ještě není založen, makro jej založí, předefinuje [\wref](#page-9-4) a vloží první řádek do souboru. Tím je zaručeno, že při příštím T<sub>EX</sub>ování dokumentu je soubor neprázdný, takže jej OPmac rovnou přečte a znovu založí na začátku své činnosti. Nakonec se [\openref](#page-10-0) zasebevraždí, aby se nemuselo při opakovaném volání obtěžovat vykonávat nějakou práci. Práce už je totiž hotova.

```
opmac.tex
263: \def\openref{%
x\wref\wrefrelax
265: \immediate\openout\reffile=\jobname.ref
f\wrefe\reffile{\string##1##2}}%
\reffile
268: {\percent\percent\space OPmac - REF file (\string\openref)}%
269: \fi
\openref{}%
271: }
```
Pro zápisy do REF souboru používáme tuto konvenci: první kontrolní sekvence na řádku je vždy tvaru  $X/název$ , takže máme přehled, která kontrolní sekvence pochází z REF souboru.

# <span id="page-10-2"></span>3.7 Lejblíky a odkazy

K vytvoření zpětného odkazu provedeme tři kroky (v tomto pořadí):

- V místě  $\label{eq:1}$  V místě  $\label{eq:1}$  label $[(\text{lejblik})]$  si zapamatujeme  $\langle \text{lejblik} \rangle$ .
- V době vygenerování čísla (sekce, kapitoly, caption, atd.) propojíme  $\langle lejblik \rangle$  s tímto číslem. Pro-vedeme to pomocí [\sxdef{](#page-3-7)lab: $\langle lejblik \rangle$ }{ $\langle čislo \rangle$ }.
- V místě  $\ref[\{lejblik}\]$  $\ref[\{lejblik}\]$  vytiskneme  $\cosh\theta_k\leq\theta_k$ hendcsname, tedy  $\langle\delta\rangle$ .

To je základní idea pro zpětné odkazy. V takovém případě nepotřebujeme REF soubor. Pokud ale chceme dopředné odkazy, je potřeba použít REF soubor zhruba takto:

- V době vygenerování čísla (sekce atd.) navíc uložíme informaci \X1abel $\{\langle\text{lejblk}\}\{\langle\text{cislo}\rangle\}$  do REF souboru.
- V době čtení REF souboru (tedy na začátku dokumentu) provede [\Xlabel](#page-11-3) přiřazení pomocí  $\setminus$ sdef{lab: $\langle lejblik \rangle$ }{ $\langle čislo \rangle$ }.
- <span id="page-10-4"></span>• Nyní může přijít [\ref\[](#page-11-0) $\{lejblk\}$ ] se svým \csname<sub>1</sub> lab: $\{lejblk\}$ \endcsname kdekoli v dokumentu.

Přejdeme od idejí k implementaci. Makro  $\lambda$ label  $[\langle lejblik \rangle]$  si pouze zapamatuje  $\langle lejblik \rangle$  do makra \lastlabel, aby s touto hodnotou mohlo později pracovat makro, které automaticky generuje nějaké číslo. Ostatní balast v kódu (kontrolující definovanost makra \csname<sub>u</sub>10: $\langle lejblk \rangle$ \endcsname) je od toho, aby OPmac pohlídal případné dvojí použití stejného  $\langle lejblíku \rangle$  a upozornil na to.

<span id="page-10-5"></span><span id="page-10-3"></span>opmac.tex

```
\label{\isdefined{l0:#1}%
276: \iftrue \opwarning{duplicated label [#1], ignored}\else \xdef\lastlabel{#1}\fi
277: \ignorespaces}
```
Makro, které automaticky generuje nějaké číslo, má za úkol zavolat  $\widehat{\times}$ zabel  $\langle \check{c}islo \rangle$ . Toto makro propojí [\lastlabel](#page-10-4) a  $\langle čislo \rangle$  tak, že definuje sekvenci \lab:\lastlabel jako makro s hodnotou  $\langle číslo \rangle$ . Kromě toho zapíše expandované [\lastlabel](#page-10-4) i  $\langle číslo \rangle$  do REF souboru (jen, je-li otevřen, zpětné reference totiž fungují i bez souboru). Nakonec vrátí makru [\lastlabel](#page-10-4) jeho původní nedefinovanou hodnotu, tj. lejblík už byl použit. Další makro automaticky generující číslo zavolá [\wlabel](#page-10-5), který nyní neprovede nic (pokud tedy uživatel nenapsal další [\label\[](#page-10-3) $\langle lejblik \rangle$ ]).

opmac.tex

```
279: \def\wlabel#1{%
x\lastlabel\undefined \else
\dest:\lastlabel]%
{\wref\Xlabel\lastlabel}{#1}}}\tmp
```
\openref: 11–[12](#page-11-1), [18,](#page-17-1) [29](#page-28-1), [35](#page-34-1), [43–](#page-42-1)[46](#page-45-1), [48](#page-47-1) \label: 11, [33](#page-32-1) \lastlabel: 11–[12](#page-11-1) \wlabel: 11, [15](#page-14-1)[–17](#page-16-1)

```
3 Technická dokumentace OPmac
```

```
\sxdef\lastlabel}}\sxdef{:\lastlabel}{}%
\lastlabel=\undefined
285: \fi
286: }
```
<span id="page-11-0"></span>Makro  $\text{ref}$   $[\langle \text{lejblik} \rangle]$  zkontroluje definovanost  $\text{lab:} \langle \text{lejblik} \rangle$ . Je-li to pravda, vytiskne \lab:/ $\{left\}$  (krz reflink, aby to bylo případně klikací). Jinak vytiskne dva otazníky a předpokládá, že v tomto případě jde o dopřednou referenci. Vynutí si tedy otevření REF souboru zavoláním [\openref](#page-10-0).

```
287: \def\ref[#1]{\isdefined{lab:#1}%
288: \iftrue \reflink[#1]{\csname lab:#1\endcsname}%
289: \else ??\opwarning{label [#1] unknown. Try to TeX me again}\openref
290: \fi
291: }
```
<span id="page-11-2"></span>Makro  $\text{[}(\text{left})$  dělá podobnou práci, jako  $\ref$ , jen s makrem  $\text{degree}:(\text{left})$ . Toto makro je definováno až při znovunačtení REF souboru makrem \Xlabel, protože ke správnému určení čísla stránky potřebujeme asynchronní \write.

<span id="page-11-3"></span>opmac.tex

opmac.tex

```
292: \def\pgref[#1]{\isdefined{pgref:#1}%
293: \iftrue \pglink{\csname pgref:#1\endcsname}%
294: \else ??\opwarning{pg-label [#1] unknown. Try to TeX me again}\openref
295: \fi
296: }
297: \def\Xlabel#1#2{\sxdef{lab:#1}{#2}\sxdef{pgref:#1}{\the\lastpage}}
```
### <span id="page-11-4"></span>3.8 Kapitoly, sekce, podsekce

Od verze OPmac Jul. 2013 jsou zcela přepracována pomocná makra pro návrh typografie kapitol, sekcí a podsekcí. Nyní má autor typografického návrhu lépe pod vlastní kontrolou, co se vkládá do vertikálního seznamu, což je pro programování možných stránkových zlomů a nezlomů důležité.

Autor typografie dokumentu by měl definovat pro tisk kapitoly, sekce a podsekce makra [\printchap](#page-12-0), [\printsec](#page-12-2) a [\printsecc](#page-12-3). Makra mají jeden parametr #1, který obsahuje text titulku. Typická struktura každého takového makra je:

#### \par

```
\langlepenalta obvykle záporná, neboli bonus, pro zlomení stránky před nadpisem\rangle\langle mezera \text{ před } nadpisem \rangle{\langle \nabla \cdot \langle \phi \rangle \cdot \delta \cdot \delta \rangle}\langle p\tilde{r}ipadn\acute{e} vložení značky (insertmark) pro plovoucí záhlaví)
\n\cdot \quad \langle m \rangle
```
Pro realizaci maker [\printchap](#page-12-0), [\printsec](#page-12-2) a [\printsecc](#page-12-3) může autor návrhu využít následujících interních maker OPmac:

- \dotocnum $\{\langle značka \rangle\}$  umístí cíle odkazů, zařídí obsah, vytiskne  $\langle značku \rangle$
- [\thetocnum](#page-13-18)  $\langle značka \rangle$ , např. 3.2.4 pro secc, 3.2 pro sec a 3 pro chap
- [\insertmark](#page-14-3) ${\text{text}} \text{v}$  is expandovaným [\thetocnum](#page-13-18) a neexpandovaným  ${\text{text}}$
- [\nbpar](#page-15-4) jako \par, ale mezi řádky je nezlomitelná mezera
- $\text{vellikost}$  mezera (pod nadpisem) odstranitelná následujícím [\norempenalty](#page-14-5)
- [\norempenalty](#page-14-5) $\langle číslo \rangle$  vloží penaltu  $\langle číslo \rangle$  jen pokud nepředchází [\remskip](#page-14-4)

Aby fungoval obsah a cíle odkazů, je nutné použít [\dotocnum](#page-14-0). Parametr makra [\dotocnum](#page-14-0) ne-musí obsahovat jen [\thetocnum](#page-13-18), ale také tečky a mezery kolem  $\langle značky \rangle$ . Předchází-li [\nonum](#page-13-11), makro [\dotocnum](#page-14-0) nevytiskne celý svůj druhý prametr, tedy včetně případného "okolíÿ značky. Návrh tisku sekce může vypadat takto:

\def\printsec#1{\par \norempenalty-500 \vskip 12pt plus 2pt

\ref: [11](#page-10-1)-12 \pgref: 12 \Xlabel: 11-12

<span id="page-12-1"></span>{\secfont \noindent \dotocnum{\thetocnum\quad}#1\nbpar}% \placemark{#1}% \nobreak \remskip 6pt plus 1pt

V tomto návrhu bude nad nadpisem penalta −500 (bonus za zlomení nad nadpisem), dále je 12pt mezera, pak je titulek #1 vytištěný fontem [\secfont](#page-13-3). Před tímto titulkem je číselná značka oddělená od titulku mezerou \quad. Titulek může být na více řádcích. Protože je ukončen [\nbpar](#page-15-4), nebude povolen mezi jednotlivými řádky titulku řádkový zlom.

Vysvětlíme si nyní na příkladu činnost a smysl [\remskip](#page-14-4) a [\norempenalty](#page-14-5). Předpokládejme pro ilustraci definici [\printsec](#page-12-2), jako je uvedená výše. Pokud je dále třeba definice podsedkce [\printsecc](#page-12-3) zahájena příkazy

\par \norempenalty-200 \vskip 8pt plus2pt

pak se mohou dít tyto věci:

}

- Následuje-li podsekce těsně za sekcí, pak se vymaže spodní mezera od sekce  $6pt_1$  plus1pt a místo ní se vloží mezera 8pt, plus2pt. Mezery se tedy nesčítají. Navíc v tomto případě se nevloží penalta −200, takže mezi sekcí a podeskcí nedojde nikdy ke stránkovému zlomu.
- Následuje-li za sekcí obyčejný text, pak je pod sekcí a nad textem mezera  $6pt_{\mu}plus_{\mu}1pt$ , která je nezlomitelná.
- Předchází-li před podseskcí obyčejný text, pak se vloží před nadpisem podsekce \penalty-200 následovaná \vskip 8pt plus2pt. Tato mezera je ochotně zlomitelná (bonus −200), takže se může nadpis podsekce objevit na následující straně.

Je možné mezeru pod nadpisem složit ze dvou druhů:

\def\printsec{% ... \nobreak \vskip 2pt \remskip 4pt plus1pt}

V tomto příkladě se odstraní při následující podsekci z celkové mezery  $6pt$ <sub>u</sub>plus1pt jen její část  $4pt<sub>u</sub> plus 1pt.$ 

<span id="page-12-3"></span><span id="page-12-2"></span><span id="page-12-0"></span>Defaultní hodnoty maker \printchap, \printsec a \printsecc vypadají v OPmac takto:

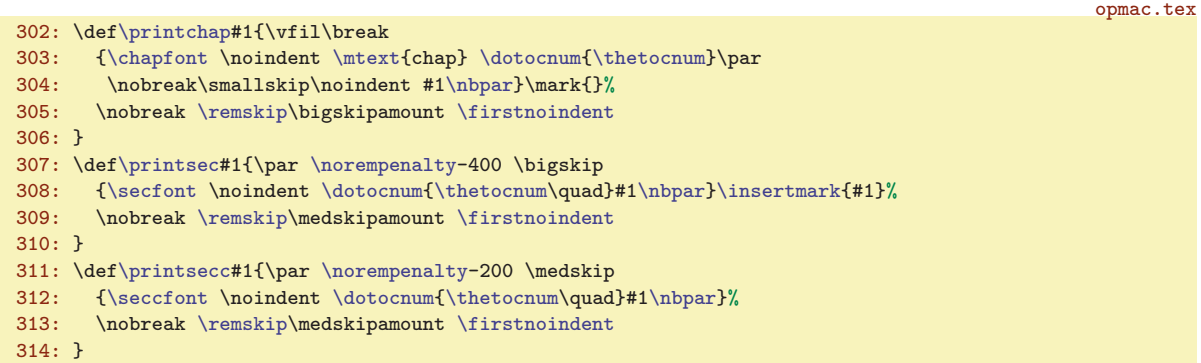

Příkazem [\firstnoindent](#page-15-3) dávají tato makra najevo, že následující odstavec nebude mít odstavcovou zarážku.

<span id="page-12-4"></span>Makro pro titul **\tit** počítá s tím, že bude titul na více řádcích. Sází ho tedy jako odstavec s pružnými \leftskip a \rightskip. Příkaz \unskip těsně za parametrem #1 odstraní mezeru z konce řádku, která tam obvykle je. Teprve poté je nadpis řádně centrován.

```
315: \def\tit#1\par{\vglue4em
316: {\leftskip=0pt plus1fill \rightskip=\leftskip
317: \titfont \noindent #1\unskip\par}%
318: \nobreak\bigskip
319: }
```
<span id="page-13-1"></span>Fonty pro titul, kapitoly a sekce \titfont, \chapfont, \secfont a \seccfont jsou definovány jako odpovídající zvětšení a nastavení tučného duktu. Ten je nastaven pomocí **\bfshape** jako **\bf** a navíc je ztotožněn \tenit s \tenbi, takže když nyní uživatel napíše \it, dostane tučnou kurzívu.

<span id="page-13-5"></span><span id="page-13-4"></span><span id="page-13-3"></span><span id="page-13-2"></span>opmac.tex

- <span id="page-13-0"></span>320: \def[\titfont{](#page-13-0)[\typobase](#page-8-5)[\typoscale](#page-6-11)[[\magstep](#page-8-4)4/[\magstep4](#page-8-4)]\bf}
- 321: \def[\chapfont](#page-13-2)[{\typobase](#page-8-5)[\typoscale\[](#page-6-11)[\magstep3/\magstep](#page-8-4)3][\bfshape](#page-13-5)}
- 322: \def[\secfont{](#page-13-3)[\typobase](#page-8-5)[\typoscale](#page-6-11)[[\magstep](#page-8-4)2/[\magstep2](#page-8-4)[\]\bfshape](#page-13-5)}
- 323: \def[\seccfont](#page-13-4)[{\typobase](#page-8-5)[\typoscale\[](#page-6-11)[\magstep1/\magstep](#page-8-4)2][\bfshape](#page-13-5)}
- <span id="page-13-7"></span> $324: \def\bf\ne{ \let \tenit=\tenbi \boldsymbol{h} \bf}$

V další části této sekce je implemantace maker [\chap](#page-13-12), [\sec](#page-13-13) a [\secc](#page-13-14). Pro číslování kapitol, sekcí a podsekcí potřebujeme čítače a další registry:

```
326: \newcount\chapnum \newcount\secnum \newcount\seccnum \newcount\nonumnum
```
<span id="page-13-10"></span>Makro **\notoc** je možno použít jako prefix před [\chap](#page-13-12), [\sec](#page-13-13), [\secc](#page-13-14) s tím, že se kapitola, sekce, podsekce nedostane do obsahu. Makro \nonum je možnot použít jako prefix před stejnými makry s tím, že kapitola, sekce, podsekce nebude mít číslo. I nečíslovaní kapitola se může dostat do obsahu. Je-li obsah klikací, pořebuje mít svoje referenšní číslo pro vytvoření linku. K tomu slouží registr [\nonumnum](#page-13-9).

<span id="page-13-17"></span>opmac.tex

opmac.tex

<span id="page-13-9"></span><span id="page-13-8"></span>opmac.tex

```
\notocff\notoc{\notoctrue}
328: \newif\ifnonum \nonumfalse \def\nonum{\global\nonumtrue}
```
<span id="page-13-18"></span>Makra \chap, \sec a \secc nastaví odpovídající čítače, dále vytvoří číslování pro tisk (sestávající z více čísel) v makrech \thechapnum, \thesecnum a \theseccnum. Aktuální čítač má vždy název \thetocnum. S touto hodnotou (nazávisle na tom, zde jde o kapitlu, sekci nebo podsekci, bude pracovat [\dotocnum](#page-14-0). Dále makra připraví obsah makra \dotocnumafter, což je proměnlivá část makra [\dotocnum](#page-14-0). Konečně uvedená makra [\chap](#page-13-12), [\sec](#page-13-13) a [\secc](#page-13-14) zavolají odpovídající makro [\printchap](#page-12-0), [\printsec](#page-12-2) a [\printsecc](#page-12-3).

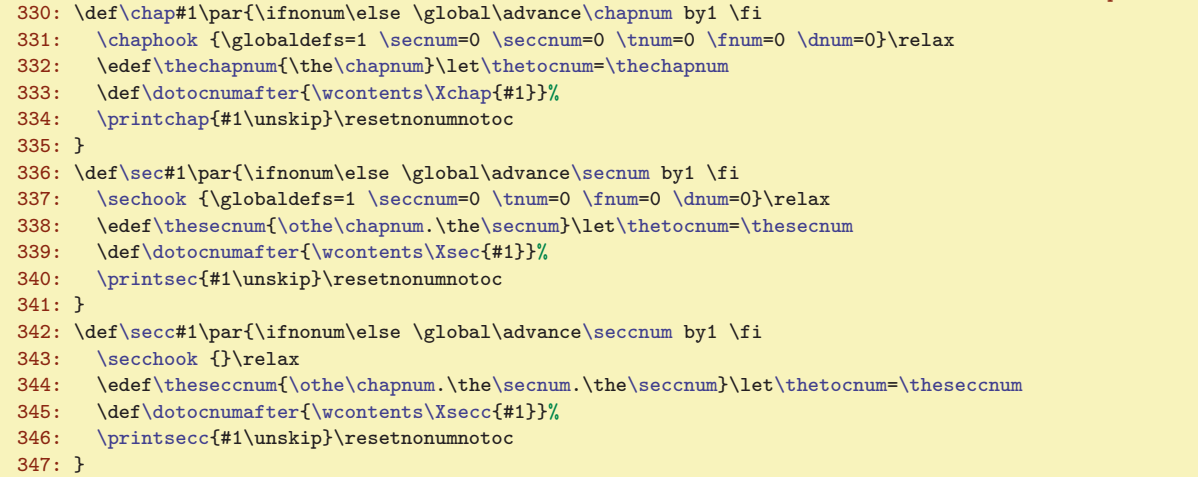

V proměnlivé části makra [\dotocnum](#page-14-0), tedy v [\dotocnumafter](#page-13-19), se řeší uložení informací o kapitole, sekci nebo podsekci do obsahu. K tomu je využito makro \wcontents, které provede

 $\write\reffile{\strut\{expandovan\text{if}thetonum\}_{#2}_{\the\pageno\}}$ 

<span id="page-13-20"></span>opmac.tex

```
348: \def\wcontents#1#2{% #1: sequence to REF, #2: titletext
349: \ifnotoc\else
350: \expandafter\wref\expandafter#1\expandafter
351: {\expandafter{\thetocnum}{#2}{\the\pageno}}%
352: \fi
353: }
```
\titfont: [13–](#page-12-1)14 \chapfont: [13](#page-12-1)–14 \secfont: 13–14 \seccfont: 13–14 \bfshape: 14  $\chapnum: 14$   $secnum: 14$   $nonumnum: 14-15$   $notoc: 14-15$ \nonum: [12](#page-11-1), 14[–15,](#page-14-1) [18](#page-17-1) \chap: [6,](#page-5-1) 14–[15](#page-14-1) \sec: [6](#page-5-1), 14[–15](#page-14-1) \secc: [6](#page-5-1), 14[–15](#page-14-1) \thechapnum: 14, [16](#page-15-1) \thesecnum: 14, [16](#page-15-1) \theseccnum: 14, [16](#page-15-1) \thetocnum: [12](#page-11-1)[–15](#page-14-1) \dotocnumafter: 14[–15](#page-14-1) \wcontents: 14

```
3 Technická dokumentace OPmac
```
<span id="page-14-1"></span>Makro \dotocnum {htexti} umístí cíl odkazu do místa, které je od účaří vzdáleno o [\destheight](#page-31-9). Toto místo se kryje s horní hranou okna prohlížeče po kliknutí na odkaz. Dále toto makro vygeneruje data pro obsah pomocí předpřipraveného [\dotocnumafter](#page-13-19). Pokud předchází [\notoc](#page-13-10), makro nezapíše nic do obsahu. Pokud předchází [\nonum](#page-13-11), makro nevytiskne svůj parametr, takže je titulek bez čísla. Dále v takovém případě je pro hyperlinkové odkazy číslo [\nonumnum](#page-13-9) uvozeno vykřičníkem, což navazuje v obsahu na makro [\toclinkA](#page-17-10). opmac.tex

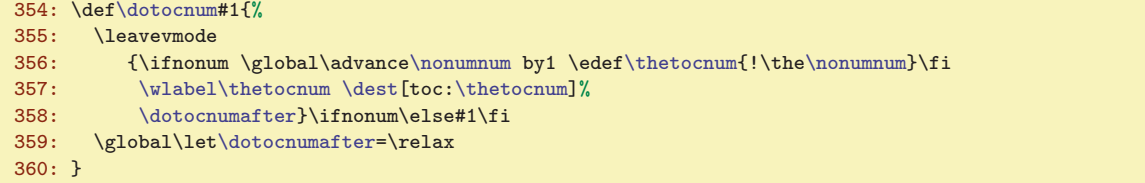

<span id="page-14-2"></span>V makrech [\chap](#page-13-12), [\sec](#page-13-13), [\secc](#page-13-14) je po zavolání [\printchap](#page-12-0), [\printsec](#page-12-2) nebo [\printsecc](#page-12-3) voláno \resetnonunotoc, které vrátí hodnotu přepínačů \ifnonum a \ifnotoc na imlicitní hodnoty. Tím je zaručeno, že makra [\nonum](#page-13-11) a [\notoc](#page-13-10) ovlivní jen následující kapitolu, sekci nebo podsekci a fungují jako prefixy. Makro navíc kvůli přechodu na verzi OPmac Jul. 2013 kontroluje, zda makra [\printchap](#page-12-0), [\printsec](#page-12-2) a [\printsecc](#page-12-3) skutečně použila makro [\dotocnum](#page-14-0). Pokud ne, náležitě na to upozorní.

```
361: \def\resetnonumnotoc{\global\notocfalse \global\nonumfalse
362: \ifx\dotocnumafter\relax \else
363: \opwarning{\noexpand\dotocnum unused in printchap/printsec/printsecc}\fi
364: }
```
Text titulu sekce a její číslo jsou vloženy do \mark, takže tyto údaje můžete použít v plovoucím záhlaví. Tato vlastnost není dokumentována v uživatelské části, protože je poněkud techničtějšího charakteru.

<span id="page-14-3"></span>Makro **\insertmark**  $\{ \text{do} \mark$  ark data ve formátu  $\{ \text{the} \lbrace \text{the} \rbrace \}$ , takže je možno je použít přímo expanzí např.  $ifistmark$ , nebo je oddělit a zpracovat zvlášť. Parametru  $\text{text}$ je zabráněna expanze pomocí protažení tohoto parametru přes \toks, viz TBN str. 54 dole a strany 55–57. Příkaz \mark se totiž snaží o expanzi.

365: \def[\insertmark](#page-14-3)#1{\toks0={#1}\mark{[{\thetocnum}](#page-13-18) {\the\toks0}}}

Příklad použití plovoucího záhlaví v \headline:

```
\headline{\expandafter\domark\firstmark\hss}
\def\domark#1#2{\llap{\it\headsize #1. }\rm\headsize #2}
\def\headsize{\thefontsize[10]}
```
Makro \headsize v této ukázce zaručí, že bude mít záhlaví vždy požadovanou velikost. Bez toho ta záruka není, pokud tedy uživatel v sazbě dokumentu střídá velikosti písma. Output rutina totiž může přijít náhle, třeba v okamžiku, kdy je zapnutá jiná velikost písma.

Pokud chcete kombinovat na levých a pravých stránkách plovoucí záhlaví z kapitol a sekcí, inspirujte se v TBN na stranách 259 a 260.

<span id="page-14-4"></span>Makro  $\rm\$ remskip (velikost) je implimentováno jako  $\rm\$ kip $\rm\/velikost$ ) následované smluvenou nezlomitelnou penaltou 11333. Makro **\norempenalty** pak podle této hodnoty poslední penalty v seznamu větví svou činnost. V registru remskipamount je uložena naposledy vložená mezera z [\remskip](#page-14-4).

```
opmac.tex
```
opmac.tex

opmac.tex

```
367: \newskip\remskipamount
```

```
368: \def\remskip{\afterassignment\remskipA \global\remskipamount}
```
- 369: \def[\remskipA](#page-14-4){\vskip[\remskipamount](#page-14-6) \penalty11333 }
- 370: \def[\norempenalty{](#page-14-5)\ifnum\lastpenalty=11333

<span id="page-14-7"></span>371: \vskip[-\remskipamount](#page-14-6) [\tmpnum](#page-2-6)=\else \removelastskip \penalty \fi}

Makro **\othe** pracuje stejně jako primitiv **\the** s tím rozdílem, že nezobrazí nic (a sejme následující tečku), pokud je hodnota registru nulová. Tímto způsobem lze tisnout dokument jen se sekcemi bez kapitol. Číslo kapitoly se pak nezobrazuje jako 0., protože se nezobrazuje vůbec.

<span id="page-15-1"></span>3 Technická dokumentace OPmac opmac.tex

<span id="page-15-0"></span>373: \def[\othe#](#page-14-7)1.{\ifnum#1>0 \the#1.\fi} 374: \def[\thechapnum](#page-13-15){} \de[f\thesecnum](#page-13-16){} \de[f\theseccnum{](#page-13-17)}

<span id="page-15-3"></span>Makro **\afternoindent** potlačí odstavcovou zarážku pomocí přechodného naplnění **\everypar** kódem, který odstraní box vzniklý z **\indent** a vyprázdní pomocí **\wipeepar** registr **\everypar**. Makro \firstnoindent je ztotožněno s [\afternoindent](#page-15-0), ale uživatel může psát \let[\firstnoindent=](#page-15-3)\relax. Pak bude [\afternoindent](#page-15-0) pracovat jen za verbatim výpisy.

opmac.tex 376: \def[\afternoindent](#page-15-0){\global\everypar={[\wipeepar\](#page-15-2)setbox7=\lastbox}} 377: \def[\wipeepar{](#page-15-2)\global\everypar={}} 378: \let[\firstnoindent](#page-15-3)[=\afternoindent](#page-15-0)

<span id="page-15-5"></span>Nechceme, aby se nám odstavce tvořené z titulů kapitol a sekcí rozdělily do více stran. Proto místo příkazu \par je použito \nbpar. Konečně uživatel může odřádkovat například v titulu pomocí \nl. Tomuto makru později v \output rutině změníme význam na mezeru.

```
379: \def\nbpar{{\interlinepenalty=10000\par}}
\nl{\hfil\break}
```
<span id="page-15-6"></span>3.9 Popisky, rovnice

Nejprve deklarujeme potřebné čítače:

```
385: \newcount\tnum \newcount\fnum \newcount\dnum
```
<span id="page-15-9"></span><span id="page-15-8"></span><span id="page-15-7"></span>Výchozí hodnoty maker, které se vypisují v místě generovaného čísla jsou:

- 387: \def\thetnum{[\thesecnum](#page-13-16).\th[e\tnum}](#page-15-7)
- 388: \def\thefnum{[\thesecnum](#page-13-16).\th[e\fnum}](#page-15-8)
- <span id="page-15-10"></span>389: \def\thednum{(\th[e\dnum](#page-15-9))}

Makro **\caption**  $\langle \langle typ \rangle$  zvedne čítač  $\langle \langle typ \rangle$ num o jedničku, dále nastaví pružné mezery s odsazením [\iindent](#page-4-7) a s centrováním posledního řádku (viz TBN str. 234), propojí pomocí [\wlabel](#page-10-5) číslo s případným lejblíkem a vytiskne zahájení popisku makrem [\printcaption](#page-15-11). Makro [\caption](#page-15-10) tím končí svou činnost a dále je zpracován odstavec s nastavenými \leftskip, \rightskip. Sekvence \par je předefinována tak, že první výskyt \par (alias prázdného řádku) ukončí skupinu a tím se všechna nastavení vrátí do původního stavu. opmac.tex

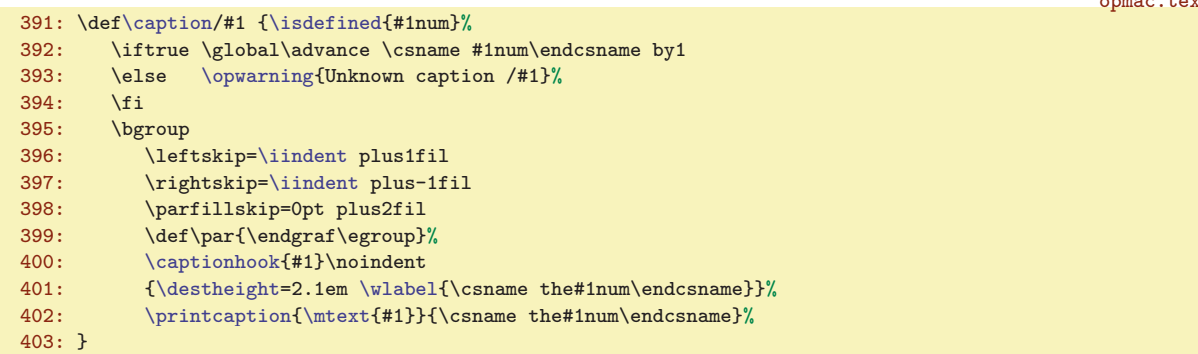

<span id="page-15-11"></span>Makro **\printcaption**  $\{slovo\}$   $\{c\check{s}slo\}$  vytiskne zahájení popisku tabulky a obrázku. Za číslem implicitně není žádná interpunkce, jen \enspace. Je možné předefinovat [\printcaption](#page-15-11) s interpunkcí třeba takto:  $\def\print{\bf+1}_{\bf+2:\}\space$ 

```
\printcaption#1#2{{\bf#1 #2}\enspace}
```
\printcaption: 16

opmac.tex

<span id="page-15-2"></span>opmac.tex

opmac.tex

opmac.tex

Předefinujeme makro z plainTFXu \endinsert tak, že dopředu vložíme \par. Pak bude možné těsně za odstavec zahájený pomocí [\caption](#page-15-10) vkládat \endinsert. Těžko lze totiž přesvědčovat uživatele, aby tam dával prázdný řádek. opmac.tex

```
406: \expandafter\def\expandafter\endinsert\expandafter{\expandafter\par\endinsert}
     \afternoindent: 16, 37 \wipeepar: 16, 27, 37, 39 \firstnoindent: 13, 16 \nbpar: 12–13, 16
     50–5114,146 \dnum: 14, 16-17 \caption: 6, 16
```
<span id="page-16-0"></span>3 Technická dokumentace OPmac

<span id="page-16-1"></span>Makro \eqmark zvedne [\dnum](#page-15-9) o jedničku. V display módu pak použije primitiv \eqno, za kterým následuje \thednum. V interním módu (v boxu) vytiskne jen \thetnum. V obou případech propojí případný lejblík s číslem pomocí makra [\wlabel](#page-10-5).

opmac.tex

```
408: \def\eqmark{\global\advance\dnum by1
409: \ifinner\else\eqno \fi
410: {\destheight=2.1em \wlabel\thednum}\thednum
411: }
```
# <span id="page-16-2"></span>3.10 Odrážky

Odsazení každé další vnořené úrovně odrážek bude o [\iindent](#page-4-7) větší. Jeho hodnota je nastavena na \parindent v době čtení opmac.tex. Jestliže uživatel později změní \parindent, měl by odpovídajícím způsobem změnit [\iindent](#page-4-7). Kromě toho deklarujeme čítač pro odrážky \itemnum.

```
\itemnum \itemnum=0
```
<span id="page-16-3"></span>opmac.tex

<span id="page-16-5"></span><span id="page-16-4"></span>Makro \begitems vloží [\iiskip](#page-5-5), zahájí novou skupinu, pronuluje [\itemnum](#page-16-3), zvětší odsazení o [\iindent](#page-4-7) a pomocí [\adef](#page-3-8) definuje hvězdičku jako aktivní makro, které provede [\startitem](#page-16-6). Makro \enditems ukončí skupinu a vloží [\iiskip](#page-5-5).

opmac.tex

```
417: \def\begitems{\par\iiskip\bgroup
\itemnum\adef\startitem}
419: \advance\leftskip by\iindent
420: \let\printitem=\normalitem
421: }
\enditems{\iiskip}
```
<span id="page-16-6"></span>Makro **\startitem** ukončí případný předchozí odstavec, posune čítač, zahájí první odstavec jako \noindent a vyšoupne doleva text definovaný v \printitem, který je implicitně nastaven makrem [\begitems](#page-16-4) na \normalitem.

```
opmac.tex
```
<span id="page-16-10"></span>opmac.tex

opmac.tex

```
\startiteme\itemnum by1
425: \noindent\llap{\printitem}\ignorespaces}
\normalitem{$\bullet$\enspace}
```
Makro  $\text{style} \langle znak \rangle$  přečte  $\langle znak \rangle$  a rozvine jen na makro  $\text{time}: \langle znak \rangle$ . Tato jednotlivá makra jsou definována pomocí [\sdef](#page-3-6). Není-li makro \item: $\langle znak \rangle$  definováno, použije se [\normalitem](#page-16-8).

```
opmac.tex
428: \def\style#1{\expandafter\let\expandafter\printitem\csname item:#1\endcsname
429: \ifx\printitem\relax \let\printitem=\normalitem \fi
430: }
\sdef{item:o}{\raise.4ex\hbox{$\scriptscriptstyle\bullet$} }
432: \sdef{item:-}{- }
\sdefe\itemnum. }
\sdefe\itemnum) }
435: \sdef{item:i}{(\romannumeral\itemnum) }
436: \sdef{item:I}{\uppercase\expandafter{\romannumeral\itemnum}\kern.5em}
437: \sdef{item:a}{\athe\itemnum) }
\sdef\athe\itemnum}) }
439: \sdef{item:x}{\raise.3ex\fullrectangle{.6ex} }
\sdef\fullrectangle{1ex}\kern.5em}
```
Čtvereček kreslíme jako  $\forall x \in \Omega$  odpovídajících rozměrů makrem  $\{\text{fullrectangle } f\{dimen\} \}.$ 

442: \def[\fullrectangle](#page-16-10)#1{\hbox{\vrule height#1 width#1}}

<span id="page-16-11"></span>Pro převod mezi numerickou hodnotou čítače a příslušným písmenem a, b, c atd. je vytvořeno makro  $\atop$  athe  $\langle number \rangle$ .

```
\athe#1{\ifcase#1?\or a\or b\or c\or d\or e\or f\or g\or h\or i\or j\or k\or l\or
445: m\or n\or o\or p\or q\or r\or s\or t\or u\or v\or w\or x\or y\or z\else ?\fi
446: }
```
\eqmark: 17 \itemnum: 17 \begitems: [6](#page-5-1), 17 \enditems: [6,](#page-5-1) 17 \startitem: 17 \printitem: 17 \normalitem: 17 \style: 17 \fullrectangle: 17 \athe: 17

#### <span id="page-17-3"></span><span id="page-17-2"></span><span id="page-17-1"></span><span id="page-17-0"></span> $3.11$  Tvorba obsahu

Do \toclist budeme ukládat data pro obsah. Pomocí \ifischap se budeme ptát, zda v dokumentu jsou kapitoly.

450: \def[\toclist{](#page-17-2)} \newif[\ifischap](#page-17-3) \ischapfalse

V době čtení REF souboru vložíme veškerá data obsahu do makra [\toclist](#page-17-2) tak, že v tomto bufferu budeme mít za sebou sekvence [\tocline](#page-17-7) následované pěti parametry. Makra \Xchap, \Xsec a  $\X\text{secc mají parametry } {\langle \check{c}islo \rangle} {\langle \check{c}stab \rangle}$  { $\langle \check{c}stana \rangle}$  a jsou definovány následovně:

```
opmac.tex
452: \def\Xchap#1#2#3{\ischaptrue\addto\toclist{\tocline{0}{\bf}{#1}{#2}{#3}}}
\Xsec#\addto\toclist{\tocline{1}{\rm}{#1}{#2}{#3}}}
\addto\toclist{\tocline{2}{rm}{#1}{#2}{#3}}}
```
<span id="page-17-7"></span>Makro \tocline  ${\odot}$ dsazení) ${\odot}({\it font}){\odot}({\it text}){\odot}({\it strana})$  vytvoří řádek obsahu. Řádek tiskneme jako odstavec, protože  $\text{text}$  může být třeba delší. Registr **leftskip** nastavíme jako součin (odsazení) krát [\iindent](#page-4-7). Pokud se v dokumentu vyskytují kapitoly, odsadíme ještě o další [\iindent](#page-4-7). Registr \rightskip nastavíme na 2\iindent, aby delší  $\text{ } \text{ } t$  se zalomil dřív než v místě, kde jsou stránkové číslice. Konec odstavce se stránkovou číslicí pak vytáhneme mimo tento rozsah pomocí \hskip-2[\iindent](#page-4-7). Odstavec pruží v [\tocdotfill](#page-17-8), protože tento výplněk má větší pružnost než \parfillskip. Registr \parfillskip má 1fil, zatímco [\tocdotfill](#page-17-8) má pružnost 1fill. Makro \tocdotfill je implementováno pomocí \leaders jako opakované tečky, které budou lícovat pod sebou. opmac.tex

```
456: \def\tocline#1#2#3#4#5{{\leftskip=#1\iindent \rightskip=2\iindent
457: \ifischap\advance\leftskip by\iindent\fi
458: \ifnum#1>1 \advance\leftskip by\iindent\fi
459: \toclinehook \noindent\llap{#2\toclink{#3}\enspace}%
460: {#2#4\unskip}\nobreak\tocdotfill\pglink{#5}\nobreak\hskip-2\iindent\null\par}}
461: \def\tocdotfill{\leaders\hbox to.8em{\hss.\hss}\hskip 1em plus1fill\relax}
```
<span id="page-17-9"></span>Makro **\maketoc** jednoduše spustí [\toclist](#page-17-2), Pokud je \toclist prázdný, upozorní o tom adekvátním způsobem na terminál.

```
463: \det\mathcal{\partial} \in \int \frac{\frac{1}{x}\cdot \frac{-b}{x}}{b}\opwarning{\maketoc\openref
\toclist \fi}
```
<span id="page-17-10"></span>Makro \toclinkA je citlivé na vykřičník jako první znak argumentu. Pokud tam je, vytiskne jen mezeru velikosti 0.8em, jinak vytiskne argument. Vykřičník do argumentu dáme v případě kapitol a sekcí prefixovaných jako [\nonum](#page-13-11). V obsahu pak nechceme mít žádné číslo, jen příslušnou mezeru. opmac.tex

 $467: \def\toclink\#1{\def\tt{m}#1!##2\end{\if^##1^k{em}.\8em \els\#1\fi}{\tmpt}^{\def\tt{m}#1!}\end{if^*}$ 

# <span id="page-17-12"></span><span id="page-17-11"></span>3.12 Sestavení rejstříku

Slovo do rejstříku vložíme pomocí *\iindex {{heslo}}*. Protože výskyt slova na stránce není v době zpracování znám, je nutné použít REF soubor s asynchronním \write.

471: \def[\iindex](#page-17-12)#1[{\openref](#page-10-0)[\wref](#page-9-4)[\Xindex{](#page-18-5){#1}{\the\pageno}}}

<span id="page-17-13"></span>opmac.tex

<span id="page-17-15"></span>opmac.tex

<span id="page-17-5"></span><span id="page-17-4"></span>opmac.tex

Nyní naprogramujeme čtení parametru makra \ii  $\langle slowo \rangle, \langle slowo \rangle, \ldots \langle slowo \rangle$ ... Vzhledem k tomu, že za přítomnosti zkratky @ budeme potřebovat projít seznam slov oddělených čárkou v parametru ještě jednou, zapamatujeme si tento seznam do \tmp.

473:  $\def\ii #1 {\leavevmode\def\tmp{#1}\iiA #1, }\$  $\def\ii #1 {\leavevmode\def\tmp{#1}\iiA #1, }\$  $\def\ii #1 {\leavevmode\def\tmp{#1}\iiA #1, }\$  $\def\ii #1 {\leavevmode\def\tmp{#1}\iiA #1, }\$  $\def\ii #1 {\leavevmode\def\tmp{#1}\iiA #1, }\$ 

<span id="page-17-14"></span>Makro *\iiA* sejme vždy jedno slovo ze seznamu. Podle prázdného parametru poznáme, že jsme u konce a neděláme nic. Při výskytu  $\langle slow \rangle = \mathcal{O}$  (poznáme to podle shodnosti parametru s **\iiatsign)**, spustíme [\iiB](#page-18-0), jinak vložíme údaj o slově do rejstříku pomocí [\iindex](#page-17-12). Nakonec makro [\iiA](#page-17-14) volá rekurzivně samo sebe.

\toclist: 18, [35](#page-34-1) \ifischap: 18 \Xchap: [14,](#page-13-1) 18 \Xsec: [14,](#page-13-1) 18 \Xsecc: [14,](#page-13-1) 18 \tocline: [6](#page-5-1), 18, [35](#page-34-1) \tocdotfill: 18 \maketoc: 18 \toclinkA: [15](#page-14-1), 18, [33](#page-32-1) \iindex: 18[–19](#page-18-1) \ii: 18-[19](#page-18-1) \iiA: 18-19 \iiatsign: 19

```
opmac.tex
```

```
475: \def\iiA #1,{\if$#1$\else\def\tmpa{#1}%
476: \ifx\tmpa\iiatsign \expandafter\iiB\tmp,,%
477: \else\iindex{#1}\fi
478: \expandafter\iiA\fi}
479: \def\iiatsign{@}
```
<span id="page-18-2"></span><span id="page-18-0"></span>Makro **\iiB** rovněž sejme vždy jedno slovo ze seznamu a na konci volá rekurzivně samo sebe. Toto makro ovšem za použití makra \iiC prohodí pořadí prvního podslova před prvním lomítkem se zbytkem. Není-li ve slově lomítko, pozná to makro [\iiC](#page-18-2) podle toho, že parametr #2 je prázdný. V takovém případě neprovede nic, neboť slovo je už zaneseno do rejstříku v makru [\iiA](#page-17-14).

```
481: \def\iiB #1,{\if$#1$\else
482: \qquad \text{if } 1/\text{relax}<br>483: \qquad \text{expandafter}r\iiB\fi484: }
485: \def\iiC #1/#2\relax{\if$#2$\else\iindex{#2#1}\fi}
```
<span id="page-18-4"></span><span id="page-18-3"></span>Makro  $\tilde{\iota}$ id  $\langle$ slovo $\rangle$ <sub>u</sub> pošle slovo do rejstříku a současně je zopakuje do sazby. Pomocí  $\iota$ futurelet a \iiD zjistí, zda následuje tečka nebo čárka. Pokud ne, vloží mezeru.

```
opmac.tex
```
opmac.tex

```
\iid\iindex\iiD}
\iiD{\ifx\tmp,\else\ifx\tmp.\else\space\fi\fi}
```
Při čtení REF souboru se vykonávají makra *\Xindex {\heslo}*}{ $\langle \theta$ *ktrana}*}, která postupně vytvářejí makra tvaru  $\setminus$ , (heslo), ve kterých je shromažďován seznam stránek pro dané (heslo). Kromě toho každé makro  $\setminus$ , (heslo) je vloženo do seznamu **\iilist**. Na konci čtení REF souboru tedy máme v [\iilist](#page-18-6) seznam všech hesel jako řídicí sekvence (to zabere nejmíň místa v TFXu). Každé \, (heslo) na konci čtení REF souboru obsahuje dva údaje ve svorkách, první údaj obsahuje pomocná data a druhý obsahuje seznam stránek. Tedy  $\langle \phi \rangle$ ,  $\langle \phi \rangle$  je makro s obsahem  $\{\langle \phi \rangle\}$  (seznam-stránek).

Seznam stránek není jen tupý seznam všech stránek, na kterých se objevil záznam [\ii](#page-17-13) pro dané slovo. Některé stránky se totiž mohou opakovat a my je chceme mít jen jednou. Pokud stránky jsou souvisle za sebou: 13, 14, 15, 16, chceme navíc takový seznam nahradit zápisem 13–16. Makro  $\Xi$ index $\{\langle hesho \rangle\}\$ ie z tohoto důvodu poněkud sofistikovanější.

```
opmac.tex
490: \def\Xindex#1#2{\bgroup \def~{ }%
491: \isdefined{,#1}\iftrue
492: \expandafter\firstdata \csname,#1\endcsname \XindexA
493: \ifnum#2=\tmpa % \ii on the same page
494: \qquad \text{else}<br>495: \qquad \text{the right}\tmpnume\tmpnum by-1
496: \expandafter\seconddata \csname,#1\endcsname \XindexB
497: \if\tmpb+% state: the pagelist ends by a pagenumber
498: \ifnum\tmpnum=\tmpa % the consecutive page
499: \iiendash}}500: \else \\telse % the pages drop
501: \s{xdef, #1}{{#2/+}}{\t{mp, #2}}502: \fi
503: \else % state: the pagelist ends by --
504: \ifnum\tmpnum=\tmpa % the consecutive page
505: \space{1}\sxdef{,#1}{{#2/-}{\tmp}}
506: \else \else % the pages drop
507: \space{+}\sxdef{,#1}{{#2/+}{\tmp\tmpa, #2}}
508: \fi
509: \fi
510: \fi
511: \else % first occurrence of the index item #1
512: \sxdef{,#1}{{#2/+}{#2}}
513: \global \expandafter\addto \expandafter\iilist \csname,#1\endcsname
514: \fi
515: \egroup
516: }
517: \def\iilist{} \def\iiendash{--}
```
\iiB: [18](#page-17-1)–19 \iiC: 19 \iid: 19 \iiD: 19 \Xindex: [18](#page-17-1)[–20](#page-19-1) \iilist: 19, [21,](#page-20-1) [25](#page-24-1)[–26](#page-25-1)

3 Technická dokumentace OPmac

<span id="page-19-2"></span>opmac.tex

opmac.tex

<span id="page-19-1"></span><span id="page-19-0"></span>Činnost makra [\Xindex](#page-18-5) si vysvětlíme za chvíli podrobněji. Nejprve ovšem definujeme pomocné makro **\firstdata** \, (heslo) \(cs), které expanduje na \(cs) \termí-datový-údaj-hesla)&. Je-li třeba \,aa definováno jako {prvni}{druhy}, pak [\firstdata](#page-19-0) \,aa \cosi expanduje na \cosi prvni&. Tím máme možnost vyzískat data z makra. Podobně makro **\seconddata** \, $\langle \text{heslo} \rangle \setminus \langle \text{cs} \rangle$  expanduje na  $\langle \langle cs \rangle \langle \langle druhy-datovy-\hat{u}da\rangle - \hat{h}esla \rangle$ &.

```
\firstdatar\firstdataA#1}
```
- 520: \def[\firstdata](#page-19-0)A#1#2{#1&}
- 521: \def[\seconddata](#page-19-2)#1#2{\expandafter\expandafter\expandafter #2\expandafter[\seconddata](#page-19-2)A#1}

```
522: \def\seconddataA#1#2{#2&}
```
Než se pustíme do výkladu makra [\Xindex](#page-18-5), vysvětlím, proč pro hesla rejstříku tvořím jednu řídicí sekvenci, která je makrem se dvěma datovými údaji. Mohl bych jednodušeji pracovat se dvěma různými řídicími sekvencemi, např.  $\langle, \langle \text{heslo} \rangle \rangle$  a  $\langle \cdot \rangle$ :  $\langle \text{heslo} \rangle$ . Důvod je prostý: šetřím paměť T<sub>E</sub>Xu. Dá se totiž očekávat, že počet hesel v rejstříku můžeme počítat na tisíce a je rozdíl alokovat kvůli tomu tisíce kontrolních sekvencí nebo dvojnásobné množství takových sekvencí.

<span id="page-19-4"></span><span id="page-19-3"></span>V makru [\Xindex](#page-18-5) čteme [\firstdata](#page-19-0) na řádku [492](#page-18-7) a [\seconddata](#page-19-2) na řádku [496](#page-18-8). Čtení je provedeno makry **\XindexA** a **\XindexB**. První úsek dat je tvaru  $\{poslední-strana\}/\langle stav \rangle$  a druhý úsek dat obsahuje rozpracovaný seznam stránek. Podíváme-li se na definice [\XindexA](#page-19-3) a [\XindexB](#page-19-4), shledáme, že seznam stránek bude uložen v \tmp, dále  $\{poslední-strana\}$  bude v \tmpa a  $\langle star \rangle$  je v \tmpb.

```
524: \def\XindexA#1/#2&{\def\tmpa{#1}\let\tmpb=#2}
\XindexB#1&{\def\tmp{#1}}
```
Rozlišujeme dva stavy:  $\langle stav \rangle$ =+, pokud je seznam stránek zakončen konkrétní stránkou. Tato konkrétní stránka je uložena v  $\langle posledn'$ -strana). Druhým stavem je  $\langle stav \rangle =$ , když je seznam stránek ukončen -- (přesněji obsahem makra \iiendash, které můžete snadno předefinovat) a v tomto případě  $\langle posledn\times strana\rangle$  obsahuje poslední stránku, na které byl zjištěn výskyt hesla. Tato strana nemusí být v seznamu stránek explicitně uvedena.

<span id="page-19-5"></span>Makro  $\Xindex{\<\@newcommand{\sO}{\sO}{ksh}\$  $\Xindex{\<\@newcommand{\sO}{\sO}{ksh}\$  tedy postupně vytváří seznam stran zhruba takto:

```
if (první výskyt \, \langle \text{heslo} \rangle) {
   založ \langle hesslo \rangle do iilist;
    \langleseznam-stran\rangle = "\langlestrana\rangle"; \langlestav\rangle = +; \langleposledni-strana\rangle = \langlestrana\rangle;
   return;
}
if (\langle strana \rangle == \langle posledni-strana \rangle) return;
if (\langle stav \rangle == +) {
    if (\langle strana \rangle == \langle posledni-strana \rangle +1) {
        \langle seznam-stran \rangle += "--";
        \langle stav \rangle = -;
   }
else {
        \langleseznam-stran\rangle += ", \langlestrana\rangle";
        \langle stav \rangle = +;
   }
    else {
        if (\langle strana \rangle > \langle posledni-strana \rangle +1) {
            \langle \text{seznam-stran} \rangle += "\langle \text{posledni-strana} \rangle, \langle \text{strana} \rangle";
            \langle stav \rangle = + ;
        }
   }
}
\langle poslední-strana \rangle = \langle strana \rangle;
```
Makro **\makeindex** nejprve definuje přechodný význam rekurzivního **\act** tak, aby byly uzavřeny seznamy stránek (tj. aby seznam nekončil znakem --) a do první datové oblasti každého makra

<span id="page-19-6"></span><sup>\</sup>firstdata: [19](#page-18-1)[–21,](#page-20-1) [25](#page-24-1) \seconddata: [19–](#page-18-1)[21](#page-20-1) \XindexA: [19](#page-18-1)[–21](#page-20-1) \XindexB: [19–](#page-18-1)[21](#page-20-1) \iiendash: [19](#page-18-1) \makeindex: [21–](#page-20-1)[22,](#page-21-1) [24](#page-23-1)

3 Technická dokumentace OPmac

<span id="page-20-1"></span>typu  $\langle \cdot, \langle \text{heslo} \rangle$  vloží konverzi textu  $\langle \text{heslo} \rangle$  do tvaru vhodném pro abecední řazení českých slov. Pomocí \expandafter \act [\iilist](#page-18-6) \relax se požadovaná činnost vykoná pro každý prvek v [\iilist](#page-18-6). Dále makro [\makeindex](#page-19-6) provede seřazení [\iilist](#page-18-6) podle abecedy makrem [\dosorting](#page-24-7) a nakonec provede tisk jednotlivých hesel. K tomu účelu znovu přechodně předefinuje \act a předloží mu [\iilist](#page-18-6).

```
opmac.tex
527: \def\makeindex{\par
528: \ifx\iilist\empty \opwarning{index data-buffer is empty. TeX me again}
529: \else
530: \bgroup
\setprimarysorting
532: \def\act##1{\ifx##1\relax \else
\firstdata1\XindexA\seconddata#1\XindexB<br>534: \if\tmpb+%
           \if\tmpb+%
535: \preparesorting##1% converted item by sorting data in \tmpb
536: \xdef##1{{\tmpb}{\tmp}}
537: \else
538: \preparesorting##1% converted item by sorting data in \tmpb
539: \xdef##1{{\tmpb}{\tmp\tmpa}}
540 \cdot \sqrt{f}541: \qquad \qquad \text{expandafter} \text{act} \text{fi}\iilist \relax
543: \egroup
544: \dosorting % sorting is in progress
545: \iiparparams
\prepii##1%
\seconddata#1\printiipages \expandafter\act \fi}
\iilist \relax
\orippx \global\let\act=\undefined \global\let\orippx=\undefined
550: \fi
551: }
```
<span id="page-20-10"></span><span id="page-20-8"></span><span id="page-20-0"></span>Makro **\printiipages** sebere z  $\langle \text{druhého-datového-údaje} \rangle$  seznam stránek a jednoduše je vytiskne. opmac.tex 552: \def[\printiipages#](#page-20-0)1&{ #1\par}

<span id="page-20-2"></span>Makro "prepare index item"  $\preceq \iota$ , (heslo) odstraní prostřednictvím  $\preceq$ z názvu kon-trolní sekvence backslash a čárku a zbytek tiskne pomocí [\printii](#page-20-6). Pokud ale je \, $\langle heslo \rangle$  uloženo v seznamu [\iispeclist](#page-20-5), pak se expanduje sekvenci s názvem \\,  $\langle \text{heslo} \rangle$ , ve které je uloženo, co se má místo hesla vytisknout. Data těchto výjimek jsou připravena makrem [\iis](#page-20-4)

<span id="page-20-3"></span>opmac.tex

```
554: \def\prepii #1{\isinlist \iispeclist #1\iftrue
555: \expandafter\expandafter\expandafter \printii \csname\string#1\endcsname&%
\prepiiA\string #1&%
557: \fi
558: }
559: \def\prepiiA #1#2#3&{\printii#3&}
```
Kontrolní otázka: proč se nedotazujeme jednoduše na to, zda je  $\langle \cdot \rangle$ ,  $\langle \text{heslo} \rangle$  definovaná řídicí sekvence? Odpověď: museli bychom ji sestavit pomocí \csname...\endcsname, ale to založí do T<sub>E</sub>Xové paměti novou řídicí sekvenci pro každé heslo v rejstříku. My se snažíme počet těchto řídicích sekvencí redukovat na minimum. Počítáme s tím, že obyčejných hesel bude tisíce a výjimek jen pár desítek.

<span id="page-20-4"></span>Makro  $\tilde{\iota}$ is (heslo) ${\iota (text)}$  vloží další údaj do slovníku výjimek pro hesla v rejstříku. Přesněji: vloží \,  $\langle \text{heslo} \rangle$  do \iispeclist a definuje sekvenci \\,  $\langle \text{heslo} \rangle$  jako  $\langle \text{text.} \rangle$ .

```
opmac.tex
561: \def\iis #1 #2{\bgroup \def~{ }%
562: \global\expandafter\addto\expandafter\iispeclist\csname,#1\endcsname
563: \global\sdef{\expandafter\string\csname,#1\endcsname}{#2}%
564: \egroup \ignorespaces
565: }
566: \def\iispeclist{}
```
Makro "print index item"  $\partial \&$  vytiskne jeden údaj do rejstříku. Makro projde prostřednictvím \printiiA jednotlivá podslova oddělená lomítkem a přepíše je do rejstříku odděleny mezerou. Přitom kontroluje, zda se podslova rovnají odpovídajícím podslovům z předchozího hesla,

<span id="page-20-7"></span><span id="page-20-6"></span><sup>\</sup>printiipages: 21 \prepii: 21 \prepiiA: 21 \iis: 21 \iispeclist: 21 \printii: 21–[22](#page-21-1) \printiiA: [22](#page-21-1)

<span id="page-21-1"></span><span id="page-21-0"></span>které je uloženo v \previi. Toto porovnání je protaženo krz \meaning, protože nechceme porovnávat kategorie, ale jen stringy. Pokud se stringy rovnají, místo podslova se vloží *\iiemdash*, což je pomlka. Na konci činnosti se nastaví [\previi](#page-21-0) na \currii (nové slovo se pro další zpracování stává předchozím) a vytiskne se seznam stránek. Makrem \everyii (implicitně je prázdné) dovolíme uživateli vstoupit do procesu tisku hesla. Může například psát \def[\everyii{](#page-21-4)\indent}, pokud chce. opmac.tex

```
568: \def\printii #1&{\gdef\currii{#1}\noindent\everyii
569: \hskip-\iindent \ignorespaces\printiiA#1//}
570: \def\printiiA #1/{\if^#1^\let\previi=\currii \else
r\scanprevii\previi/&\def\tmpb{#1}\edef\tmpb{\meaning\tmpb}%
572: \ifx\tmpa\tmpb \iiemdash \else#1 \gdef\previi{}\fi
573: \expandafter\printiiA\fi
574: }
575: \def\iiemdash{\kern.1em---\space}
576: \def\everyii{}
```
<span id="page-21-6"></span><span id="page-21-5"></span>Makro \iiparparams nastavuje parametry sazby odstavce v rejstříku. Vlevo budeme mít \leftsip rovný [\iindent](#page-4-7), ale první řádek posuneme o [-\iindent](#page-4-7) (viz řádek kódu [569\)](#page-21-12) takže první řádek je vystrčen doleva. Vpravo máme pružnou mezeru, aby se seznam čísel stran mohl rozumně lámat, když je moc dlouhý. Makro [\iiparparams](#page-21-5) si musí poznačit do makra **\orippx** původní údaje měněných hodnot. Není možné se totiž schovat do skupiny, protože rejstřík je obvykle tištěn pomocí [\begmulti](#page-26-0)...[\endmulti](#page-26-2) a toto makro občas ukončuje plnění boxu a spouští [\flushcolumns](#page-27-0). Kdybychom měli [\makeindex](#page-19-6) ve skupině, pak by při [\flushcolumns](#page-27-0) došlo ke křížení skupin. Na konci práce [\makeindex](#page-19-6) na řádku [549](#page-20-8) je makro [\orippx](#page-21-6) zavoláno a tím jsou parametry odstavce vráceny do původní podoby. opmac.tex

```
578: \def\iiparparams{%
\orippx{\global\rightskip=\the\rightskip
580: \global\leftskip=\the\leftskip
581: \global\exhyphenpenalty=\the\exhyphenpenalty}
582: \global\rightskip=0pt plus1fil
583: \global\exhyphenpenalty=10000
584: \global\leftskip=\iindent
585: }
```
Pomocné makro *\scanprevii (expanded-previi*) & se podívá do *[\previi](#page-21-0)*, odloupne z něj úsek před prvním lomítkem a tento úsek definuje jako \tmpa.

opmac.tex 587: \def[\scanprevii](#page-21-7)#1/#2&{\def[\previi{](#page-21-0)#2}\def\tmpa{#1}\edef\tmpa{\meaning\tmpa}}

<span id="page-21-7"></span>Výchozí hodnota [\previi](#page-21-0) před zpracováním prvního slova v rejstříku je prázdná.

588: \def[\previi](#page-21-0){} % previous index item

### <span id="page-21-8"></span>3.13 Abecední řazení rejstříku

Nejprve se zaměříme na vytvoření makra [\isAleB](#page-24-3) \,  $\{heslo1 \}, \{heslo2 \}, \text{ které rozhodne, zda je}$  $\langle \text{heslo1} \rangle$  řazeno za  $\langle \text{heslem2} \rangle$  nebo ne. Výsledek zkoumání můžeme prověřit pomocí  $\{ \text{ifAleB.}\}$ 

Pro porovnání dvou údajů vyžaduje norma dva průchody. V prvním (primární řazení) se rozlišuje jen mezi písmeny A B C Č D E F G H Ch I J K L M N O P Q R Ř S Š T U V W X Y Z Ž. Pokud jsou hesla z tohoto pohledu stejná, pak se provede druhý průchod (sekundární řazení), ve kterém jsou řazena neakcentovaná písmena před přehlasovaná před čárkovaná před háčkovaná před stříškovaná před kroužkovaná a dále s nejnižší prioritou malá písmena před velká. Připravíme si tedy dvě sady \lccode dvojic: pro první průchod a pro druhý. Porovnávaná hesla zkonvertujeme pomocí \lowercase při nastavení \lccode odpovídajícího průchodu. Pak takto zkonvertovaná hesla teprve začneme porovnávat.

<span id="page-21-10"></span><span id="page-21-9"></span>Makro **\setprimarysorting** připraví **\lccode** znaků české a slovenské abecedy pro první průchod a **\setsecondarysorting** pro druhý průchod. Makro **[\setprimarysorting](#page-21-9) expanduje \sortingdata** a předhodí před takto expandovaná data \act. Povšimneme si, že pro první průchod dostanou stejný \lccode všechny znaky na společném řádku makra [\sortingdata](#page-21-11), zatímco v druhém průchodu budou mít všechny znaky z tohoto makra rozdílný \lccode, ve vzestupném pořadí. Je to tím, že v makru

<span id="page-21-11"></span> $\label{lem:1} $$\previ: 22 \iemdash: 22 \curri: 22 \everyi: 22 \iiparparams: 21–22$  $\label{lem:1} $$\previ: 22 \iemdash: 22 \curri: 22 \everyi: 22 \iiparparams: 21–22$  $\label{lem:1} $$\previ: 22 \iemdash: 22 \curri: 22 \everyi: 22 \iiparparams: 21–22$ \orippx: [21](#page-20-1)–22 \scanprevii: 22 \setprimarysorting: 21[–23,](#page-22-0) [25](#page-24-1) \setsecondarysorting: [23,](#page-22-0) 25 \sortingdata: 22–[23](#page-22-0)

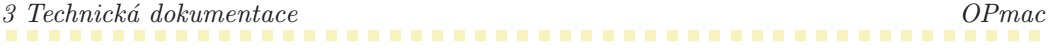

<span id="page-22-0"></span>[\setprimarysorting](#page-21-9) se zvedá [\tmpnum](#page-2-6) jen v místě čárky, zatímco v [\setsecondarysorting](#page-21-10) se [\tmpnum](#page-2-6) zvedá pro každý znak. Nejnižší hodnotu má mezera vyznačená v [\sortingdata](#page-21-11) pomocí  $\{\_ \}$ . Tím je zaručeno, že kratší slovo je řazeno dřív než delší slovo se stejným začátkem, obsahující celé kratší slovo (ten tučňák≺tento). Je sice pravda, že ASCII hodnota mezery je ještě menší, ale my musíme mezeru někam šoupnout na jiný kód než 32, jinak by nám ji nepřečetlo makro s neseparovaným parametrem. Ovšem my budeme chtít mezeru přečíst.

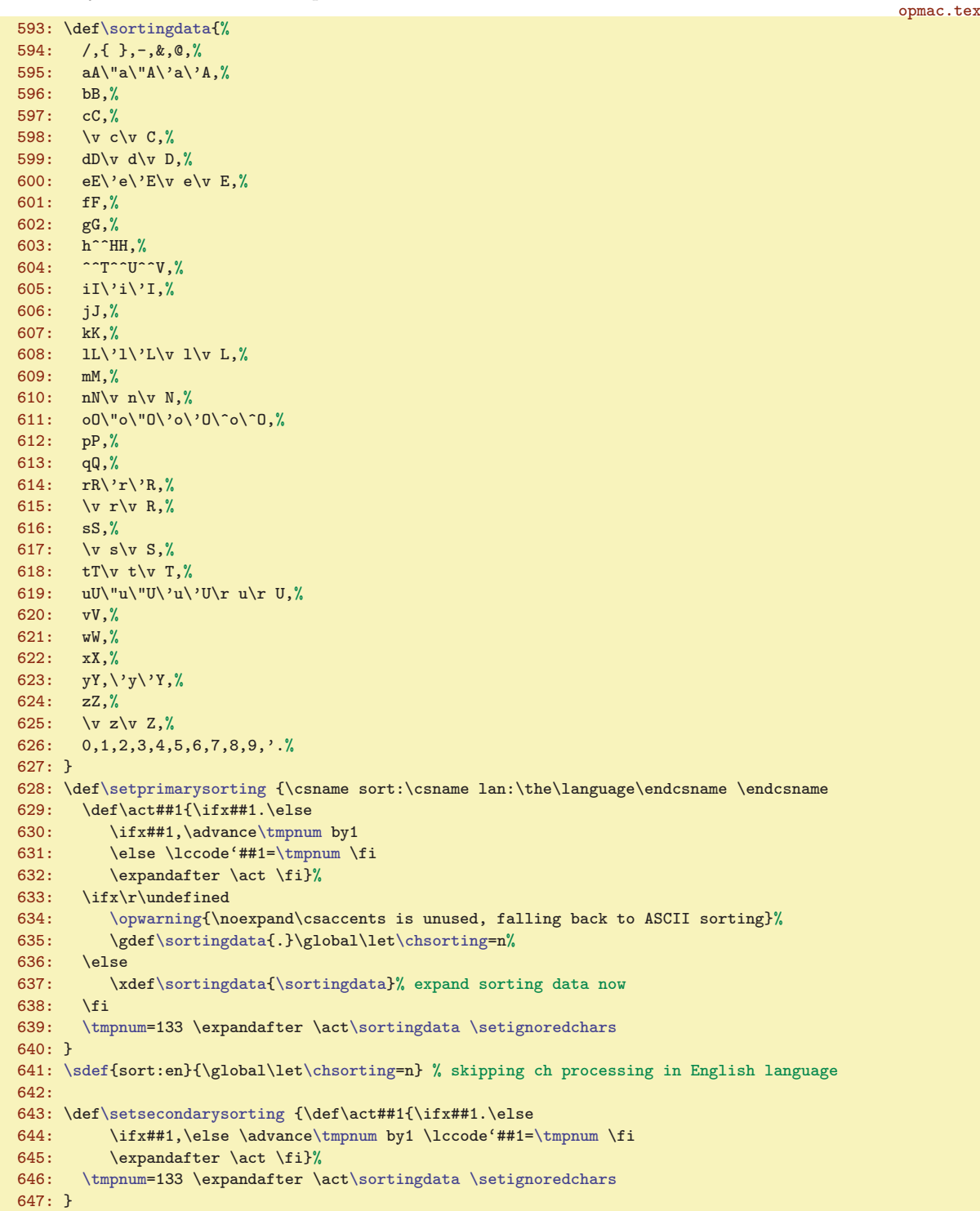

<span id="page-22-3"></span><span id="page-22-2"></span><span id="page-22-1"></span>Jedním z problémů českého řazení je dvojhláska ch. Tu potřebujeme proměnit v jediný znak. Pro potřeby řazení proměníme ch v ^^T, Ch v ^^U a CH v ^^V. Uděláme to následujícím okultním kódem,

<span id="page-23-0"></span>3 Technická dokumentace OPmac

<span id="page-23-1"></span>který definuje makro  $\preccurlyeq$   $\setminus$ ,  $\{heslo\}$ . Toto makro připraví pomocí do  $\tanh \{heslo\}$  zkonvertované krz \lowercase, ovšem nejprve je dvojhláska ch nahrazena jedním znakem. Makro \chsorting je implicitně nedefinované, což znamená, že pracujeme s dvojhláskou ch. Na řádku [641](#page-22-1), [628](#page-22-2) a [635](#page-22-3) je ovšem nastaveno [\chsorting](#page-23-2) jako n, což je vzkaz, že dvojhlásku ch nechceme interpretovat.

<span id="page-23-2"></span>opmac.tex

```
648: \bgroup
649: \lccode'4='c \lccode'5='h \lccode'6='C \lccode'7='H
650: \lowercase{
651: \gdef\iiscanch #145#2\relax{#1\if$#2$\else^^T\iiscanch #2\relax\fi}
f\iiscanChU\iiscanCh #2\relax\fi}
653: \gdef\iiscanCH #167#2\relax{#1\if$#2$\else^^V\iiscanCH #2\relax\fi}
654: \gdef\preparesorting#1{\expandafter\preparesortingA\string#1&}
655: \gdef\preparesortingA#1#2#3&{\xdef\tmpb{#3}%
656: \ifx\chsorting\undefined
657: \xdef\tmpb{\expandafter\iiscanch\tmpb 45\relax}%
658: \xdef\tmpb{\expandafter\iiscanCh\tmpb 65\relax}%
659: \xdef\tmpb{\expandafter\iiscanCH\tmpb 67\relax}\fi
660: \lowercase\expandafter{\expandafter\gdef\expandafter\tmpb\expandafter{\tmpb}}%
661: \xdef\tmpb{\expandafter\removedot\tmpb.\relax}%
662: }}
663: \egroup
```
Tento kód je bohužel obtížněji čitelný, protože makra [\iiscanch](#page-23-3) a další potřebují mít separátor ch ve stavu, kdy jednotlivá písmena mají \catcode 12. Pracujeme totiž s výstupem primitivu \string, který bohužel vše (až na mezeru) balí do tokenů s kategorií 12. Proto je celý kód obalen do \bgroup, \egroup a \lowercase. Tam jsou znaky 4, 5, 6, 7, které mají kategorii 12, šoupnuty na c, h, C, H. Po tomto dešifrování tedy vidíme, že makro \iiscanch je definováno takto:

<span id="page-23-3"></span>\gdef\iiscanch #1ch#2\relax{#1\if\$#2\$\else^^T\iiscanch #2\relax\fi} \iiscanch Schází hrách, který bych házel na stěnu.ch\relax

Uvedený příklad expanduje postupně na

```
#1<-S#2<-ází hrách, který bych házel na stěnu.ch
=> s^^T\iiscanch #2\relax
#1<-ází hrá
#2<-, který bych házel na stěnu.ch
=> s^^Tází hrá^^T\iiscanch #2\relax
#1<-, který by
#2<- házel na stěnu.ch
=> s^^Tází hrá^^T, který by^^T\iiscan #2\relax
#1<- házel na stěnu.
#2<-
=> s^^Tází hrá^^T, který by^^T házel na stěnu.
```
<span id="page-23-6"></span><span id="page-23-5"></span>a to nahradí všechny výskyty dvojhlásky ch znakem ^^T. Analogicky pracují makra \iiscanCh a \iiscanCH. Makro \preparesortingA nakonec zavolá všechna tři makra, takže máme nahrazeny všechny dvojhlásky ch, Ch i CH.

V rámci optimalizace rychlosti jsou před algoritmem na setřídění seznamu všechna hesla jednorázově zkonvertovaná podle pravidel prvního průchodu řazení a tato data jsou uložena v prvním datovém údaji hesla (ve druhém máme seznam stránek). Není tedy nutné dělat konverzi při každém porovnávání dvou hesel. Ovšem, pokud porovnání hesel vyjde bez rozdílu, je potřeba provést druhý průchod řazení (sekundární řazení). Ten nastavujeme jednotlivě jen pro takové dvojice hesel, kde to je potřeba. Pravděpodobnost, že to je vůbec někdy potřeba, je mizivá. Data pro primární řazení jsou tedy už připravena na řádcích [533](#page-20-9) až [541](#page-20-10) v makru [\makeindex](#page-19-6).

<span id="page-23-4"></span><sup>\</sup>preparesorting: [21,](#page-20-1) 24–[25](#page-24-1) \chsorting: [23–](#page-22-0)24 \iiscanch: 24, [34](#page-33-1) \iiscanCh: 24 \iiscanCH: 24 \preparesortingA: 24

3 Technická dokumentace OPmac

<span id="page-24-1"></span>V českém řazení se nemá přihlížet na interpunkční znaky (tečka, středník, otazník, atd.). Hesla máme řadit tak, jako kdyby tam tyto znaky nebyly. Kdyby se dvě hesla podle tohoto pravidla nelišila, norma předepisuje nasadit cca čtvrtý průchod, ve kterém se tyto znaky rozliší. Čtvrtý průchod implementován není: hesla lišící se jen interpunkčními znaky, jsou v OPmac při řazení nerozlišitelná, tj. jsou řazena v pořadí, v jakém vstupují do rejstříku. Ignorování interpunkčních znaků je provedeno tak, že všem těmto znakům je přidělen makrem setignoredchars lccode tečky a tečka je při zpracování v [\setprimarysorting](#page-21-9) a [\setsecondarysorting](#page-21-10) odstraněna makrem \removedot.

```
665: \def\removedot #1.#2\relax{#1\if$#2$\else\removedot #2\relax\fi}
666: \def\setignoredchars{\setlccodes ,.;.?.!.:.'.".|.(.).[.].<.>.=.+.{}{}}
```
<span id="page-24-3"></span><span id="page-24-0"></span>Připravíme si \newif, kterým ohlásíme výsledek porovnání dvou hesel:

668: \newif \ifAleB

Makro \isAleB \,  $\langle heslo1 \rangle \, \langle heslo2 \rangle$  spustí  $\text{AleB } \zeta \times \text{RiseB} \$ 

<span id="page-24-2"></span>opmac.tex

opmac.tex

opmac.tex

opmac.tex

```
670 \cdot \text{Adf}\left(\text{cell}\right) \times #1#2\firstdata\emx\firstdata#2\empty\relax%
672: \noexpand#1\noexpand#2}%
673: \expandafter \testAleB \tmp
674: }
```
<span id="page-24-4"></span>Idea makra \testAleB lexikograficky porovnávající dvě slova je v tom, že ze dvou stringů v parametru oddělených \relax postupně odlupuje vždy první znak #1 a #3 z každého stringu a ten porovnává a samozřejmě při rovnosti rekurzivně zavolá samo sebe. Pokud jsme se dostali na konec bez rozhodnutí, co je menší, narazíme na znak &. V takovém případě přestoupíme do sekundárního průchodu.

```
675: \def\testAleB #1#2\relax #3#4\relax #5#6{%
676: \if #1#3\if #1&\testAleBsecondary #5#6%
677: \text{less } \text{the B #2\relax #4\relax #5#6\textsuperscript{\#2}}678: \fi
679: \else \ifnum '#1<'#3 \AleBtrue \else \AleBfalse \fi
680: \fi
681: }
```
<span id="page-24-5"></span>Makro \testAleBsecondary \, $\langle\,heslo1\rangle$  \, $\langle\,heslo2\rangle$  založí skupinu, v ní nastaví \lccode dle sekundárního řazení a pomocí [\preparesorting](#page-23-0) připraví zkonvertovaná data do \tmpa a \tmpb. Na chvosty těchto dat přidám nulu a jedničku, aby porovnání vždy nějak dopadlo, a spustím \testAleBsecondaryX, což pracuje obdobně, jako [\testAleB](#page-24-4).

```
opmac.tex
682: \def\testAleBsecondary#1#2{%
683: \bgroup
684: \setsecondarysorting
685: \preparesorting#1\let\tmpa=\tmpb \preparesorting#2%
686: \edef\tmp{\tmpa0\relax\tmpb1\relax}%
687: \expandafter\testAleBsecondaryX \tmp
688: \egroup
689: }
690: \def\testAleBsecondaryX #1#2\relax #3#4\relax {%
691: \if #1#3\testAleBsecondaryX #2\relax #4\relax
692: \else \ifnum '#1<'#3 \global\AleBtrue \else \global \AleBfalse \fi
693: \fi
694: }
```
Nyní můžeme pomocí [\isAleB](#page-24-3)\, $\{heslo1 \}\,$ , $\{heslo2 \}\$ ifAleB rozhodnout, který ze dvou daných parametrů má být řazen dříve. Stačí tedy už jen naprogramovat celkové řazení seznamu. Toto makro vycházející z algoritmu mergesort vytvořil můj syn Miroslav. Makro bylo poprvé použito v DocByTEXu, což je nástroj, kterým je například pořízena i tato dokumentace.

Makro dosorting pomocí pomocného makra \act doplní za každý údaj v [\iilist](#page-18-6) čárku a dále předloží makru [\mergesort](#page-25-0) jako parametr obsah [\iilist](#page-18-6) ukončený \end,\end, vyprázdní [\iilist](#page-18-6) a spustí [\mergesort](#page-25-0).

<span id="page-24-7"></span>\setignoredchars: [23](#page-22-0), 25 \removedot: [24–](#page-23-1)25 \isAleB: [22](#page-21-1), 25[–26](#page-25-1) \testAleB: 25 \testAleBsecondary: 25 \testAleBsecondaryX: 25 \dosorting: [21,](#page-20-1) [26](#page-25-1)

<span id="page-25-1"></span>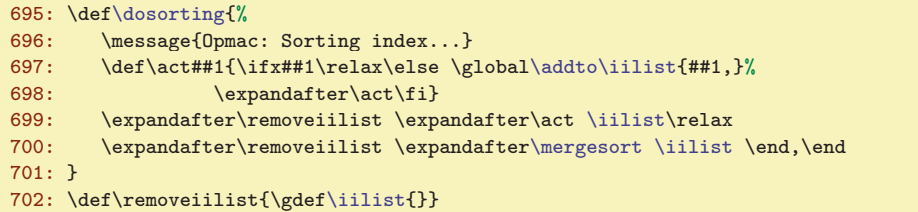

<span id="page-25-0"></span>Makro **\mergesort** pracuje tak, že bere ze vstupní fronty vždy dvojici skupin položek, každá skupina je zatříděná. Skupiny jsou od sebe odděleny čárkami. Tyto dvě skupiny spojí do jedné a zatřídí. Pak přejde na následující dvojici skupin položek. Jedno zatřídění tedy vypadá například takto: dvě skupiny: eimn,bdkz, promění v jedinou skupinu bdeikmnz,. V tomto příkladě jsou položky jednotlivá písmena, ve skutečnosti jsou to kontrolní sekvence, které obsahují celá slova.

Na počátku jsou skupiny jednoprvkové ([\iilist](#page-18-6) odděluje každou položku čárkou). Makro [\mergesort](#page-25-0) v tomto případě projde seznam a vytvoří seznam zatříděných dvoupoložkových skupin, uložený zpětně v [\iilist](#page-18-6). V dalším průchodu znovu vyvrhne [\iilist](#page-18-6) do vstupní fronty, vyprázdní ho a startuje znovu. Nyní vznikají čtyřpoložkové zatříděné skupiny. Pak osmipoložkové atd. V závěru (na řádku [714](#page-25-4)) je první skupina celá setříděná a druhá obsahuje \end, tj. všechny položky jsou už setříděné v první skupině, takže stačí ji uložit do [\iilist](#page-18-6) a ukončit činnost. Pomocí \gobbletoend odstraníme druhé \end ze vstupního proudu.

```
opmac.tex
704: \def\mergesort #1#2,#3{% by Miroslav Olsak
705: \ifx,#1 % prazdna-skupina,neco, (#2=neco #3=pokracovani)
\addto\iilist{#2,} % dvojice skupin vyresena<br>707: \return{\fif\mergesort#3}% % \mergesort pokracova
f\mergesort\mergesort pokracovani
708: \fi
709: \ifx,#3 % neco,prazna-skupina, (4142=neco #3=,)<br>710: \addto\iilist{#1#2,}% % dvojice skupin vyresena
710: \addto\iilist{#1#2,}% % dvojice skupin vyresena
711: f\mergesort}\%\mergesort dalsi 712: \fi
712:713: \ifx\end#3 % neco,konec (#1#2=neco)<br>714: \ifx\empty\iilist % neco=kompletni s
714: \ifx\empty\iilist % neco=kompletni setrideny seznam
715: \qquad \text{#1#2}\%\gobbletoend}% % koncim
717: \else % neco=posledni skupina nebo \end
718: \return{\fif\fif \expandafter\removeiilist % spojim \indexbuffer+necoa cele znova
r\mergesort\iilist#1#2,#3}%
720: \fi\fi % zatriduji: p1+neco1,p2+neco2, #1#2=p1+neco1 #3=p2)<br>721: \isAleB #1#3\ifAleB % p1<p2
      \isAleB #1#3\ifAleB % p1<p2
722: \addto\iilist{#1}\ % p1 do bufferu
f\mergesort\mergesort neco1, p2+neco2,
724: \else % p1>p2
725: \addto\iilist{#3} % p2 do bufferu
726: \return{\fif\mergesort#1#2,}% % \mergesort p1+neco1,neco2,
727: \fi
728: \relax % zarazka, na ktere se zastavi \return
729: }
```
<span id="page-25-6"></span><span id="page-25-5"></span>Jádro [\mergesort](#page-25-0) vidíme na řádcích [721](#page-25-5) až [726.](#page-25-6) Makro [\mergesort](#page-25-0) sejme ze vstupního proudu do #1 první položku první skupiny, do #2 zbytek první skupiny a do #3 první položku druhé skupiny. Je-li #1<#3, je do výstupního zatříděného seznamu \indexbuffer vložen #1, ze vstupního proudu je #1 odebrán a [\mergesort](#page-25-0) je zavolán znovu. V případě #3<#1 je do \indexbuffer vložen #3, ze vstupního proudu je #3 odebrán a [\mergesort](#page-25-0) je zavolán znovu. Řádky [705](#page-25-7) až [711](#page-25-8) řeší případy, kdy je jedna ze skupin prázdná: je potřeba vložit do \indexbuffer zbytek neprázdné skupiny a přejít na další dvojici skupin. Ostatní řádky makra se vyrovnávají se skutečností, že zpracování narazilo na zarážku \end, \end a je tedy potřeba vystartovat další průchod.

### <span id="page-25-3"></span> $3.14$  Více sloupců

Makro pro sazbu do více sloupců je převzato z TBN, kde je podrobně vysvětleno na stranách 224 až 245. Základní myšlenka makra spočívá v tom, že se naplní jeden velký \vbox (box6) jedním sloupcem a

<sup>\</sup>mergesort: 25-26 \gobbletoend: 26

<span id="page-26-1"></span>[\endmulti](#page-26-2) jej rozlomí do sloupců požadované výšky a strčí do sazby. Není k tomu nutno měnit výstupní rutinu. Makro z TBN je zde v OPmac ve dvou věcech přepracováno:

- Důslednější balancování sloupců vylučující možnost ztráty sazby a umožňující mít sazbu s nezlomitelnými mezerami mezi řádky.
- <span id="page-26-5"></span><span id="page-26-4"></span><span id="page-26-3"></span><span id="page-26-2"></span><span id="page-26-0"></span>• Makro měří kumulovanou sazbu a umožňuje při rozsáhlém množství tiskového materiálu přechodně přejít do režimu "vyprazdňování".

Makra \begmulti, \endmulti, \corrsize, \makecolumns a \splitpart pracují zhruba tak, jak je popsáno v TBN.

```
736: \def\corrsize #1{%% #1 := #1 + \splittopskip - \topskip
        \advance #1 by \splittopskip \advance #1 by-\topskip}
738:
739: \def\begmulti #1 {\par\wipeepar\multiskip\penalty0 \def\Ncols{#1}
740: \splittopskip=\baselineskip
741: \setbox6=\vbox\bgroup\penalty0
742: \% \hspace{0.05cm} \times := \text{Sirka sloupce = (\hspace{0.05cm} \times \hspace{0.05cm} \times \hspace{0.05cm\colsep
744: \divide\hsize by\Ncols \advance\hsize by-\colsep
745: \dimen0=0pt
746: \def\par{\endgraf\advance\dimen0 by\the\prevgraf\baselineskip
747: \ifdim\dimen0>.9\maxdimen \message{flushcolumns:}%
748: \global\let\balancecolumns=\flushcolumns \expandafter \endmulti
749: \fi}%
750: }
\endmulti{\vskip-\prevdepth\vfil\egroup \setbox1=\vsplit6 to0pt
752: %% \dimen1 := the free space on the page
753: \ifdim\pagegoal=\maxdimen \dimen1=\vsize \corrsize{\dimen1}
754: \else \dimen1=\pagegoal \advance\dimen1 by-\pagetotal \fi
755: \ifdim \dimen1<2\baselineskip
\corrsize{\dimen1} \fi
757: \dimen0=\ht6 \divide\dimen0 by\Ncols \relax
758: %% split the material to more pages?
759: \ifdim \dimen0>\dimen1 \splitpart
760: \else \balancecolumns \fi % only balancing
\multiskip\relax}
762: \def\makecolumns{\bgroup % full page, destination height: \dimen1
}\tmpnum=0
764: \loop \ifnum\Ncols>\tmpnum
e\tmpnum by1
766: \setbox1=\hbox{\unhbox1 \vsplit6 to\dimen1 \hss}
767: \repeat
768: \hbox{}\nobreak\vskip-\splittopskip \nointerlineskip
769: \line{\unhbox1\unskip}
770: \egroup}
771: \def\splitpart{%
772: \makecolumns % full page
773: \vskip 0pt plus 1fil minus\baselineskip \break
774: \dimen0=\ht6 \divide\dimen0 by\Ncols \relax
775: \dimen1=\vsize \corrsize{\dimen1}\dimen2=\dimen1
776: \advance\dimen2 by-\Ncols\baselineskip
777: % split the material to more pages?
778: \ifvoid6 \else
\splitpart 780: \else \balancecolumns % last balancing
           \balancecolumns % last balancing
781: \fi \fi
782: }
```
<span id="page-26-9"></span><span id="page-26-8"></span>Výstup rozlomené sazby do sloupců probíhá ve dvou režimech: když je třeba sloupci zaplnit celou stránku, použijeme [\makecolumns](#page-26-4). Toto makro neřeší otázku, že může v kumulovaném boxu 6 zbýt nějaká sazba, protože se předpokládá, že lámání bude pokračovat na další straně. Pokud ale je na aktuální straně vícesloupcová sazba ukončena, použijeme propracovanější \balancecolumns. Toto makro si zazálohuje materiál z boxu 6 do boxu 7 a jme se zkoušeti rozlomit box 6 na sloupce s výškou \dimen0. Pokud ale po

<span id="page-26-6"></span><sup>\</sup>begmulti: [6](#page-5-1), [22,](#page-21-1) 27[–28](#page-27-1) \endmulti: [6,](#page-5-1) [22](#page-21-1), 27[–28](#page-27-1) \corrsize: 27 \makecolumns: 27 \splitpart: 27[–28](#page-27-1) \balancecolumns: 27–[28](#page-27-1)

<span id="page-27-1"></span>rozlomení není výchozí box 6 zcela prázdný, makro zvětší krapánek (o 0,2\baselineskip) požadovanou výšku, vrátí se k zálohované sazbě v boxu 7 a zkusí rozlomit znovu. To opakuje tak dlouho, dokud je box 6 prázdný.

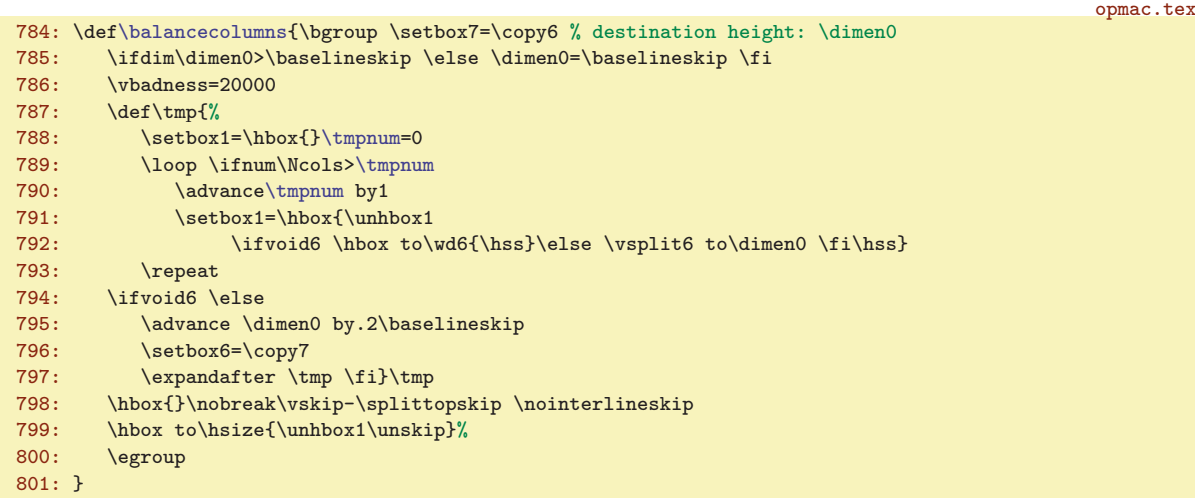

Když je sazba plněna do boxu 6, může ji být tak moc, že tento box překročí maximální výšku boxu, která je v TEXu bohužel omezena na cca pět metrů (16383 pt). Proto na řádku [746](#page-26-7) je předefinován \par, který přičítá do \dimen0 celkovou výšku postupně kumulované sazby. Jakmile tato výška dosáhne 0.9\maxdimen, předefinujeme makro [\balancecolumns](#page-26-6) na [\flushcolumns](#page-27-0) a spustíme předčasně [\endmulti](#page-26-2). Toto makro vyprázdní box pomocí opakovaného [\splitpart](#page-26-5), ovšem nevyprázdní ho celý. Jen tu část, která zaplní celé stránky. Jakmile bude chtít [\splitpart](#page-26-5) přejít k vybalancování sazby pomocí [\balancecolumns](#page-26-6) na řádku [780](#page-26-8), spustí se místo běžného [\balancecolumns](#page-26-6) makro \flushcolumns. Toto makro ignoruje zbytek činnosti [\endmulti](#page-26-2) až po \relax na řádku [761](#page-26-9), takže vyskočí z trojitě zanořeného \if. Musí tedy vrátit příslušné množství \fi a dále vystartuje nový \setbox6=\vbox. Uvnitř tohoto boxu nejprve vysype zbytek boxu 6, pomocí \unskip\unskip odstraní \vfil a \vskip-\prevdepth, který tam vložil [\endmulti](#page-26-2) na řádku [751,](#page-26-10) vrátí se k zálohovanému významu makra \ibalancecolumns a znovu definuje \par obdobným způsobem jako v [\begmulti](#page-26-0). Pak pokračuje ve čtení sazby.

<span id="page-27-2"></span><span id="page-27-0"></span>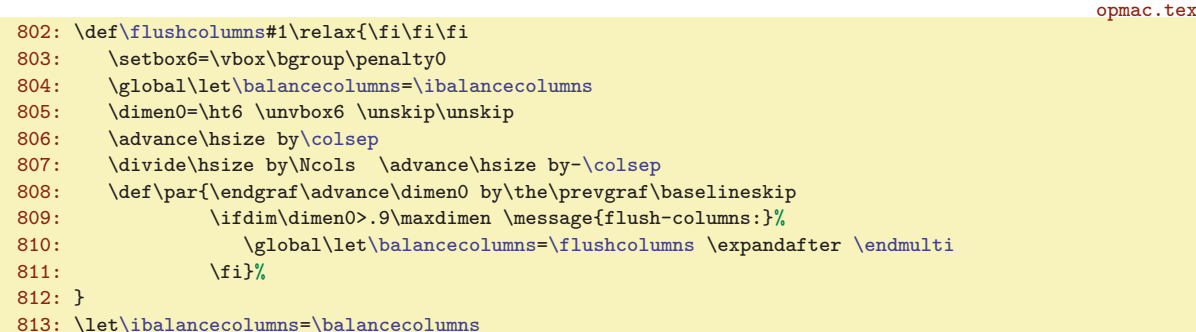

### <span id="page-27-3"></span> $3.15$  Barvy

Od verze pdfTEXu 1.40 nabízí tento program primitivy \pdfcolorstackinit a \pdfcolorstack. Makra v OPmac tyto primitivy nepoužívají, protože:

- Řešení v OPmac jsem vytvořil a použil podstatně dřív, než si programátoři pdfTEXu vůbec všimli, že existuje problém s přecházením barev na nové stránky.
- <span id="page-27-4"></span>• Primitivy \pdfcolorstackinit a \pdfcolorstack stále nejsou dokumentované.

Deklarujeme \ifwritecolor, což nastaveno na true způsobí, že makro [\writecolor](#page-28-15) bude zapisovat do REF souboru informaci o zrovna nastavené barvě. Tuto informaci pak zužitkujeme ve výstupní rutině při nastavování barev, které přetékají ze strany na stranu. Dále deklarujeme **\lastpage**. Tento registr budeme potřebovat pro identifikaci jednotlivých stran při čtení REF souboru.

<span id="page-27-5"></span><sup>\</sup>flushcolumns: [22,](#page-21-1) [27–](#page-26-1)28 \ibalancecolumns: 28 \ifwritecolor: [29–](#page-28-1)[30](#page-29-1) \lastpage: [12,](#page-11-1) [29,](#page-28-1) [31](#page-30-1)–[32](#page-31-1), [45](#page-44-1)

<span id="page-28-1"></span>3 Technická dokumentace OPmac opmac.tex 817: \newi[f\ifwritecolor](#page-27-4) \writecolortrue

<span id="page-28-9"></span><span id="page-28-8"></span><span id="page-28-7"></span><span id="page-28-6"></span><span id="page-28-5"></span>818: \newcount[\lastpage](#page-27-5) [\lastpage=](#page-27-5)0 % the last page of the document

<span id="page-28-4"></span><span id="page-28-3"></span><span id="page-28-2"></span>Barvy se v PDF přepínají pomocí PDF speciálů  $\langle num \rangle_{\text{L}} \langle num \rangle_{\text{L}} \langle num \rangle_{\text{L}} \langle num \rangle$  (pro text a plochy) a  $\langle num \rangle_{\text{u}}\langle num \rangle_{\text{u}}\langle num \rangle_{\text{u}}\langle num \rangle_{\text{u}}$  k pro linky. Pro oba typy barev připravíme barevná makra  $\text{Blu}$ e, \Red, \Brown, \Green, \Yellow, \Cyan, \Magenta, \White, \Grey, \LightGrey, \Black. Uživatel si může definovat další.

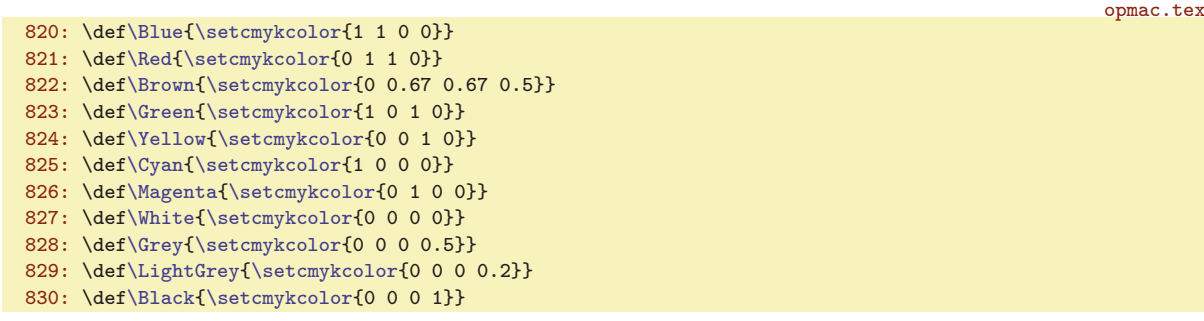

<span id="page-28-12"></span>Makro **\setcmykcolor** nastaví barvu textu (při [\pdfK](#page-28-16) obsahující "k") nebo barvu linek (při \pdfK obsahující "K"). Dále si toto makro globálně uloží nastavenou barvu do **\currcolork**, resp. **\currcolorK**. Také podle předchozí [\currcolork](#page-28-13), resp. [\currcolorK](#page-28-14) testuje, zda je potřeba aktuální barvu změnit. Pokud ne, tak \pdfliteral pro nastavení barvy nevloží.

<span id="page-28-14"></span><span id="page-28-13"></span><span id="page-28-11"></span><span id="page-28-10"></span><span id="page-28-0"></span>opmac.tex

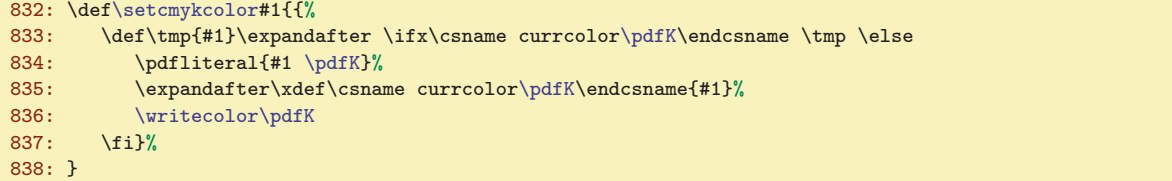

Problém barev v PDF je, že od výskytu speciálu pro barvu jsou změněné barvy až po jiný výskyt takového speciálu nebo po konec strany. Na každé nové straně začíná sazba v barvě černé. Nám ovšem někdy může obarvený text přetéci na další stranu. Pak ale musíme v \output rutině nastavit barvu, která přetekla. Ovšem jak poznáme, že něco přeteklo do další strany? Jedině pomocí asynchronního \write. Proto makro [\setcmykcolor](#page-28-12) nevkládá do PDF jen požadovaný speciál, ale taky ukládá pomocí  $\forall$ writecolor  $\langle$ k nebo K) informaci do REF souboru ve formátu  $\langle$ Xpdfcolork $\langle$  $\langle$ CMYK barvy $\rangle$ } nebo  $\\Xpdf\colon K\langle CMYK \text{ bary}\rangle\}.$ 

<span id="page-28-15"></span>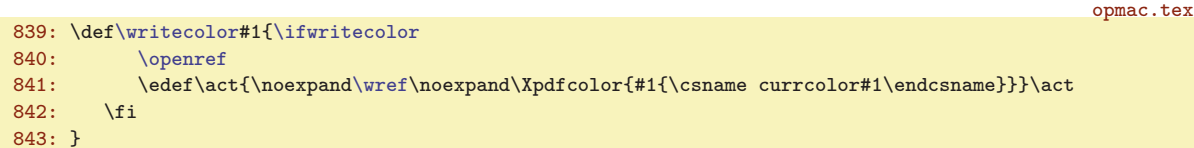

<span id="page-28-17"></span><span id="page-28-16"></span>Makro **\pdfK** má implicitně hodnotu k (barva pro texty a plochy) a přechodně při použití  $\langle$ linecolor  $\langle p\check{r}ep\check{n}a\check{c}\check{b}arvy\rangle$  má hodnotu K.

```
\pdfK{k}
845: \def\linecolor#1{{\def\pdfK{K}#1}}
```
<span id="page-28-18"></span>Výchozí hodnoty maker [\currcolork](#page-28-13) a [\currcolorK](#page-28-14) jsou rovny barvě černé, neboli makru \pdfblackcolor.

```
\pdfblackcolor{0 0 0 1}
```
848: \xde[f\currcolork{](#page-28-13)[\pdfblackcolor](#page-28-18)} \xdef[\currcolorK](#page-28-14){[\pdfblackcolor}](#page-28-18)

<span id="page-28-19"></span>Následuje výklad makra \localcolor. Uvědomíme si, co od něj vlastně očekáváme. Ukázka první:

\Blue: 29 \Red: 29 \Brown: 29 \Green: 29 \Yellow: 29 \Cyan: 29 \Magenta: 29 \White: 29 \Grey: 29 \LightGrey: 29, [32](#page-31-1) \Black: 29, [32](#page-31-1) \setcmykcolor: 29[–30,](#page-29-1) [32](#page-31-1) \currcolork: 29[–32](#page-31-1) \currcolorK: 29–[32](#page-31-1) \writecolor: [28](#page-27-1)[–30](#page-29-1) \pdfK: 29 \linecolor: 29, [32](#page-31-1) \pdfblackcolor: 29, [31](#page-30-1) \localcolor: [30–](#page-29-1)[34](#page-33-1)

opmac.tex

opmac.tex

<span id="page-29-1"></span>\Blue základní text je modrý. {\localcolor \Green Zelený, {\localcolor \Red červený,} tady zpátky zelený, \Grey Gandalf šedý} a tady zpátky základní modrý text.

Ukázka druhá:

<span id="page-29-0"></span>\Blue základní text je modrý. {\localcolor \Green \linecolor\Red Tady je zelený text a červené linky.} Zde je zpátky text modrý a linky černé.

Z ukázky první plyne, že [\localcolor](#page-28-19) si musí uložit informaci o právě nastavené barvě do zásobníku, ze kterého ji na konci skupiny vyzvedneme makrem [\restorecolor](#page-29-3). Toto makro pošleme na konec skupiny příkazem \aftergroup. Z ukázky druhé plyne, že do zásobníku musíme uložit nejen informaci o barvě textu (k) ale též informaci o barvě linek (K) a makro [\restorecolor](#page-29-3) musí zrestaurovat oba typy barev.

Pro zásobník je rezervováno makro savedcolors, do kterého jsou údaje vkládány vlevo a zleva jsou též vyzvedávány. Jeden údaj je ve tvaru  $\{vzkaz\}\{\langle barvak\rangle\}\{\langle barvak\rangle\}$ . Výchozí hodnota zásobníku je prázdná.

850: \xde[f\savedcolors{](#page-29-0)}

opmac.tex

opmac.tex

Často se stává, že barvy uvnitř skupin jsou současně barvami v boxech a pak máme jistotu, že barva nepřeteče to další strany. Je tedy zbytečné ukládat informaci o přechodu barev do REF souboru. Takže makro [\localcolor](#page-28-19) nastavuje lokálně uvnitř dané skupiny \writecolorfalse. Pokud uživatel pracuje se skupinou, která má tendenci utéci na další stranu, použije místo [\localcolor](#page-28-19) makro \longlocalcolor. Makra [\localcolor](#page-28-19) a [\longlocalcolor](#page-29-2) tedy vypadají takto:

```
opmac.tex
852: \def\localcolor{\aftergroup\restorecolor \writecolorfalse
\savedcolors{{\currcolork}{\currcolorK}\savedcolors}}
854: \def\longlocalcolor{\aftergroup\restorecolor
855: \ifwritecolor\else \opwarning{\noexpand\longlocalcolor inside
\localcolor. Something wrong}\fi
857: \writecolortrue
\savedcolors{{\currcolork}{\currcolorK}\savedcolors}}
859: \let\locpgcolor=\relax % for backward compatibility
```
Vidíme, že  $\{vzkaz\}$ =1 v zásobníku [\savedcolors](#page-29-0) znamená, že je třeba změnu barvy provedenou na konci skupiny zapsat do REF souboru.

<span id="page-29-3"></span>Makro **\restorecolor** usazené za koncem skupiny pomocí **\aftergroup** si vyzvedne potřebné tři údaje ze zásobníku. K tomu definuje makro \tmp, které to provede. Dále do \tmpa vloží  $\{barw \}$  a do \tmpb vloží  $\bar{K}$  a testem proti [\currcolork](#page-28-13), resp. [\currcolorK](#page-28-14) zjistí, zda je vůbec potřeba barvu měnit. Pokud ne, nedělá nic. Jinak zapíše potřebný \pdfliteral a přenastaví makro [\currcolork](#page-28-13), resp. [\currcolorK](#page-28-14). Konečně, při  $\langle vzkaz \rangle =1$ , zapíše nově nastavenou barvu do REF souboru. Celou práci vykoná uvnitř skupiny, takže lokální změny se vracejí po ukončení práce makra k původním hodnotám. opmac.tex

```
861: \def\restorecolor{{\def\tmp##1##2##3##4\end{\xdef\savedcolors{##4}%
862: \def\tmpa{##2}\def\tmpb{##3}\writecolortrue
863: \ifx\tmpa\currcolork \else \pdfliteral{##2 k}\xdef\currcolork{##2}%
\writecolor k\fi\fi
865: \ifx\tmpb\currcolorK \else \pdfliteral{##3 K}\xdef\currcolorK{##3}%
\writecolor K\fi\fi}%
p\savedcolors\end}}
```
Přepínače barev stejně jako makra [\localcolor](#page-28-19) nebo [\longlocalcolor](#page-29-2) se mohou vyskytnout v nadpise. Takže je potřeba je zabezpečit proti rozsypání.

869: [\addprotect](#page-3-4)[\setcmykcolor](#page-28-12) [\addprotect](#page-3-4)[\localcolor](#page-28-19) [\addprotect](#page-3-4)[\longlocalcolor](#page-29-2)

Aby mohla output rutina správně obsloužit barvy, je třeba učinit několik opatření, která jsou zhruba načrtnuta v následujícím schémátku.

\savedcolors: 30 \longlocalcolor: 30–[32](#page-31-1), [34](#page-33-1) \restorecolor: 30

```
\output = {\begoutput % Záloha aktuálních barev, nastavení \currcolorkK=černá
...
\makeheadline % Uživatel může měnit barvy, ale musí se vrátit k černé.
\pagecontents = {
  ...\topins % Výchozí barva je černá, k černé je třeba se vrátit.
 \preboxcclv % Nastavení barvy, která přetekla na tuto stranu.
 \unvbox256 % Sazba pro tuto stranu.
  \postboxcclv % Návrat k barvě černé.
  ...\footins % Poznámky pod čarou.
}
\makefootline % Výchozí barva je černá, uživatel může nastavit cokoli.
...
\endoutput % návrat \currcolorkK k původním zálohovaným barvám
}
```
<span id="page-30-0"></span>Při nastavování barev v \headline a \footline je možné použít [\localcolor](#page-28-19), protože zásobník se tím při práci output rutiny posune a také znovu splaskne na původní hodnotu a neovlivní tedy stav v běžné sazbě (mimo output rutinu). Ovšem běžná sazba má nastaveny nějak hodnoty [\currcolork](#page-28-13) a [\currcolorK](#page-28-14) a není žádoucí, aby byly tyto hodnoty output rutinou měněny. Proto jsou v makru \begoutput tyto hodnoty zálohovány a v makru \endoutput se k nim output rutina vrátí. Uvnitř output rutiny potlačíme všem přepínačům barev jejich tendenci ukládat něco do REF souboru, takže je v makru [\begoutput](#page-30-0) použito \writecolorfalse.

```
871: \def\begoutput{\writecolorfalse \let\longlocalcolor=\localcolor
872: \edef\restoreoutputcolor{%
873: \xdef\noexpand\currcolork{\currcolork}\xdef\noexpand\currcolorK{\currcolorK}}%
\currcolork\pdfblackcolor}f\currcolorK{\pdfblackcolor}%
875: \immediate\wref\Xpage{{\the\pageno}}%
876: }
877: \def\endoutput{\restoreoutputcolor}
```
<span id="page-30-4"></span>Poněkud složitější je makro [\preboxcclv](#page-31-0), které má nastavit barvu, která přetekla z předchozí strany. Abychom se k funkci tohoto makra dobrali, vraťme se k makrům  $\X$ pdfcolork  $\{$ langle MYK \cdot barva \rangle\} a  $\Delta$ XpdfcolorK { $\langle CMYK-barva\rangle$ }, která jsou uložena v REF souboru pro každé (potenciálně dlouhé) přepnutí barvy. Povšimněte si, že output rutina ukládá do REF souboru pro každou stranu makrem [\begoutput](#page-30-0) údaj [\Xpage{](#page-30-7)hčíslo stranyi}. Tyto údaje tvoří oddělovače mezi jednotlivými stránkami.

<span id="page-30-6"></span>Příkazy [\Xpdfcolork](#page-30-3) a [\XpdfcolorK](#page-30-4) ukládají při čtení REF souboru do \pdflastcolork, resp. \pdflastcolorK, naposledy použitou barvu. Takže na příští straně, až narazíme při čtení REF souboru na další [\Xpage](#page-30-7), budeme vědět, zda je tato naposledy použitá barva černá nebo jiná. Pokud jiná, je potřeba ji nastavit jako výchozí i pro tuto (tedy příští) stranu. Makro \Xpage v takovém případě uloží do makra \pgc: $\langle \check{e}islo \cdot \langle s\rangle$  povel [\setpgcolor](#page-31-2) \(knebo K) {\land{CMYK barvy}}. Opakuje-li se stejná strana (např. postupné odkrývání výkřiků ve slideshow), další [\Xpage](#page-30-7) se stejnou stranou nedělají nic. opmac.tex

```
879: \def\Xpdfcolork#1{\def\pdflastcolork{#1}}
880: \def\XpdfcolorK#1{\def\pdflastcolorK{#1}}
881: \let\pdflastcolork=\pdfblackcolor \let\pdflastcolorK=\pdfblackcolor
882:
883: \def\Xpage#1{\ifnum\lastpage=#1 \else \lastpage=#1 \fnotenumlocal=0
884: \ifx\pdflastcolork\pdfblackcolor\else
\isdefined{\sxdef{pgc:#1}{}\fi
t\setpgcolor\sxdef{pgc:#1}%
\setpgcolor\pdflastcolork}}}\fi
888: \ifx\pdflastcolorK\pdfblackcolor\else
\isdefined{\sxdef{pgc:#1}{}\fi
t\setpgcolor\sxdef{pgc:#1}%
\setpgcolor\pdflastcolorK}}}\fi\fi
892: }
```
\begoutput: 31, [50](#page-49-1)[–51](#page-50-1) \endoutput: 31, [50](#page-49-1) \Xpdfcolork: [29](#page-28-1), 31 \XpdfcolorK: [29,](#page-28-1) 31 \pdflastcolork: 31[–32](#page-31-1) \pdflastcolorK: 31–[32](#page-31-1) \Xpage: 31, [44–](#page-43-1)[45](#page-44-1)

<span id="page-30-7"></span><span id="page-30-5"></span><span id="page-30-3"></span><span id="page-30-2"></span>opmac.tex

opmac.tex

opmac.tex

opmac.tex

#### <span id="page-31-1"></span>893: \def[\setpgcolor](#page-31-2)#1#2{\pdfliteral{#2 #1}}

<span id="page-31-0"></span>Makro  $\preceq$ v jednoduše spustí  $\pgc: \{čislo - strany\}$ . Není-li  $\pgc: \{čislo - strany\}$  definováno, je to známka, že barva na začátku je černá a díky dvojici \csname, \endcsname se provede \relax, tedy nic. Jinak se nastaví správná barva pomocí **\setpgcolor**.

<span id="page-31-2"></span>895: \def[\preboxcclv](#page-31-0){\csname pgc:\the\pageno\endcsname}

<span id="page-31-3"></span>Makro **\postboxcclv** nastaví zpět černou barvu. Dělá to inteligentně. Nejprve nastaví správné hodnoty makrům [\currcolork](#page-28-13) a [\currcolorK](#page-28-14) po vložení boxu 255. K tomu účelu předefinuje [\setpgcolor](#page-31-2) tak, aby pouze ukládal tyto hodnoty a spustí \pgc:hčíslo strany+1 i. Poté příkazy [\Black](#page-28-11) a [\linecolor](#page-28-17)[\Black](#page-28-11) budou vědět, jaká je aktuální barva. A je-li černá, neudělají nic, jinak vloží příslušný \special.

```
896: \def\postboxcclv{{%
897: \def\setpgcolor##1##2{\expandafter\xdef\csname currcolor##1\endcsname{##2}}%
898: \ifnum\pageno<\lastpage
899: \globaldefs=-1 \advancepageno \globaldefs=0 \csname pgc:\the\pageno\endcsname
900: \else \xdef\currcolork{\pdflastcolork}\xdef\currcolorK{\pdflastcolorK}\fi
901: \let\longlocalcolor=\relax \let\localcolor=\relax \Black \linecolor\Black
902: }}
```
Není-li použit pdfTEX, některá makra pro barvu deaktivujeme:

```
904: \ifpdftex\else
905: \def\setminus\c{} \def\setminus\c{} \def\setminus\c{} \def\setminus\c{}t\localcolor=\longlocalcolor=\relax
907: \fi
```
<span id="page-31-4"></span>Makro **\draft** vloží do **\headline** box nulové výšky a šířky [\draftbox](#page-31-5), který vystrčí svou šedou sazbu ven ze svého rozměru a je tištěn dřív, než jakýkoli jiný materiál na stránce.

```
909: \def\dagger{\edef\t+mp}{headline={\noexpand\draffbox{{tembf DRAFT}}\the\head\hspace{-0.1cm}+mp}
```
<span id="page-31-5"></span>V makru  $\dagger$  (text) je (text) otočen o 55 stupňů, zvětšen desetkrát a vytištěn v barvě [\LightGrey](#page-28-10). K tomu jsou využity PDF transformace souřadnic.

```
opmac.tex
\draftbox#\typosize[10/]#1}%
912: \kern.5\vsize \kern4\wd0 \hbox to0pt{\kern.5\hsize \kern-2.5\wd0
\pdfrotate\pdfscale{10}{10}%
{\localcolor\LightGrey \box0\hss}%
915: \pdfrestore
916: \hss}\vss}\hss}
```
Když není použit pdfTEX, není makro deaktivujeme.

```
opmac.tex
```

```
918: \ifpdftex\else
919: \def\draft{\opwarning{\string\draft: Grey color is possible in pdfTeX only}}
920: \fi
```
## <span id="page-31-7"></span><span id="page-31-6"></span>3.16 Klikací odkazy

Makro **\destactive**  $[\langle typ \rangle : \langle lejblik \rangle]$  založí cíl odkazu jen tehdy, když je  $\langle lejblik \rangle$  neprázdný. Ve vertikálním módu se nalepí na předchozí box díky \prevdepth=-1000pt a po vložení boxu s cílem vrátí hodnotu \prevdepth do původního stavu, aby následující box byl správně řádkován. V horizontálním módu prostě vloží [\destbox](#page-31-8). Makro \destbox  $[\langle \text{hyp}\rangle : \langle \text{high} \rangle]$  vytvoří box nulové výšky a z něj vy-strčí nahoru cíl klikacího odkazu vzdálený od účaří o [\destheight](#page-31-9). Interně použije pdfT<sub>E</sub>Xový primitiv \pdfdest s parametrem xyz, což charakterizuje obvyklou možnost chování PDF prohlížeče při odskoku na cíl. Podrobněji viz manuál k pdfTEXu. PDF prohlížeče většinou lícují horní hranu okna přesně s místem cíle, je tedy potřeba cíl umístit poněkud výše, abychom viděli i odkazovaný text. K tomu právě slouží registr \destheight.

<span id="page-31-9"></span><span id="page-31-8"></span> $\preboxcclv: 31–32, 50–51$  $\preboxcclv: 31–32, 50–51$  $\preboxcclv: 31–32, 50–51$  $\preboxcclv: 31–32, 50–51$  $\preboxcclv: 31–32, 50–51$   $\setminus 31–32$  $\setminus 31–32$  $\setminus 31–32$   $\postboxcclv: 32, 50–51$   $\draff: 32$ \draftbox: 32 \destactive: [33](#page-32-1) \destbox: 32[–33](#page-32-1) \destheight: [15](#page-14-1)[–17,](#page-16-1) 32–[33](#page-32-1), [51](#page-50-1)

<span id="page-32-1"></span>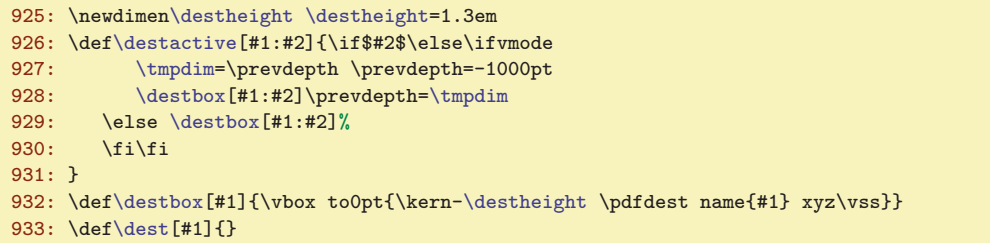

V uživatelské dokumentaci je zmíněno místo [\destactive](#page-31-7) makro \dest se stejnými parametry. Toto makro je implicitně prázdné a tedy nečiné. Teprve [\hyperlinks](#page-32-9) je přinutí k činnosti.

Někdy je účelné v režimu "draft" dokumentu tisknout v místě cílů odkazů jména lejblíků, aby autor viděl, jaké lejblíky použil a lépe se mu dílo modifikovalo. Stačí předefinovat pro tento režim makro [\destbox](#page-31-8) třeba takto:

```
\def\destbox[#1#2:#3]{\vbox to0pt{\kern-\destheight
   \pdfdest name{#1#2:#3} xyz\relax
   \if#1r\llap{\localcolor\Green\ttt[#3]}\vss
   \else \if#1c\vss\llap{\localcolor\Green\ttt[\tmpb] }\kern-\prevdepth
   \else \vss \fi\fi}}
```
Při tomto řešení budou lejblíky z [\label](#page-10-3) tištěny nahoru v místě cíle zatímco lejblíky z [\bib](#page-46-3) a [\bibitem](#page-47-8) budou tištěny vedle položky se seznamem literatury. V obou případech budou lejblíky zelené a díky \llap neovlivní polohu ostatní sazby.

<span id="page-32-2"></span>Klikací text vytvoří makro  $\langle \text{link}[\langle \text{type} \rangle : \langle \text{left} \rangle] \{ \langle \text{left} \rangle \} \{ \langle \text{text} \rangle \}$ . Makro používá pdfTEXový primitiv \pdfstartlink, ve kterém je vymezena výška a hloubka aktivní plochy. Nakonec přepne na požadovanou  $\langle barrow \rangle$  (pokud není černá), vytiskne aktivní  $\langle text \rangle$  a přepne zpět na černou barvu. PdfT<sub>EX</sub>ový primitiv \pdfendlink ukončí sazbu aktivního textu.

```
\link[#1:#2]#3#4{\leavevmode\pdfstartlink height.9em depth.3em
936: \pdfborder{#1} goto name{#1:#2}\relax {#3#4}\pdfendlink
937: }
```
<span id="page-32-3"></span>Makro  $\u$ rllink  $[\langle typ \rangle:\langle leptik \rangle]$  { $\langle text \rangle$ } pracuje analogicky jako [\link](#page-32-2). Jen navíc přidává některé atributy do PDF výstupu a pracuje s barvou [\urlcolor](#page-32-10). Toto makro vytvoří externí odkaz. Je použito v makru [\url](#page-33-2) prostřednictvím makra [\ulink](#page-32-8).

```
opmac.tex
\urllink[#1:#2]#3{{\let~=\relax \let\\=\relax \let\{=\relax \let\}=\relax
939: \leavevmode\pdfstartlink height.9em depth.3em
\pdfborder{#1}user{/Subtype/Link/A <</Type/Action/S/URI/URI(#2)>>}\relax
\urlcolor#3}\pdfendlink}%
942: }
```
<span id="page-32-4"></span>Makra \toclink, \pglink, \citelink, \reflink, \ulink, která se specializují na určitý typ linku, implicitně nedělají nic:

```
opmac.tex
```
opmac.tex

```
943: \def\toclink#1{\toclinkA{#1}}
944: \def\pglink#1{#1}
945: \def\citelink#1{#1}
946: \def\reflink[#1]#2{#2}
947: \def\ulink[#1]#2{{#2}}
\urlcolor{}
```
Ovšem po použití makra \hyperlinks  ${\langle \text{barva-lok} \rangle} {\langle \text{barva-url} \rangle}$  se uvedená makra [\toclink](#page-32-4), [\pglink](#page-32-5), [\citelink](#page-32-6) a [\reflink](#page-32-7) probouzejí k životu. Zde je také definováno makro \urlcolor.

```
opmac.tex
```

```
950: \def\hyperlinks#1#2{%
\dest=\destactive<br>952: \def\toclink##1{\link
       \toclink{\link[\localcolor{\toclinkA{##1}}}%
953: \def\pglink##1{\link[pg:##1]{\localcolor#1}{##1}}%
\citelink#\link[{\localcolor#1}{##1}}%
```

```
\dest: 11, 15, 33, 47, 49, 51 \link: 33–34 \urllink: 33–34 \toclink: 18, 33
12,18471234 \ulink: 33-34 \hyperlinks: 33-34
\urlcolor: 33–34
```

```
3 Technická dokumentace OPmac
955: \det\left[\frac{#41}{#2{\\link{ref:#41}{\local color#1}{#42}}\right]956: \def\ulink[##1]##2{\urllink[url:##1]{##2}}%
```
957: \def[\urlcolor{](#page-32-10)[\longlocalcolor](#page-29-2)#2}% 958: }

<span id="page-33-0"></span>PdfTEXové primitivy pro klikací odkazy dovolují dopravit do PDF další atributy odkazu za slovem attr. Tam je možné dát najevo, že chceme vidět aktivní plochy ve formě rámečků. To zařídí makro  $\partial \phi$  { $\partial f$ }, které expanduje na nic, pokud není kontrolní sekvence  $\langle \partial f \rangle$ border definována. Jinak expandují na arrt /C s obsahem podle  $\langle \langle typ \rangle$ border.

opmac.tex

opmac.tex

```
\pdfborder\isdefined{#1border}\iftrue
961: \if^\csname#1border\endcsname^\else attr{/C[\csname#1border\endcsname] /Border[0 0 .6]}%
962: \fi\fi\fi
963: }
```
Pokud je dokument zpracován do DVI výstupu, je vhodné výše zmíněná makra deaktivovat:

```
965: \ifpdftex \else
966: \def\link[#1]#2#3{#3}
967: \def\urllink[#1]#2{#2}
968: \def\hyperlinks#1#2{}
969: \fi
```
<span id="page-33-2"></span>Makro  $\u{r}$  { $\text{text}}$ } se používá k tisku URL. Vytiskne  $\text{text}}$  fontem  $\u{r}$ font, přitom kolem znaků lomítko, tečka a dalších přidává nulovou mezeru s dodatečnou mírnou roztažitelností **\urlskip**. Mezera vpravo od těchto znaků je navíc zlomitelná s penaltou definovanou v makru **\urlbskip**. Dvojité lomítko \urlslashslash má zlomitelnou mezeru jen na konci.

<span id="page-33-5"></span><span id="page-33-4"></span><span id="page-33-3"></span>opmac.tex

<span id="page-33-6"></span>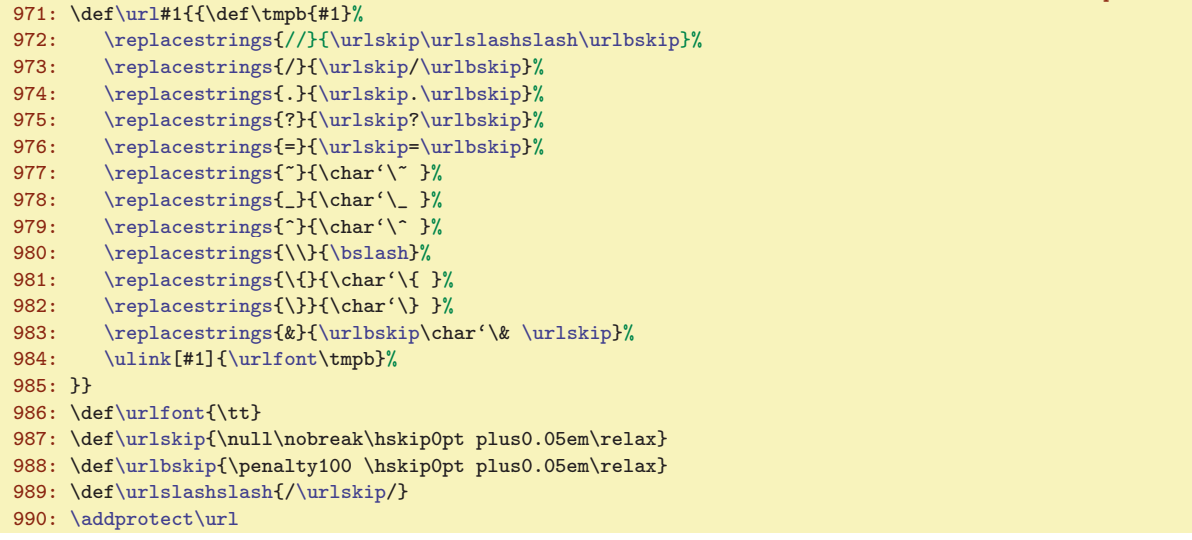

Je třeba vysvětlit, proč je v makru [\urlskip](#page-33-4) použito \null, neboli \hbox{}. Tento box se přilepí na předchozí slovo a tím zakážeme toto slovo dělit podle vzorů dělení slov. Spojovník při rozděleném slovu je totiž pro čtenáře matoucí: nemůže vědět, zda je nebo není součástí URL.

Makro  $\u1\{\text{text}\}$  pracuje tak, že uloží  $\text{text}\}$  do  $\text{tmpb}$  a nechá vyměnit příslušné znaky uvnitř  $\t \t{tmpb pomoci \replacesrings. Nakonec vytiskne \text{ } postřednictvím \ulink.}$  $\t \t{tmpb pomoci \replacesrings. Nakonec vytiskne \text{ } postřednictvím \ulink.}$  $\t \t{tmpb pomoci \replacesrings. Nakonec vytiskne \text{ } postřednictvím \ulink.}$ 

Aktivní vlnku lze v  $\text{text} u$ ) vyměnit za **\char'\**~. Podobně lze řešit některé další znaky, ale ne všechny: procento, backlash. U těchto znaků bychom nejprve museli vyměnit jejich kategorie. Pak by ale makro [\url](#page-33-2) nefungovalo uvnitř parametrů jiných maker. V zájmu jednoduchosti makra [\url](#page-33-2) to neděláme. Takže pokud uživatel má v URL znak procento, nahradí ho sekvencí [\percent](#page-4-4) manuálně a pokud tam má další speciální znak, vyřeší to podobným makrem jako [\percent](#page-4-4).

<span id="page-33-7"></span>Makro  $\text{replaces}$  $\{\text{string1}\}\{\text{string2}\}\$  vymění v makru  $\text{tmp}$  veškeré výskyty  $\text{string1}\$ za  $\langle string2 \rangle$ . Pro tento účel definuje pracovní makro \tmp, které pracuje podobně, jako makro [\iiscanch](#page-23-3) (doporučujeme se podívat na výklad makra [\iiscanch](#page-23-3)). Makro \tmp ale není na rozdíl od [\iiscanch](#page-23-3)

<sup>\</sup>pdfborder: [33–](#page-32-1)34 \url: [33](#page-32-1)–34, [48](#page-47-1) \urlfont: 34 \urlskip: 34 \urlbskip: 34 \urlslashslash: 34 \replacestrings: 34[–35](#page-34-1)

<span id="page-34-1"></span>expandující. Místo toho postupně kumuluje výsledek do nového \tmpb pomocí [\addto](#page-3-2). Před spuštěním \tmp expandujeme \tmpb pomocí pěti \expandafter a poté ho pronulujeme, takže to pracuje jako \def\tmbb{}\tmp\původní obsah tmpb\\/\string1\\relax.

```
opmac.tex
\replacestrings#1#2{%
\addto\tmpb{##1}\else\addto\tmpb{##1#2}\tmp##2\relax\fi}%
994: \expandafter\def\expandafter\tmpb\expandafter{\expandafter}%
995: \expandafter\tmp\tmpb\/#1\relax
996: \def\tmp##1\/{\def\tmpb{##1}}\expandafter\tmp\tmpb
997: }
```
Na konci  $\langle \text{text} \rangle$  je vložena sekvence  $\setminus$ , která jej odděluje od přidaného  $\langle \text{string1} \rangle$ . Kdybychom ji tam nedali, pak při  $\langle string1 \rangle =$ // a při lomítku na konci  $\langle textu \rangle$  bychom měli  $\ldots$ /// a to způsobí potíže. V závěru makra \replacestring je přidaná sekvence \/ zase odstraněna.

# <span id="page-34-0"></span>3.17 Outlines – obsah v záložce PDF dokumentu

Hlavní problém implementace strukturovaného obsahu do záložky PDF dokumentu spočívá v tom, že při vkládání jednotlivých položek obsahu je nutno znát počet přímých potomků každé položky (v rámci stromové struktury položek), ovšem tito přímí potomci budou zařazeni později. OPmac tento problém řeší dvěma průchody nad daty, které jsou vytvořeny pro tisk obsahu, tj. v makru [\toclist](#page-17-2). V prvním průchodu spočítá potřebné potomky a ve druhém průchodu zařadí všechny položky po-stupně jako "outlines" do záložky. Připomeneme si, že v [\toclist](#page-17-2) se nachází seznam maker tvaru [\tocline{](#page-17-7)\absazeni}{\font}{\font}{\cisloi}}{\texti}{\textinai}. Makro \outlines {\urbushines}} nejprve nastaví [\tocline](#page-17-7) na hodnotu [\outlinesA](#page-34-3) a projde [\toclist](#page-17-2). Pak je nastaví na hodnotu [\outlinesB](#page-35-0) a znovu projde [\toclist](#page-17-2).

```
opmac.tex
1002: \def\outlines#1{\pdfcatalog{/PageMode/UseOutlines}\openref\ifx\toclist\empty
\opwarning\outlines -- data unavailable. TeX me again}%
1004: \else
1005: {\let\tocline=\outlinesA
\toclist % calculate numbers o childs
f\outlinelevelt\tocline=\outlinesB
1008: \count0=0 \count1=0 \toclist}% create outlines
1009: \fi
1010: }
```
<span id="page-34-3"></span>V makru \outlinesA {\dsazeni}}{\font}}{\intimately extend}} počítáme potomky. Makro je navrženo tak, aby bylo snadno rozšířitelné na libovolnou úroveň hloubky stromu, nicméně pro potřeby OPmac stačí hloubka tři (kapitoly, sekce, podsekce). Úroveň uzlu přečteme v parametru  $\langle odsazen\rangle$ . Pro kapitolu je  $\langle odsazen\hat{i}=0, \text{ pro sekci je } \langle odsazen\hat{i}=1 \text{ a pro podsekci je } \langle odsazen\hat{i}=2. \text{ Představme si }$ vedle sebe řadu counterů \count0:\count1:\count2. Při sekvenčním čtení jednotlivých uzlů stromu si každý uzel zvětší v této pomyslné řadě hodnotu svého counteru o jedničku. Kapitoly zvětšují \count0, sekce \count1, podsekce \count2. Stačí tedy zvětšit \count $\langle odsazen\rangle$ . Řada counterů pak jednoznačně určuje zpracovávaný uzel. Uzly pro kapitoly mají přidělenu kontrolní sekvenci ol:\the\count0 a uzly pro sekce mají přidělenu kontrolní sekvenci ol:\the\count0:\the\count1. Jsou to makra, jejichž obsahem je počet potomků daného uzlu. Makrem **\addoneol** (csname) zvětšíme obsah dané kontrolní sekvence o jedničku. Příkazem \ifcase $\langle odsazen\rangle$ řešíme, kterému rodiči je třeba zvednout tuto hodnotu. Při nule (kapitola) nikomu, neboť daný uzel nemá rodiče. Při  $\langle odsazen\rangle=1$  zvětšíme o jedničku počet potomků nadřazené kapitole a při  $\langle odsazen\rangle=2$  nadřazené sekci. Asi by bylo přehlednější na začátku definovat všechny potřebné sekvence  $o1:\langle n\check{e}co \rangle$  a nastavit jim hodnotu 0. Ovšem šetříme pamětí i časem, takže zakládáme sekvenci ol: $\langle n\check{e}c\rangle$  teprve v makru [\addoneol](#page-34-4) a to tehdy, když je ji poprvé potřeba zvětšit o jedničku.

```
1011: \def\outlinesA#1#2#3#4#5{%
1012: \advance\count#1 by1
1013: \ifcase#1\or
1014: \addoneol{ol:\the\count0}\or
\addoneol{ol:\the\count0:\the\count1}\fi
1016: }
1017: \def\addoneol#1{\isdefined{#1}%
```
<span id="page-35-1"></span>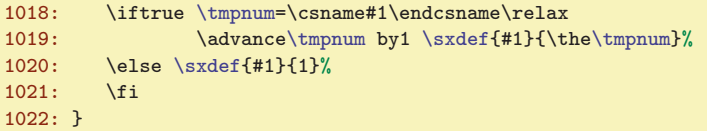

<span id="page-35-0"></span>V makru \outlinesB { $\{ \odot$ dsazení}}{ $\{ \of{ont} \}$ { $\{ \of{est} \}$ }{ $\{ \set{text} \}$ } vkládáme jednotlivou položku obsahu do záložek pomocí pdfTEXového primitivu

<span id="page-35-2"></span> $\Phi_{\ell}$ outline goto name ${\langle lejblik \rangle}_{\ell}$ count ${\langle het\rangle}_{\ell}$ . Číslo  ${\langle potomci \rangle}_{\ell}$ je opatřeno znaménkem mínus právě tehdy, když chceme, aby položka ve výchozím stavu nezobrazovala své potomky, ale jen trojúhelníček. Potomci se zobrazí až po kliknutí na trojúhelníček. V makru **\outlinelevel** máme makrem [\outlines](#page-34-2) připravenu úroveň rozevření, kterou si uživatel přeje. Nejprve přičtením \count\odsazení\ dostaneme řadu \count0:\count1:\count2 do stejného stavu, jako v předchozím prvním průchodu a máme tím jednoznačně přidělen uzel stromu. Do [\tmpnum](#page-2-6) vložíme údaj o počtu potomků daného uzlu. K tomu je potřeba rozvětvit výpočet příkazem \ifcase, protože pro různou úroveň uzlu máme údaj v různě definovaném makru. Příkazem [\protectlist](#page-3-3) zastavíme expanze případných maker registrovaných pomocí [\addprotect](#page-3-4) a definujeme vlnku jako mezeru (v záložce vypadá líp než vlnka). Dále pomocí [\setcnvcodesA](#page-35-3) expandujeme [\toasciidata](#page-35-4). Pomocí [\setlccodes](#page-35-5)[\toasciidata](#page-35-4) připravíme \lccode znaků tak, aby \lowercase odstranil háčky a čárky. To vzápětí provedeme, ale nejprve ještě do toho může promluvit uživatel v makru [\cnvhook](#page-5-21), které je implicitně nastaveno na makro prázdné.

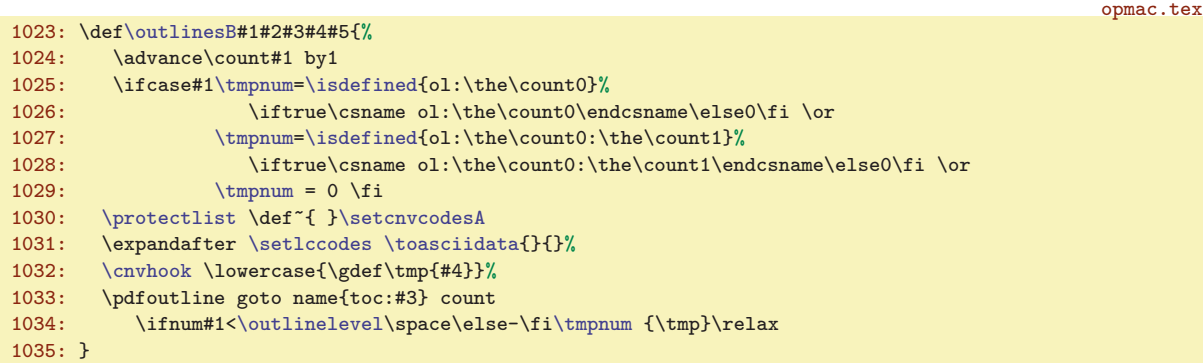

<span id="page-35-8"></span><span id="page-35-4"></span><span id="page-35-3"></span>Makro **\setcnvcodesA** zkontroluje podle definovanosti \r, zda je zapnutý \csaccents a pokud je, expanduje [\toasciidata](#page-35-4). Makro \toasciidata potřebujeme expandovat, protože neobsahuje přímý zápis znaků. Důvod je zřejmý, nechceme, aby se soubor opmac.tex stal závislý na použitém kódování.

```
opmac.tex
1036: \def\setcnvcodesA{\global\let\setcnvcodesA=\relax % I am working only once
1037: \ifx\r\undefined
f\toasciidata{}
\opwarning{\noexpand\csaccents unused, CZ/SK outline-conversion is off}%
1040: \else
f\toasciidata{\toasciidata}%
1042: \fi
1043: }
1044: \def\toasciidata{% Removes Czech+Slovak accents
1045: AA\'AA\"AA\'aa\"aaBBCC\v CC\v ccDD\v DD\v ddEE\'EE\v EE\'ee\v ee%
1046: FFGGHHII\'II\'iiJJKKLL\'LL\v LL\'ll\v llMMNN\v NN\v nnOO\'OO\"OO\^OO%
1047: \'oo\"oo\^ooPPQQRR\v RR\v rrSS\v SS\v ssTT\v TT\v ttUU\'UU\"UU\r UU%
1048: \'uu\"uu\r uuVVWWXXYY\'YY\'yyZZ\v ZZ\v zz%
1049: }
```
<span id="page-35-5"></span>Na řádku [1031](#page-35-8) se makro **[\setlccodes](#page-35-5)** spustí jako \setlccodes AAÁAÄAáa...{}{}. Toto makro si odloupne dva parametry xy, provede  $\text{lccode'}x='y$  a v rekurzivním cyklu pokračuje v činnosti, dokud nenarazí na {}{}.

#### 1050: \def[\setlccodes](#page-35-5)#1#2{\if\relax#2\relax \else \lccode'#1='#2 \expandafter [\setlccodes](#page-35-5) \fi}

Makro  $\infty$ insertoutline  $\{\langle text \rangle\}$  vloží jedinou položku do záložky. Pro tuto položku se předpokládá nulový počet potomků. Využití: uživatel může takto odkázat na začátek nebo konec dokumentu. Jako lejblík je použito oul:  $\langle \text{oulnum} \rangle$ , kde **\oulnum** průběžně zvětšujeme o jedničku.

```
\outlinesB: 35–36 \outlinelevel: 35–36 \setcnvcodesA: 36 \toasciidata: 36
2537 \oulnum: 37
```
<span id="page-36-2"></span>opmac.tex

opmac.tex

<span id="page-36-1"></span>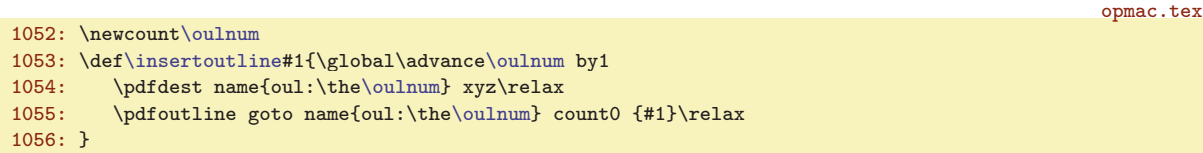

Pokud je dokument zpracován do DVI výstupu, je vhodné výše zmíněná makra deaktivovat:

```
1058: \ifpdftex \else
1059: \def\outlines#1{\opwarning{DVI output has no outlines}\gdef\outlines##1{}}
1060: \let\insertoutline=\outlines
1061: \fi
```
### <span id="page-36-0"></span>3.18 Verbatim

Verbatim výpisy budou odsazeny o [\ttindent](#page-4-8). Je nastaven na hodnotu \parindent v době čtení souboru a společně s \parindent by měl uživatel změnit i [\ttindent](#page-4-8). Čítač \ttline čísluje řádky běžného verbatim výstupu, čítač viline čísluje řádky souboru čteného pomoci [\verbinput](#page-37-0). Souborový deskriptor \vifile bude přiřazen souboru v makru [\verbinput](#page-37-0).

```
\ttline \ttline=-1
1067: \newcount\viline
1068: \newread\vifile
```
<span id="page-36-6"></span><span id="page-36-5"></span><span id="page-36-3"></span>Makra \setverb, \begtt ... \endtt jsou dokumentována v TBN, str. 29.

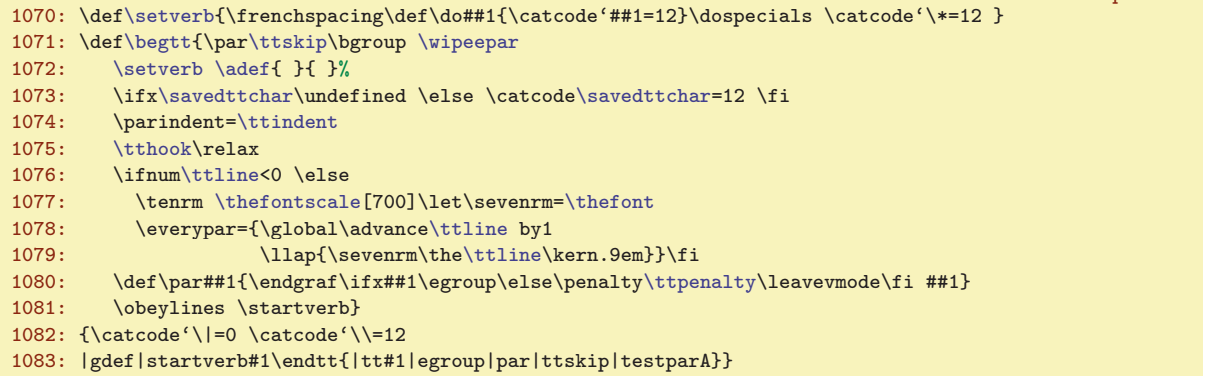

<span id="page-36-7"></span>Makro [\begtt](#page-36-6) očichá na konci své činnosti, zda se nachází pod \endtt prázdný řádek (alias \par). K tomu slouží makra \testparA (přeskočí mezeru, která za \endtt vždy je), \testparB (přečte následující znak pomocí \futurelet) a \testparC (ošetří, zda tento následující znak je \par).

```
\testparA{\testparB\let\tmpa= }
1085: \def\testparB{\futurelet\tmpa\testparC}
\testparC{e\afternoindent\fi}
```
<span id="page-36-12"></span><span id="page-36-10"></span>Makro *activettchar* pracuje podobně, jako makro *[\adef](#page-3-8). Navíc potřebuje použít nově načtený* znak ve své aktivní kategorii jako separátor vymezující konec parametru. Do sekvencí **\savedttchar** a \savedttcharc je uložena ASCII hodnota znaku a jeho původní kategorie.

<span id="page-36-11"></span>opmac.tex

<span id="page-36-8"></span>opmac.tex

```
1088: \def\activettchar#1{%
\savedttchar\savedttchar=\savedttcharc \fi
1090: \chardef\savedttchar='#1%
f\savedttcharc=\catcode'#1%
1092: \b{bgroup\lccode'\{'= ' \# 1\'}}\setverb\adef{ }{ }%<br>1094: \intthook\tt\readverb}%
                       \intthook\tt\readverb}%
1095: \bgroup\lccode'\~='#1\lowercase{\egroup\def\readverb ##1~}{##1\egroup}%
1096: \catcode'#1=13
1097: }
```
\ttline: 37, [39](#page-38-1) \viline: 37[–39](#page-38-1) \vifile: 37–39 \setverb: 37, 39 \begtt: [5–](#page-4-1)[6](#page-5-1), 37 \testparA: 37 \testparB: 37, [39](#page-38-1) \testparC: 37 \activettchar: 37, 39 \savedttchar: 37, 39 \savedttcharc: 37

<span id="page-37-3"></span><span id="page-37-2"></span><span id="page-37-1"></span><span id="page-37-0"></span>Makro **\verbinput** si pomocí **\tmpa** ověří, zda minule byl čten stejný soubor. Pokud ne, otevře soubor #2 ke čtení pomocí \openin a uloží do \vifilename jméno naposledy otevřeného souboru. Dále zkontroluje pomocí \ifeof, zda je možné ze souboru číst. Pokud ne, vypíše se varování a pomocí \skiptorelax se přeskočí zbytek obsahu makra až po \relax, takže se neprovede nic dalšího. Je-li soubor úspěšně otevřen nebo byl-li otevřen již minule, pustí se makro [\verbinput](#page-37-0) do prozkoumání parametru #1 zapsaného v závorce před jménem souboru. opmac.tex

```
1099: \def\verbinput (#1) #2 {\par \def\tmpa{#2}%
1100: \ifx\vifilename\tmpa \else
\vifile=#2
1102: \global\viline=0 \global\let\vifilename=\tmpa
1103: \ifeof\vifile
1104: \opwarning{\noexpand\verbinput - file "#2" is unable to reading}
r\skiptorelax
1106: \fi
1107: \fi
1108: \viscanparameter #1+\relax
1109: }
1110: \def\skiptorelax#1\relax{}
```
<span id="page-37-7"></span><span id="page-37-6"></span><span id="page-37-5"></span><span id="page-37-4"></span>Cílem vyhodnocení parametru v závorce makra [\verbinput](#page-37-0) jsou dva údaje: \vinolines bude obsahovat počet řádků, které je od začátku souboru nutno přeskočit, než se má zahájit přepisování řádků a \vidolines bude obsahovat počet řádků, které se mají přepsat ze souboru do dokumentu. Písmena vi na začátku těchto názvů představují zkratku pro verbinput. Vyšetření parametru ukončeného textem +\relax se v makru \viscanparameter větví na případ, kdy parametr obsahuje symbol + a použije se pak \viscanplus. Druhý případ, kdy uživatel nenapsal symbol plus (takže parametr #2 makra [\viscanparameter](#page-37-6) je prázdný) je dále vyšetřen v makru \viscanminus. Obě makra si oddělí do svých parametrů první a druhou číslici (každá z nich může být prázdná) a nastaví podle zdokumentovaných pravidel pro zápis parametru odpovídající interní údaje [\vinolines](#page-37-4) a [\vidolines](#page-37-5). Vychází přitom z předpokladu, že registr [\viline](#page-36-3) obsahuje číslo naposledy přečteného řádku (nebo nulu, jsme-li na začátku souboru).

```
opmac.tex
1112: \def \vis can parameter #1+#2\relax{\%1113: \iff#2$\viscanminus (#1)\else \vi$\viscanminus\viscanplus(#1+#2)\fi
1114: }
1115: \def\viscanplus(#1+#2+){%
1116: \if$#1$\tmpnum=\viline
1117: \else \ifnum#1<0 \tmpnum=\viline \advance\tmpnum by-#1
1118: \else \tmpnum=#1
\tmpnum by-1
1120: \tmpnum=0 \fi (0+13) = (1+13)
1121: \foralli \fi
1122: \edef\vinolines{\the\tmpnum}%
1123: \if$#2$\def\vidolines{0}\else\edef\vidolines{#2}\fi
1124: \doverbinput
1125: }
1126: \def\viscanminus(#1-#2){%
1127: \if$#1$\tmpnum=0
1128: \else \tmpnum=#1 \advance\tmpnum by-1 \fi
1129: \ifnum\tempnum<0 \tmp=0 \fi \(0-13) = (1-13)1130: \edef\vinolines{\the\tmpnum}%
1131: \if$#2$\tmpnum=0
1132: \else \tmpnum=#2 \advance\tmpnum by-\vinolines \fi
1133: \edef\vidolines{\the\tmpnum}%
1134: \doverbinput
1135: }
```
<span id="page-37-9"></span>Makro **\doverbinput** provede samotnou práci: přeskočí [\vinolines](#page-37-4) řádků a přepíše [\vidolines](#page-37-5) řádků. To provede v prvním a druhém cyklu \loop. Než se k těmto cyklům dostane, musí udělat jisté přípravné práce. Nejprve odečte od [\vinolines](#page-37-4) počet už přečtených řádků, protože při opakovaném čtení stejného souboru jej neotevíráme znova, jen přeskočíme příslušný menší počet řádků. Pokud ale se ukáže,

\verbinput: [5](#page-4-1)[–6,](#page-5-1) [37–](#page-36-1)38 \vifilename: 38–[39](#page-38-1) \skiptorelax: 38, [46](#page-45-1) \vinolines: 38–[39](#page-38-1) \vidolines: 38[–39](#page-38-1) \viscanparameter: 38 \viscanplus: 38 \viscanminus: 38 \doverbinput: 38–[39](#page-38-1)

```
3 Technická dokumentace OPmac
```
<span id="page-38-1"></span>že rozdíl je záporný (je potřeba se v souboru vracet dozadu), makro znovuotevře soubor ke čtení po-mocí \openin a upraví podle toho příslušné údaje o řádcích. Pak zahájí skupinu, dále pomocí [\setverb](#page-36-5) nastaví speciálním znakům kategorii 12 a pomocí  $\hat{}_{\text{adef}}{}_{\text{u}}$  nastaví mezeře aktivní kategorii (bude expandovat na neaktivní mezeru jako \space) a také nastaví kategorii 12 znaku, který byl deklarován pomocí [\activettchar](#page-36-10). Připraví odsazení podle [\ttindent](#page-4-8) a spustí uživatelský [\tthook](#page-5-3). Je-li potřeba tisknout čísla řádků, připraví si na to font \sevenrm, který má velikost rovnu 0,7 násobku základní velikosti. A pustí se do zmíněných dvou cyklů \loop. V obou cyklech se může stát, že narazíme nečekaně na konec souboru. To je ošetřeno testem \ifeo[f\vifile](#page-36-4) a následnou úpravou čítače [\tmpnum](#page-2-6) tak, abychom okamžitě vyskočili z cyklu. Druhý cyklus obsahuje ještě jeden speciální rys: přeje-li si uživatel číst až do konce souboru, je nastaveno [\vidolines](#page-37-5) na nulu a před zahájením cyklu je čítač [\tmpnum](#page-2-6) nastaven na -1. Uvnitř cyklu je pak zajištěno, že v tomto případě není čítač zvětšován o jedničku. Po ukončení práce v těchto dvou cyklech je ukončena skupina, vložena mezera [\ttskip](#page-5-0) a makrem [\testparB](#page-36-8) se ověří, zda následuje prázdný řádek.

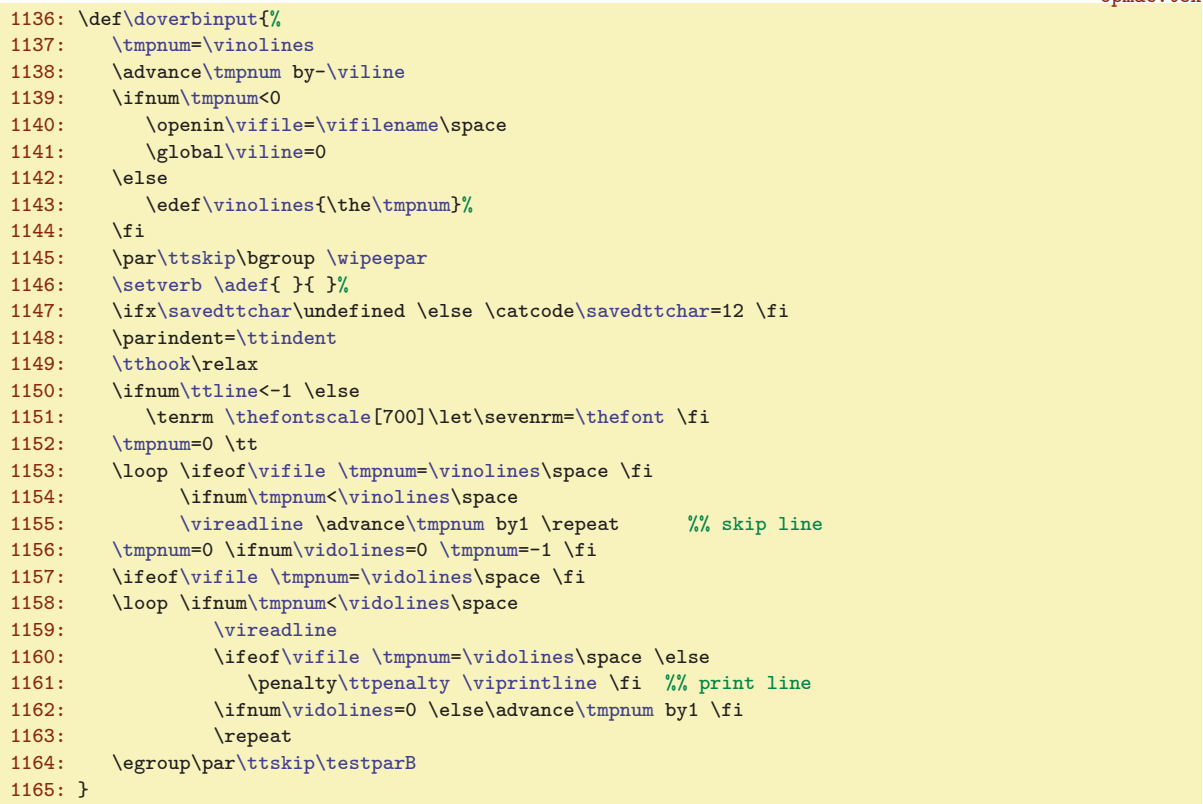

<span id="page-38-2"></span><span id="page-38-0"></span>V prvním cyklu \loop v těle makra [\doverbinput](#page-37-9) se opakovaně volá \vireadline, což je makro, které přečte další řádek ze souboru. V druhém cyklu se opakovaně volá [\vireadline](#page-38-0) následované \viprintline. Toto makro vytiskne přečtený řádek do dokumentu. Před řádkem může být v \llap vytištěno číslo řádku. Záleží na hodnotě [\ttline](#page-36-2). Je to naprogramováno v souladu s uživatelskou dokumentací.

```
opmac.tex
\vireadline\vifilee\viline by1 }
1167: \def\viprintline{\indent
\ttline<-1 \else<br>1169: \llap{\sevenrm\ifnum
        \ttline<e\viline \else
\ttline by1 \the\ttline \fi \kern.9em}%
1171: \fi
1172: \tmp\par % print the line from \tmp
1173: }
1174:
```
#### <span id="page-39-1"></span><span id="page-39-0"></span>3.19 Jednoduchá tabulka

<span id="page-39-2"></span>Tabulku makrem [\table](#page-39-7) vytvoříme jako \vbox, ve kterém je \halign. Je tedy potřeba načíst deklaraci typu {llc|rr} a převést ji na deklaraci pro \halign. Tato deklarace obsahuje znak # a tento znak se obtížně přidává do těla maker. Nashromáždíme tedy postupně deklaraci pro \halign do registru typu \toks, který je nazvaný \tabdata. Dále definujeme interní \tabstrutA, který bude obsahovat uživate-lův [\tabstrut](#page-5-7), ovšem přechodně budeme toto makro měnit. Také deklarujeme čítač \colnum, ve kterém budeme mít po přečtení deklarace uložen počet sloupců tabulky. Dále během skenování (deklarace) vytvoříme makro **\ddlinedata**, které bude obsahovat  $\&\ddot{\ddot{\ddot{\theta}}$  ,  $\&\ddot{\ddot{\theta}}$  ... (počet těchto dvojic bude roven n−1, kde n je počet sloupců). Pokud je v deklaraci dvojitá svislá čára, bude v makru [\ddlinedata](#page-39-5) na příslušném místě ještě [\vvitem](#page-40-10). Makro [\ddlinedata](#page-39-5) pak použijeme v [\crli](#page-40-6) a v [\tskip](#page-40-12), Strýček Příhoda to může použít jinde a jinak. Konečně makro **\vleft** je neprázdné, pokud úplně vlevo tabulky je dvojitá čára.

<span id="page-39-5"></span>opmac.tex 1178: \newtoks[\tabdata](#page-39-2) 1179: \def[\tabstrutA](#page-39-3)[{\tabstrut}](#page-5-7) 1180: \newcount[\colnum](#page-39-4) [\colnum=](#page-39-4)0 1181: \def[\ddlinedata](#page-39-5){} 1182: \def[\vvleft](#page-39-6){} Makro \table  $\{\langle deklarace\rangle\}\{\langle data\rangle\}$  vypadá takto:

<span id="page-39-6"></span><span id="page-39-4"></span><span id="page-39-3"></span>opmac.tex

```
\table{\vbox\bgroup \catcode'\|=12 \tableA}
\table}\tabdata\scantabdata#1\relax
e\tabdata\tabstrutA\cr#2\crcr}\egroup}
```
<span id="page-39-8"></span>Makro scantabdata postupně čte znak po znaku z deklarace [\table](#page-39-7) a podle přečteného znaku ukládá do [\tabdata](#page-39-2) odpovídající úsek skutečné deklarace pro \halign. Volá přitom [\addtabvrule](#page-40-3) nebo  $\addtability$  \tabdeclare $\{znak\}$ .

```
opmac.tex
1188: \def\scantabdata#1{\let\next=\scantabdata
1189: \ifx\relax#1\let\next=\relax
1190: \else\ifx|#1\addtabvrule
1191: \else\expandafter\ifx\csname tabdeclare#1\endcsname \relax
1192: \opwarning{tab-declare letter #1 unknown, ignored}%
\addtabitem\expandafter{\csname tabdeclare#1\endcsname}%
1194: \fi\fi\fi \next
1195: }
```
<span id="page-39-11"></span><span id="page-39-10"></span>OPmac předdefinuje tři  $\langle znaky \rangle$  pro  $\langle dznaci \rangle$ , sice  $\langle znaky \rangle$  c, l, r v makrech \tabdeclarec, \tabdeclarel, \tabdeclarer.

<span id="page-39-9"></span>opmac.tex

```
\tabdeclarec{\tabiteml\\unsskip\tabitemr}
1197: \def\tabdeclarel{\tabiteml##\unsskip\hfil\tabitemr}
```
<span id="page-39-12"></span>1198: \def[\tabdeclarer{](#page-39-11)[\tabiteml\](#page-5-8)hfil##[\unsskip](#page-39-12)[\tabitemr}](#page-5-9)

Makro \unsskip vkládané na konec každé datové položky odebere mezeru, pokud má nenulovou základní velikost. Uživatelé totiž někdy dávají kolem datových položek mezery a někdy ne, přitom chtějí, aby se jim to chovalo stejně. Je náročné si pamatovat, že mezery před položkou jsou ignorovány primitivem \halign, ale mezery za položkou jsou podstatné. Tak raději i mezery za položkou uděláme nepodstatné.

```
\unsskip{\ifdim\lastskip>0pt \unskip\fi}
```
opmac.tex

Příklad: po deklaraci: {|cr||cl|} makro [\scantabdata](#page-39-8) vytvoří:

```
tabdata: \vrule\tabiteml\hfil#\unsskip\hfil\tabitemr
        &\tabiteml\hfil#\unsskip\tabitemr \vrule\kern\vvkern\vrule
       &\tabiteml\hfil#\unsskip\hfil\tabitemr
       &\tabiteml#\unsskip\hfil\tabitemr\vrule
ddlinedata: &\dditem &\dditem\vvitem &\dditem &\dditem
```
 $\mathbf{A} = \left( \begin{array}{cc} 40-41 \end{array} \right)$  $\mathbf{A} = \left( \begin{array}{cc} 40-41 \end{array} \right)$  $\mathbf{A} = \left( \begin{array}{cc} 40-41 \end{array} \right)$  $\table: 6, 40 \sc \tabularnewline (a) \sc \tabularnewline (b) \sc \tabularnewline (c) \sc \tabularnewline (d) \sc \tabularnewline (e) \sc \tabularnewline (f) \sc \tabularnewline (g) \sc \tabularnewline (h) \sc \tabularnewline (h) \sc \tabularnewline (i) \sc \tabularnewline (j) \sc \tabularnewline (k) \sc \tabularnewline (k) \sc \tabularnewline (l) \sc \tabularnewline (l) \sc \tabularnewline (l) \sc \tabularnewline (l) \sc \tabularnewline (l) \sc \tabularnewline (l) \sc \tabularnewline (l) \sc \tabularnewline (l) \sc \tabularnewline (l) \sc \tabularnewline (l) \sc \tab$  $\table: 6, 40 \sc \tabularnewline (a) \sc \tabularnewline (b) \sc \tabularnewline (c) \sc \tabularnewline (d) \sc \tabularnewline (e) \sc \tabularnewline (f) \sc \tabularnewline (g) \sc \tabularnewline (h) \sc \tabularnewline (h) \sc \tabularnewline (i) \sc \tabularnewline (j) \sc \tabularnewline (k) \sc \tabularnewline (k) \sc \tabularnewline (l) \sc \tabularnewline (l) \sc \tabularnewline (l) \sc \tabularnewline (l) \sc \tabularnewline (l) \sc \tabularnewline (l) \sc \tabularnewline (l) \sc \tabularnewline (l) \sc \tabularnewline (l) \sc \tabularnewline (l) \sc \tab$  $\table: 6, 40 \sc \tabularnewline (a) \sc \tabularnewline (b) \sc \tabularnewline (c) \sc \tabularnewline (d) \sc \tabularnewline (e) \sc \tabularnewline (f) \sc \tabularnewline (g) \sc \tabularnewline (h) \sc \tabularnewline (h) \sc \tabularnewline (i) \sc \tabularnewline (j) \sc \tabularnewline (k) \sc \tabularnewline (k) \sc \tabularnewline (l) \sc \tabularnewline (l) \sc \tabularnewline (l) \sc \tabularnewline (l) \sc \tabularnewline (l) \sc \tabularnewline (l) \sc \tabularnewline (l) \sc \tabularnewline (l) \sc \tabularnewline (l) \sc \tabularnewline (l) \sc \tab$ \unsskip: 40

<span id="page-40-3"></span><span id="page-40-2"></span><span id="page-40-1"></span><span id="page-40-0"></span>Makra \addtabitem, \addtabdata a \addtabvrule vloží do [\tabdata](#page-39-2) a [\ddlinedata](#page-39-5) požadovaný údaj. Makro [\addtabitem](#page-40-0) pozná podle [\colnum](#page-39-4)=0, zda vkládá data pro první sloupec (nepřidává &) nebo pro další sloupce (přidává &). Makro [\addtabvrule](#page-40-3) pozná podle \tmpa, zda před ním předchází další \vrule. Pokud ano, vloží dodatečnou mezeru \kern[\vvkern](#page-5-10) a přidá [\vvitem](#page-40-10) do [\ddlinedata](#page-39-5).

```
1201: \def\addtabitem#1{\ifnum\colnum>0 \addtabdata{&}\addto\ddlinedata{&\dditem}\fi
\colnumr\addtabdata\expandafter{#1}}
1203: \def\addtabdata#1{\expandafter\tabdata\expandafter{\the\tabdata#1}}
\addtabvrule{\addtabdata\vvkern}%
m\colnum=f\vvleft{\vvitem}e\addto\ddlinedata{\vvitem}\fi\fi
\addtabdata{\vrule}}
```
Než se pustíme do výkladu dalších maker, předvedeme příklad, ve kterém je definováno další písmeno P pro  $\langle deklaraci \rangle$ . Písmeno P vymezí tabulkovou položku, jež má stanovenou šířku a delší text se láme do více řádků. Je možné si vyzkoušet třeba tento kód:

```
\newdimen\Pwidth
\def\tabdeclareP {\enskip\vtop{\hsize=\Pwidth \rightskip=0pt plus1fil
   \baselineskip=1.2em\lineskiplimit=0pt \noindent##\tabstrutA}\hss\enskip}
\Pwidth=3cm \table{|c|P|}{\crl \tskip3pt
   aaa & Tady je delší textík, který se nevejde na řádek. \crl \tskip3pt
   bb & A tady je taky je něco delšího. \crl}
```
<span id="page-40-5"></span>Pusťme se nyní do rozboru maker na ukončení řádků. Makro **\crl** přidá čáru pomocí \noalign. Makro \crll přidá dvojitou čáru pomocí \noalign. opmac.tex

```
\crl{\crcr\noalign{\hrule}}
\crll{n\hhkern\hrule}}
```
<span id="page-40-7"></span><span id="page-40-6"></span>Makro **\crli** provede **\cr** a dále se vnoří do řádku tabulky, ve kterém klade postupně následu-jící \omit[\tablinefil](#page-40-7)<sub>u</sub>&\omit\tablinefil<sub>u</sub>&... Přitom v místě dvojité vertikální čáry naklade navíc [\tabvvline](#page-40-8). Makro \tablinefil vloží natahovací čáru na šířku celé položky a makro \tabvvline vloží dvě \vrule vzdáleny od sebe o [\vvkern](#page-5-10). Tím vzniká přetrzené místo v postupně tvořené lince. Ke správnému nakladení uvedených povelů použije makro [\crli](#page-40-6) obsah makra [\ddlinedata](#page-39-5) a vlevo přidává [\vvleft](#page-39-6). Před spuštěním makra [\ddlinedata](#page-39-5) definuje odpovídajícím způsobem \dditem a \vvitem. Makro **\crlli** sestává ze dvou [\crli](#page-40-6) oddělených od sebe vertikální mezerou vloženou pomocí **\noalign.** 

```
\crli{f\dditem{t\tablinefil}f\vvitem{\tabvvline}%
\vvleft\tablinefil\ddlinedata\cr}
\crlli{\crli\\hhkern}\crli}
1214: \def\tablinefil{\leaders\hrule\hfil}
\tabvvline\vvkern\vrule}
```
<span id="page-40-13"></span><span id="page-40-12"></span>Makro **\tskip** prostřednictvím **\tskipA** přechodně vyprázdní [\tabstrut](#page-5-7) předefinováním [\tabstrutA](#page-39-3) a také vyprázdní [\dditem](#page-40-9) a [\vvitem](#page-40-10), aby po použití [\ddlinedata](#page-39-5) vznikl řádek tabulky s prázdnými položkami. Řádek je vypodložený strutem stanovené výšky [\tmpdim](#page-2-7). Nakonec je potřeba vrátit [\tabstrutA](#page-39-3) do původního stavu.

```
opmac.tex
```
opmac.tex

<span id="page-40-10"></span><span id="page-40-9"></span><span id="page-40-8"></span><span id="page-40-4"></span>opmac.tex

1217: \def[\tskip](#page-40-12){\afterassignmen[t\tskipA](#page-40-13) [\tmpdim}](#page-2-7) 1218: \def[\tskipA](#page-40-13){\gdef[\dditem{](#page-40-9)}\gde[f\vvitem{](#page-40-10)}\gde[f\tabstrutA{](#page-39-3)}% 1219: \vrule height[\tmpdim](#page-2-7) width0pt [\ddlinedata](#page-39-5)\cr 1220: \gdef[\tabstrutA](#page-39-3){[\tabstrut}](#page-5-7)}

<span id="page-40-17"></span>\orivrule: [42](#page-41-1)

<span id="page-40-15"></span><span id="page-40-14"></span>Globální změna šířek všech linek tvořených pomocí \vrule a \hrule je provedena makry \rulewidth a \rulewidthA. Myšlenka je dokumentována v TBN na str. 328.

```
1222: \let\orihrule=\hrule \let\orivrule=\vrule
1223: \def\rulewidth{\afterassignment\rulewidthA \tmpdim}
\rulewidthA{\orihrulee\tmpdim}%
     \addtabitem: 40-41 addtabatac: 41 addtabvrule: 40-41 \crl: 41 \crll: 41
     40-41 \tablinefill: 41 \tabvline: 40 \ddots 40-41 \vvitem: 40-41\crlli: 41 \tskip: 40–41 \tskipA: 41 \rulewidth: 41 \rulewidthA: 41 \orihrule: 41
```
opmac.tex

<span id="page-41-1"></span><span id="page-41-0"></span>1225: \edef\vrule[{\orivrule](#page-40-17) width\the[\tmpdim}](#page-2-7)}

Makro \frame { $\text{'text'}$ } vloží vnější \vbox{\hrule..\hrule}. V něm se nachází další box  $\bbox{\vrule}{\n0.1cm}\n$ Nejvíce uvnitř je pak \hbox{ $\text{text}$ . To by pro sazbu rámovaného textu stačilo, nicméně my ještě řešíme úpravu výsledného boxu tak, aby měl účaří ve stejném místě jako je účaří textu. Proto uložíme \hbox{htexti} do boxu0 a změříme mu hloubku. V proměnné [\tmpdim](#page-2-7) spočítáme celkovou hloubku výsledného boxu. Ve výpočtu přičítáme výšku \hrule, která nemusí být 0.4pt. Proto si její výšku změříme v boxu1. Ve vnějším \vboxu po nakreslení spodní \hrule se pak vracíme pomocí \kern-[\tmpdim](#page-2-7) na úroveň účaří a zde umístíme strut hloubky [\tmpdim](#page-2-7), aby sazba směrem dolů nepřečnívala, ale byla obsažena v hloubce výsledného boxu.

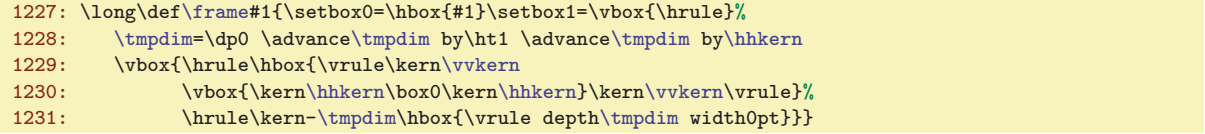

### <span id="page-41-4"></span><span id="page-41-3"></span><span id="page-41-2"></span>3.20 Vložení obrázku

<span id="page-41-5"></span>Nejprve deklarujeme \picwidth a \picheight. Z důvodu zpětné kompatibility je dále ztotožněn [\picwidth](#page-41-3) se sekvencí \picw.

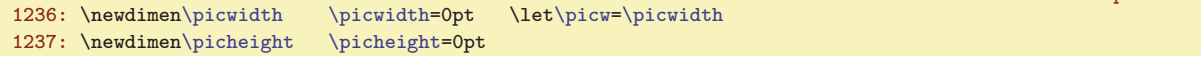

<span id="page-41-6"></span>Makro *\inspic* je zkratka za použití primitivů *\pdfximage*, *\pdfrefximage* a *\pdflastximage*. Kdo si to má pořád pamatovat. Není-li aktivován PDF výstup, napíšeme jen varování a neprovedeme nic.

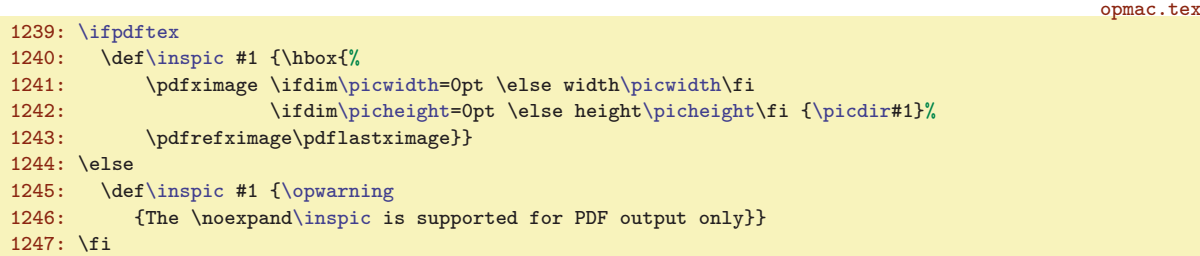

### <span id="page-41-7"></span>3.21 PDF transformace

<span id="page-41-9"></span><span id="page-41-8"></span>Makro  $\partial \{vodorovn\check{e}\}({\langle visk\rangle})$  pracuje jednoduše:

#### 1251:  $\def\of\adagger=41#2{\ndfsetmatrix#1 0 0 #2}$

<span id="page-41-12"></span><span id="page-41-11"></span>opmac.tex

<span id="page-41-10"></span>Na druhé straně makro \pdfrotate  $\langle \hat{m} \rangle$  vytvoří \pdfsetmatrix{cos  $\varphi \sin \varphi - \sin \varphi \cos \varphi$ }, což není jednoduché, protože funkce cos, sin nejsou v T<sub>E</sub>Xu implementovány. Balíček trig.sty nabízí vyhodnocování těchto funkcí pomocí Taylorových polynomů, nicméně OPmac nechce být závislý na balíčcích a také chce ukázat alternativní způsob implementace. Makro [\pdfrotate](#page-41-9) pracuje zhruba takto: je-li argument 0, neprovede nic, je-li argument 90, provede otočení o 90 stupňů. V ostatních případech zavolá makro \pdfrotateA, které rozloží argument na celou #1 a zlomkovou #2 část. V další části na řádcích [1263](#page-42-4) až [1272](#page-42-5) se zabývá jen celými stupni. Nejprve pomocí prvního a druhého \loop posune argument o celé násobky 360 stupňů tak, že poté je argument mezi 0 až 360 stupni, a přitom se hodnoty funkcí sin a cos nezměnily. Ve třetím \loop postupně snižuje argument o 90 stupňů a přitom dělá rotaci o 90 stupňů tak dlouho, až máme argument mezi nulou a devadesáti. Je-li dále argument větší než 44 stupňů, otočíme se o 45 a snížíme argument o 45. Je-li dále argument větší než 22, otočíme se o 22 a snížíme argument o 22. Nyní máme argument v množině {0, 1, 2, 3, . . . , 22}. Pro každý prvek z této množiny argumentů máme předpřipraveny hodnoty funkcí cos a sin v makrech **\smallcos a \smallsin.** Použijeme je pro závěrečnou rotaci. Tím máme sazbu otočenou o celé stupně. Další část makra na

<sup>\</sup>frame: 42 \picwidth: 42 \picheight: 42 \picw: 42 \inspic: 42 \pdfscale: [32,](#page-31-1) 42  $\ofrotate: 32, 42-43 \qquad \ofrotateA: 43 \smallcos: 43 \smallsin: 43$  $\ofrotate: 32, 42-43 \qquad \ofrotateA: 43 \smallcos: 43 \smallsin: 43$  $\ofrotate: 32, 42-43 \qquad \ofrotateA: 43 \smallcos: 43 \smallsin: 43$  $\ofrotate: 32, 42-43 \qquad \ofrotateA: 43 \smallcos: 43 \smallsin: 43$  $\ofrotate: 32, 42-43 \qquad \ofrotateA: 43 \smallcos: 43 \smallsin: 43$ 

<span id="page-42-1"></span>řádcích [1275](#page-42-6) až [1279](#page-42-7) řeší jemné dotočení podle zlomkové části argumentu. V intervalu nula až jeden stupeň aproximujeme funkci cos konstantní jedničkou a funkci sin lineární funkcí  $x \cdot \pi/180$ . V daném rozmezí je to velmi dobrá aproximace.

<span id="page-42-4"></span>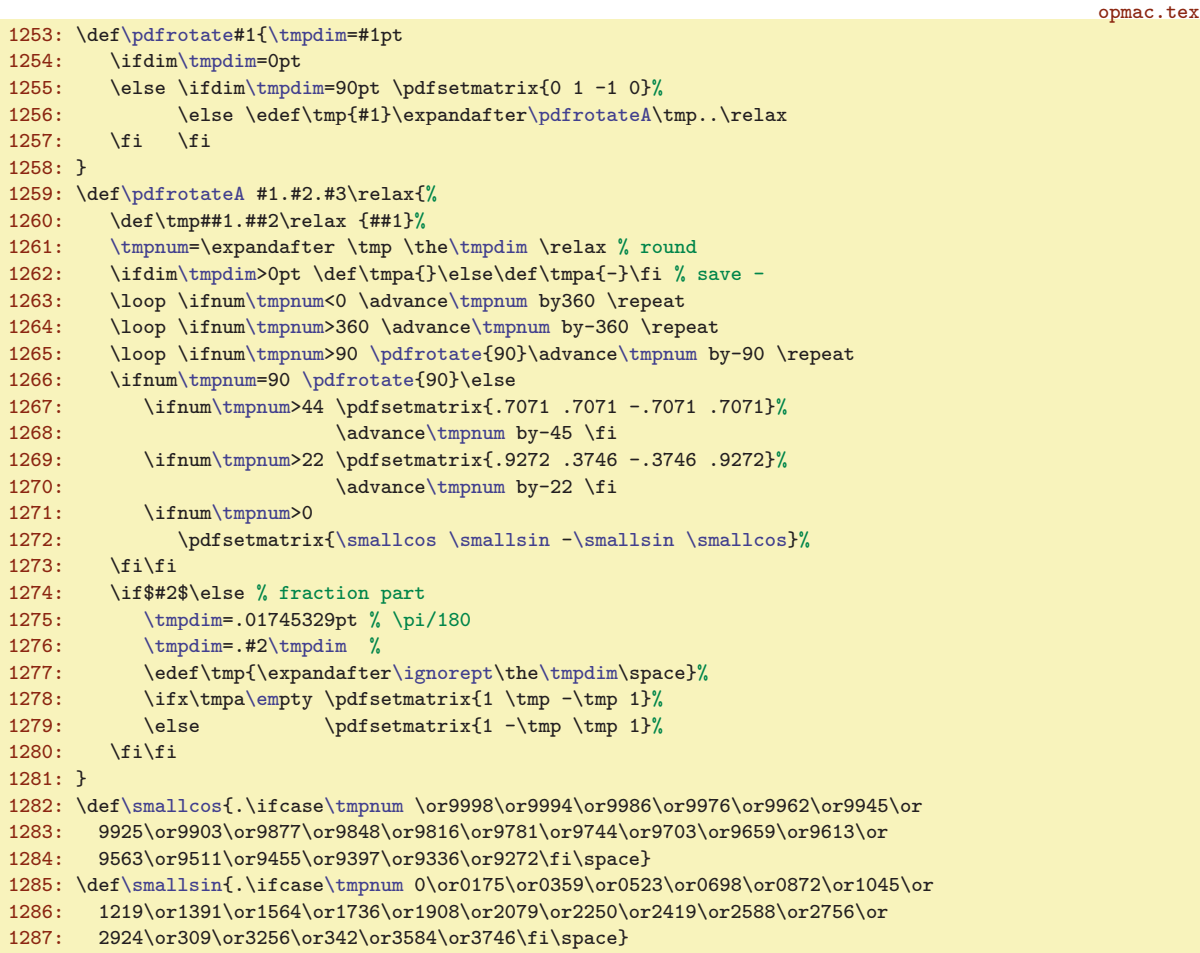

<span id="page-42-7"></span><span id="page-42-6"></span><span id="page-42-5"></span>Pro případ, že nepracujeme s PDF výstupem, definujeme klíčové primitivy pdfTEXu jako makra, která nedělají nic.

1289: [\ifpdftex](#page-3-5) \else 1290: \def\pdfsetmatrix#1{} \def\pdfsave{} \def\pdfrestore{} 1291: \fi

#### <span id="page-42-2"></span><span id="page-42-0"></span>3.22 Poznámky pod čarou a na okraji stránek

<span id="page-42-3"></span>Makro \fnote předpokládá, že správné číslo poznámky na dané stránce je připraveno v makru \fn:  $\langle \check{c}islo \rangle$ , kde  $\langle \check{c}islo \rangle$  je celkové číslo poznámky napříč celým dokumentem sledované globálním čítačem \fnotenum. Makro ohlásí svou existenci do REF souboru záznamem [\Xfnote](#page-43-7) (bez parametru). Dále vytiskne značku pomocí [\fnmarkx](#page-43-3) a ve skupině přejde na menší sazbu a zavolá plainTFXové makro \vfootnote, které vloží sazbu pomocí tzv. insertu (TBN, kapitola 6.7). PlainTEXové nastavení této třídy insertu není makrem OPmac nijak měněno.

opmac.tex

opmac.tex

```
1296: \newcount\fnotenum \fnotenum=0
1297: \newcount\fnotenumlocal
1298: \newif\iflocfnum \locfnumtrue
1299:
1300: \def\fnote#1{\global\advance \fnotenum by1
\openref\wref\Xfnote{}%
\isdefined{\fnotenum}\iftrue
e\opwarning{\fnote mark. TeX me again}\fi\fi
```

```
\fnote: 43, 51 \fnotenum: 10, 43–44
```
<span id="page-43-5"></span>opmac.tex

opmac.tex

<span id="page-43-1"></span><span id="page-43-0"></span>1304: [\fnmarkx](#page-43-3){[\typobase](#page-8-5)[\typoscale](#page-6-11)[800/800]\vfootnote\fnmarkx{#1}}% 1305: }

Makro \fnotemark přičte lokálně k [\fnotenum](#page-42-3) svůj parametr a vytiskne odpovídající značku. Celá práce makra probíhá ve skupině, takže po ukončení makra se [\fnotenum](#page-42-3) vrátí do své původní hodnoty.

```
1306: \def\fnotemark#1{{\advance\fnotenum by#1\relax
\isdefined{\fnotenum}\thefnote
\opwarning\fnotemark. TeX me again}\fi}%
1309: }
```
<span id="page-43-2"></span>Makro \fnotetext teprve zvedne čítač [\fnotenum](#page-42-3) globálně a vytiskne poznámku pomocí plainTEXového \vfootnote.

```
opmac.tex
1310: \def\fnotetext#1{\global\advance \fnotenum by1 \openref\wref\Xfnote{}%
1311: {\typoscale[800/800]\vfootnote\fnmarkx{#1}}%
1312: }
```
<span id="page-43-3"></span>Makro **\fnmarkx** vytiskne otazník nebo **\thefnote**. Předpokládá se, že si uživatel předefinuje [\thefnote](#page-43-4) k obrazu svému. Lokální číslo poznámky na stránce má připraveno v makru \locfnum.

```
opmac.tex
\fnmarkx{\isdefinede\fnotenume\thefnote\else$^?$\fi}
\thefnote{\locfnum}$)}
```
<span id="page-43-7"></span>1315: \def[\locfnum{](#page-43-5)\csname fn:\th[e\fnotenum\](#page-42-3)endcsname}

<span id="page-43-6"></span>Při čtení REF souboru se pro každou stranu přečte nejprve [\Xpage](#page-30-7), což je makro, které pronuluje \fnotenumlocal. Makru \Xfnote tedy stačí pozvednout [\fnotenumlocal](#page-43-6) o jedničku a pomocí [\sxdef](#page-3-7) si tuto hodnotu zapamatovat v makru  $\frac{\langle\check{c}islo\rangle}{\langle\check{c}islo\rangle}.$ 

```
1317: \def\Xfnote{\advance\fnotenumlocal by1 \advance\fnotenum by1
\sxdef{\fnotenum}e\fnotenumlocal}}
```
<span id="page-43-8"></span>Makro **\runningfnotes** vypne lokální číslování poznámek na každé stránce. Místo toho se budou poznámky číslovat podle registru [\fnotenum](#page-42-3). Ten se zvětšuje o jedničku v celém dokumentu. Chcete-li mít poznámky číslované zvlášť například v každé kapitole, je nutno navíc resetovat tento čítač například pomocí [\addto](#page-3-2)[\chaphook](#page-5-18){\globa[l\fnotenum](#page-42-3)=0}.

1320: \def[\runningfnotes](#page-43-8)[{\locfnum](#page-43-5)false\de[f\locfnum](#page-43-5){\th[e\fnotenum](#page-42-3)}\def[\fnmarkx{](#page-43-3)[\thefnote}](#page-43-4)}

<span id="page-43-9"></span>Registr \mnotenum. globálně čísluje okrajové poznámky a plní podobnou funkci, jako registr [\fnotenum](#page-42-3) pro podčárové poznámky. Registr \mnoteskip udává hodnotu vertikálního posunu poznámky. opmac.tex

```
\mnotenum \mnotenum=0 % global counter of mnotes
\mnoteskip \mnoteskip=0pt
```
<span id="page-43-11"></span>Makro **\mnote** ve vertikálním módu založí box nulové výšky pomocí [\mnoteA](#page-43-12) a vycouvá na původní místo sazby pomocí \vskip-\baselineskip. V odstavcovém módu toto makro nalepí box nulové výšky pod právě vytvořený řádek v odstavci. Víme, že \vadjust nalepí svůj materiál bez mezery pod tento řádek. My ovšem potřebujeme vycouvat nahoru na účaří řádku. To nejde snadno provést, protože hloubka řádku je proměnlivá. Proto do je řádku vložen \strut a předpokládá se, že nyní má řádek hloubku \dp\strutbox a o tento rozměr makro vycouvá nahoru. Vloží požadovaný box výšky nula na úrovni účaří a pak se vrátí na původní místo.

```
opmac.tex
1325: \def\mnote#1{\ifvmode \mnoteA{#1}\nobreak\vskip-\baselineskip
\mnoteA{#1}\kern\dp\strutbox}%
1327: \fi
1328: }
```
<span id="page-43-12"></span>Makro  $\mathcal{A}$  si zjistí, zda je v makru  $\mathcal{A}$ iložen primitivní příkaz  $\left( \Delta \right)$ Podle toho pozná, zda má umístit poznámku doleva nebo doprava. Rovněž dá o sobě vědět do REF souboru vložením sekvence [\Xmnote](#page-44-0) (bez parametru). Sazba musí v obou případech vyprodukovat box nulové výšky i hloubky. Proto je \vtop, uvnitř kterého je text poznámky zpracován, vložen přechodně

```
\fnotemark: 44, 51 \fnotetext: 44 \fnmarkx: 43–44 \thefnote: 44 \locfnum: 43–44
\fnotenumlocal: 31, 43–44 \Xfnote: 43–44 \runningfnotes: 44 \mnotenum: 10, 44–45
\mnoteskip: 44–45 \mnote: 6, 44–45 \mnoteA: 44–45
```
3 Technická dokumentace OPmac

<span id="page-44-1"></span>do boxu0 a je mu pronulována hloubka. Nulová výška je zařízena pomocí  $\forall \text{box0pt}\{\text{sys}\boxtimes\text{box0}.$ Vlastní sazbu poznámky zahajujeme pomocí \noindent s tím, že je připraven pružný \leftskip nebo \rightskip podle toho, zda poznámku klademe vlevo nebo vpravo. Při kladení vlevo musíme použít fill, abychom přeprali natahovací mezeru z \parfillskip.

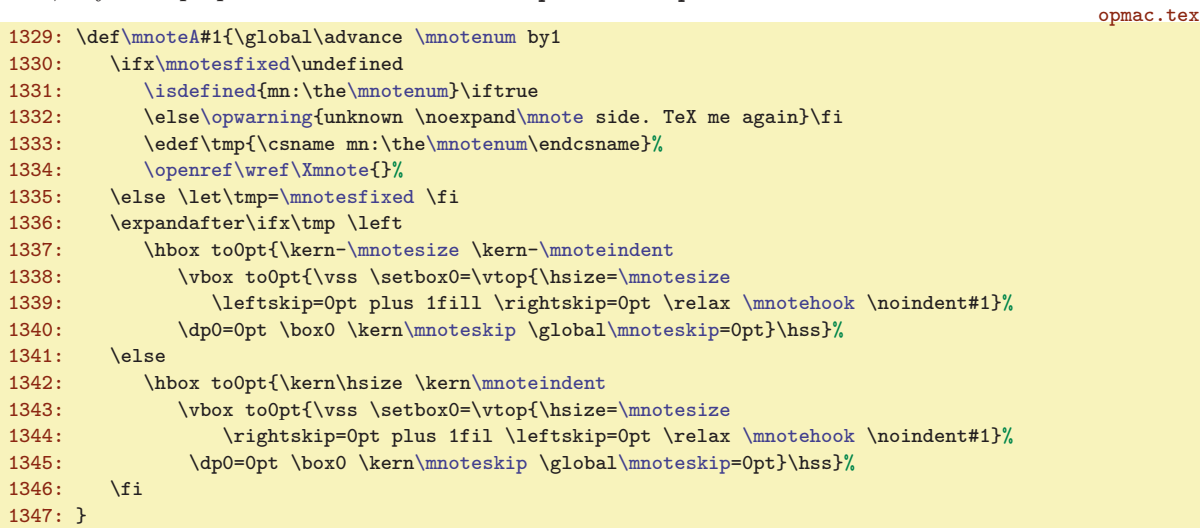

<span id="page-44-0"></span>Makro **\Xmnote** pracuje během čtení REF souboru a využívá toho, že makro **[\Xpage](#page-30-7)** nastavuje číslo právě procesované strany do registru **\lastpge**. Takže stačí použít [\sxdef](#page-3-7) následujícím způsobem: opmac.tex

```
1348: \def\Xmnote{\advance\mnotenum by1
\sxdef{\mnotenum}\lastpage \right \else \left \fi}}
```
<span id="page-44-2"></span>Makro \fixmnotes (token) definuje interní makro \mnotesfixed s obsahem \left nebo \right podle přání uživatele. Makro [\mnoteA](#page-43-12) se pak na definovanost [\mnotesfixed](#page-44-3) ptá a pokud je definované, nepoužije údaje přečtené ze souboru.

```
1351: \def\fixmnotes#1{\def\mnotesfixed{#1}}
```
<span id="page-44-3"></span>opmac.tex

<span id="page-44-10"></span><span id="page-44-9"></span><span id="page-44-7"></span><span id="page-44-6"></span>opmac.tex

#### <span id="page-44-4"></span>3.23 Bibliografické reference

<span id="page-44-5"></span>Nejprve uvedeme deklarace deskriptoru \auxfile a čítačů \bibnum a \lastcitenum.

```
1355: \newwrite\auxfile % AUX file for BibTeX
\bibnum % the bibitem counter
1357: \newcount\lastcitenum \lastcitenum=0 % for \shortcitations
```
<span id="page-44-8"></span>Makro  $\c{left\langle\{lejblik1\},\{lejblik2\},\ldots\}\right\rangle$  si prostřednictvím  $\c{ateA}$  zavolá  $\rc{right}$  pro každou jednotlivou položku oddělenou čárkou ve svém parametru. Makro [\citeA](#page-44-9) v sobě skrývá fintu: parametr nemá jediný, ale dva #1#2. Protože první z nich je neseparovaný, ignorují se případné mezery za čárkou a #1 obsahuje první písmeno  $\langle lejblíku \rangle$ . Uvnitř makra měníme  $\langle c$ itesep, což je čárka a mezera, která se má mezi údaji vytisknout. Makro \nocite  $\left[\langle\ell_jblik\rangle,\langle\ell_jblik\rangle,\ldots\right]$  je definováno stejně, jen připraví jiný význam makra [\docite](#page-46-0), krz které budeme tisknout v [\rcite](#page-44-12) potřebný údaj. Veškerá činnost maker [\cite](#page-44-8) a [\nocite](#page-44-11) probíhá uvnitř skupiny.

```
opmac.tex
1359: \citeA #1, ,\text{ } \quad\text{ } \quad\\printdashcite{\the\tmpb}\fi]}}
1361: \def\ncite[#1]{\def\odot\ncit{#1}}\citeA #1,,, }}
\citeA\rciter\citeA\fi}
1363: \def\citesep{}
```
<span id="page-44-12"></span><span id="page-44-11"></span>Makro  $\rightharpoonup$ rcite  $\{\langle\mathit{lejblik}\rangle\}$  řeší zhruba řečeno následující věci:

• Zjistí, zda je definován \csname\_bib: $\langle lejblk \rangle$ \endcsname. Pokud ano, vytiskne jeho hodnotu, pokud ne, vytiskne do textu otazníky a na terminál varování. Tato kontrolní sekvence začne

<sup>\</sup>Xmnote: [44](#page-43-1)–45 \fixmnotes: 45 \mnotesfixed: 45 \auxfile: 45, [48](#page-47-1)[–49](#page-48-1) \bibnum: 45, [47](#page-46-1)–[49](#page-48-1) \lastcitenum: 45, [47](#page-46-1) \cite: 45, 47-[48](#page-47-1), [50](#page-49-1) \citeA: 45 \citesep: 45, 47 \nocite: 45, 50 \rcite: 45[–46](#page-45-1)

<span id="page-45-1"></span>být známá po použití  $\delta)$  nebo [\bib](#page-46-3)item{ $\{lejblik\}$ . Tato makra uloží odpovídající informaci do REF souboru, odkud ji při opakovaném TEXování vyzvedneme. Je to klasická činnost, kterou provozujeme i u ostatních křížových referencí.

• Uloží o sobě zprávu do bufferu [\citelist](#page-46-7). To použijeme v makrech [\usebibtex](#page-47-5) nebo [\usebbl](#page-48-5).

Makro [\rcite](#page-44-12) je naprogramováno zhruba takto

```
function rcite(\langle leiblik \rangle) {
   if (\langle\text{lejblk}\rangle == '*) { \langle\text{zapiš do}\rangle \citelist '*'; return; }
   if (\bib:\langle\text{lejblik}\rangle == nedef) {
       \langle zapiš do \rangle \citelist \langle lejblik \rangle;
       \langle na \; terminal: \rangle "Warning, cite [label] unknown";
       \langle do\ tiskov\'eho\ výstupu:\rangle "??";
       \big\{\delta: \langle\text{lejblik}\rangle = \text{empty};\right\}return;
   if (\b{bib:}\langle\mathit{lejblik}\rangle == \emptyset) {
       \langle do\ tiskového\ vústuvu:\rangle "??";
       return;
   }
   if (\b{bib:}\leqik) končí znakem '&') {
       \langle zapiš do \rangle \citelist \langle lejblik \rangle;
        \langleodstraň znak & z obsahu makra\rangle \rightarrowbib:\langlelejblík\rangle;
   }
    \langle tiskni\ obsah\ makra \rangle \ \b{ib:} \langle lejblik \rangle;}
```
Výklad kódu: Protože chceme šetřit pamětí bufferu [\citelist](#page-46-7), zapisujeme tam každý  $\langle\langle\langle\rangle\rangle$ jen jednou. Zda se nedeklarovaný  $\langle lejblik \rangle$  vyskytl poprvé poznáme podle nedefinované hodnoty [\bib:](#page-46-3)  $\leq k$ ibik $\leq$ . Zda se vyskytl později znovu poznáme podle toho, že má hodnotu empty. Zda se deklarovaný  $\langle lejblik \rangle$  vyskytl poprvé poznáme podle znaku  $k$  v jeho obsahu.

Návrh kódu v C-like notaci nyní převedeme do maker v TFXu:

```
opmac.tex
1365: \def\rcite#1{%
1366: \if *#1\addcitelist{*}\expandafter \skiptorelax \fi
1367: \expandafter \ifx \csname bib:#1\endcsname \relax
\addcitelist{#1}%
1369: \opwarning{The cite [#1] unknown. Try to TeX me again}%
\docite{}\openref
1371: \expandafter\gdef\csname bib:#1\endcsname {}%
\skiptorelax \fi
1373: \expandafter \ifx \csname bib:#1\endcsname \empty
1374: \docite{}%
\skiptorelax \fi
1376: \def\bibnn##1{}%
1377: \if &\csname bib:#1\endcsname
1378: \addcitelist{#1}%
1379: \def\bibnn##1##2{##1}%
\sxdef{bib:#1}{\csname bib:#1\endcsname}%
1381: \fi
1382: \docite{\csname bib:#1\endcsname}%
1383: \relax
1384: }
```
Asi nejzajímavější vychytávka v tomto makru se týká testu na znak &. Implicitně při čtení REF souboru se do makra bib: $\langle \delta \rangle$ uloží [\bibnn{](#page-45-0) $\langle \delta \rangle$ k. Příkaz \if za sebou totálně expanduje vše následující, takže nejprve narazí na  $k$ , pak se obsah bib:  $\langle \text{lejblk} \rangle$  expanduje prostřednictvím **\bibnn**  $\{\langle hodnota\rangle\}$  na nic a za tímto "nic" se zjeví druhý znak &, který se tedy přilepí na ten první. Ano, je pravda, že tyto dva znaky jsou stejné. Odstranění tohoto znaku probíhá znovu totální expanzí, tentokrát  $\bb{b}$ ibibnn první parametr  $\langle \text{hodnota} \rangle$  zopakuje a druhý parametr se znakem & zahodí.

<span id="page-45-3"></span>Než se pustíme do výkladu makra [\docite](#page-46-0), připravíme si makra \printcite  $\langle \text{položka} \rangle$  a \printdashcite (položka). První z nich tiskne jednu položku oddělenou od případné další čárkou,

<span id="page-45-2"></span><span id="page-45-0"></span>\bibnn: 46[–47](#page-46-1) \printcite: [47](#page-46-1) \printdashcite: [45](#page-44-1), [47](#page-46-1)

3 Technická dokumentace OPmac

<span id="page-46-4"></span><span id="page-46-2"></span>opmac.tex

<span id="page-46-1"></span>druhé tiskne položku, před kterou předchází pomlčka vyznačující interval položek. Pointa makra [\printcite](#page-45-2) je v tom, že si samo po prvním zavolání připraví separátor [\citesep](#page-44-10) (který je na začátku činnosti [\cite](#page-44-8) prázdný), takže při opakovaném volání [\printcite](#page-45-2) se vytiskne i požadovaný separátor. Pomlčka v [\printdashcite](#page-45-3) je schována do \hbox, aby nedocházelo těsně za ní ke zlomu řádku.

opmac.tex 1385: \def[\printcite](#page-45-2)#1{[\citesep](#page-44-10)[\citelink{](#page-32-6)#1}\def[\citesep{](#page-44-10),\hskip.2em\relax}} 1386: \def[\printdashcite](#page-45-3)#1{\hbox{--}[\citelink](#page-32-6){#1}}

<span id="page-46-0"></span>Makro docite (položka) vytiskne otazníky při prázdném parametru a jinak vytiskne prostřednic-tvím [\printcite](#page-45-2) jednu  $\langle položku \rangle$ . Kromě toho řeší při nenulovém [\lastcitenum](#page-44-7) slučování po sobě následujících čísel položek do intervalů. Naposledy vytištěnou položku uchovává v registru [\lastcitenum](#page-44-7). Při příštím zavolání zvětší [\lastcitenum](#page-44-7) o jedničku a srovná ji s (položkou). Jsou-li si rovny, jde o následující položku v řadě a takovou položku netiskneme, nicméně si její hodnotu uchováme v \tmpb. Pokud je mezi souvislou řadou položek díra, tj. [\lastcitenum](#page-44-7) se nerovná  $\{polo\check{z}c\}$ , pak dovytiskneme předchozí inter-val pomocí [\printdashcite{](#page-45-3)\the\tmpb} a následně vytiskneme i  $\langle \phi \rangle$ . Makro \shortcitations jednoduše nastavuje [\lastcitenum](#page-44-7) na nenulovou hodnotu a tím probudí k životu hlavní část makra [\docite](#page-46-0).

```
1388: \def\docite#1{\if$#1$??%
1389: \else
1390: \ifnum\lastcitenum=0 % only comma separated list
1391: \printcite{#1}%
1392: \else
1393: \citesep\empty', first cite item
\lastcitenum=#1\relax
1395: \printcite{#1}%
1396: \else \\telse % next cite item
1397: \ddot{\theta}1398: \ifnum\lastcitenum=#1\relax % cosecutive cite item
\lastcitenum
1400: \else % there is a gap between cite items
\lastcitenum=#1\relax
1402: \ifnum\tmpb=0 % previous items were printed
\printcite{#1}%
1404: \else
1405: \printdashcite{\the\tmpb}\printcite{#1}\chardef\tmpb=0
      \ifmmode\big\{\n} f_i \fi \fi1407: }
1408: \def\shortcitations{\lastcitenum=1 }
```
<span id="page-46-3"></span>Následuje kód makra \bib  $[\langle lejblik \rangle]$ , které prostřednictvím \wbib  ${\langle lejblik \rangle} {\langle hodnota \rangle}$  vloží do REF souboru propojené údaje o tom, jaké má  $\langle lejblk \rangle$  přiřazeno číslo v seznamu literatury. Makro [\wbib](#page-46-4) připojí před [\wref](#page-9-4) příkaz \immediate právě tehdy, když [\wref](#page-9-4) je ve stavu, kdy skutečně zapisuje do souboru REF. Makro \Xbib pracuje při čtení souboru REF a dělá to, co jsme si řekli už dříve: nastaví hodnotu makra [\bib](#page-46-3): $\langle \delta \rangle$  na [\bibnn{](#page-45-0) $\langle \delta \rangle$ }&. opmac.tex

```
\bib[\bibnum\bibskip \fi
e\bibnum by1
\wbib{\bibnum}%
=\iindent
\deste\bibnum]%
1415: \indent \llap{[\the\bibnum] }\ignorespaces
1416: }
1417: \def\wbib#1#2{\edef\tmp{\wref\Xbib{{#1}{#2}}}%
1418: \ifx\tmp\empty\else \immediate\tmp \fi
1419: }
1420: \def\Xbib#1#2{\sdef{bib:#1}{\bibnn{#2}&}}
```
<span id="page-46-6"></span>Makro \addcitelist  $\{\\{eljbk}\}$  přidá do \citelist údaj ve tvaru \lcite $[\langle\{lejblk\rangle\}$ . Hranaté závorky jsou použity proto, aby fungoval test [\isinlist](#page-3-10)[\citelist](#page-46-7){ $\lceil$ (lejblík)]}. Jak uvidíme za chvíli, makro [\addcitelist](#page-46-6) změní během činnosti makra [\usebibtex](#page-47-5) svůj význam na \writeaux, aby případné použití [\cite](#page-44-8) až za \usebitex rovnou zapisovalo do AUX souboru. Podobně makro [\addcitelist](#page-46-6) změní

```
\docite: 45–47 \shortcitations: 45, 47 \bib: 33, 46–47 \wbib: 47, 49 \Xbib: 47
465046–48
```
<span id="page-47-1"></span><span id="page-47-0"></span>v makru [\usebbl](#page-48-5) svůj význam \writeXcite  $\{ \langle lejblk \rangle \}$ , aby v příštím průchodu TFXem mělo makro [\usebbl](#page-48-5) přehled i o výskytech [\cite](#page-44-8), které jsou napsány později, než [\usebbl](#page-48-5).

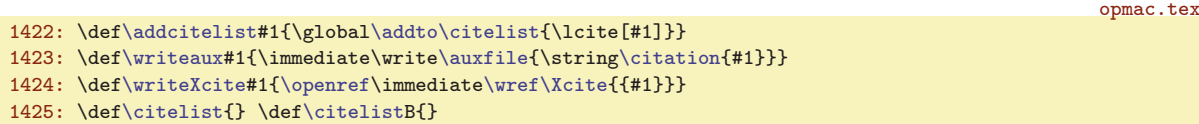

<span id="page-47-4"></span><span id="page-47-3"></span><span id="page-47-2"></span>Než se pustíme do výkladu maker [\usebibtex](#page-47-5), [\genbbl](#page-48-4) a [\usebbl](#page-48-5), uvedeme stručně popis činnosti BibT<sub>E</sub>Xu. Příkaz bibtex<sub>1</sub> $\langle dokument \rangle$  způsobí, že program bibtex se podívá do souboru  $\langle \delta \rangle$  aux a tam si všímá sekvencí  $\boldsymbol{\delta} \{ \delta \}$ ,  $\boldsymbol{\delta} \{ \delta \}$  { $\langle \delta \rangle$ } a  $\boldsymbol{\delta}$  $\{\langle lejblk \rangle\}$ . Na základě toho následně přečte soubor  $\langle bib-báze \rangle$ . bib se zdrojovými zápisy bibliografických údajů. Pro konverzi těchto zdrojových zápisů do výstupního souboru  $\langle dokument \rangle$ . bbl použije stylový soubor  $\langle bib-style\rangle$ .bst. Není-li mezi sekvencemi [\citation](#page-47-4) uvedeno [\citation{](#page-47-4)\*}, program bibtex zahrne do výstupu jen ty bibliografické údaje, které mají  $\langle lejblik \rangle$  shodný s některým z  $\langle lejblik\hat{u} \rangle$  uvedených v parametrech sekvencí [\citation](#page-47-4). Každá sekvence [\citation{](#page-47-4) $\{left\}\$  v souboru  $\{downent\}$ .aux typicky odpovídá jednomu použití příkazu  $\cite[\langle\mathit{lejblik}\rangle]$  $\cite[\langle\mathit{lejblik}\rangle]$ .

<span id="page-47-6"></span><span id="page-47-5"></span>Makro  $\text{Use}$  ${\{bib-báze}\}\{\{bst-styl\}\}$  otevře soubor AUX prostřednictvím  $\operatorname{Openauxfile}$  $\{\langle bib\text{-}b\acute{a}ze\rangle\}\{\langle b\acute{a}\text{-}sty\acute{a}\rangle\}.$  Napíše tam tedy požadovaná data pro BibT<sub>E</sub>X. Dále z [\citelist](#page-46-7) přepíše do AUX souboru lejbílky ve formátu  $\tilde{\ell}(lejblk)$ . Nakonec se uvnitř skupiny pustí do čtení souboru BBL prostřednictvím makra [\readbblfile](#page-47-7).

```
1427: \def\usebibtex#1#2{%
\openref\openauxfile{#1}{#2}%<br>1429: \def\lcite[##1]{\writeaux{##1}
         {\writeaux\citelist
1430: \global\let\addcitelist=\writeaux
1431: \bgroup \readbblfile{\jobname}\egroup
1432: }
1433: \def\openauxfile#1#2{%
1434: \immediate\openout\auxfile=\jobname.aux
1435: \immediate\write\auxfile
1436: {\percent\percent\space Opmac: AUX file reserved for bibtex only}%
1437: \immediate\write\auxfile{\string\bibdata{#1}}%
1438: \immediate\write\auxfile{\string\bibstyle{#2}}%
1439: }
```
<span id="page-47-7"></span>Makro **\readbblfile**  $\{soubor\}$  vyzkouší, zda je  $\langle soubor \rangle$ . bbl připraven ke čtení. Pokud ne, podá o tom odpovídající zprávu na terminál. Jinak nastaví čítač [\bibnum](#page-44-6) na nulu a (vědomo si toho, že je spuštěno ve skupině) pustí se do lokálních re-definic LaTEXových konstrukcí, které se typicky v BBL souborech používají. Nastaví \leftskip na [\iindent](#page-4-7) a spustí [\bibtexhook](#page-5-17). Konečně načte soubor BBL. opmac.tex

```
1440: \def\readbblfile #1{%
1441: \openin\testin=#1.bbl
1442: \ifeof\testin
\opwarning{.bbl file doesn't exist. Use the ''bibtex #1'' command}%
1444: \else
1445: \closein\testin
1446: \bibnum=0
1447: \def\begin##1##2{}\def\end##1{}% LaTeX environment
1448: \def\newcommand##1 {}%
1449: \url{http://aft}{\hfil}\def\thr{http://aft}{\hfil}\def\thr{http://aft}{\hfil}\def\thr{http://aft}{\hfil}\def\thr{http://aft}{\hfil}\def\thr{http://aft}{\hfil}\def\thr{http://aft}{\hfil}\def\thr{http://aft}{\hfil}\def\thr{http://aft}{\hfil}\def\thr{http://aft}{\hfil}\def\thr{http://aft}{\hfil}\def\thr{http://aft}{\hfil}\def\thr{http://aft}{\hfil}\def\thr{http://aft}{\hfil}\def\thr{http://1450: \def\newblock{\hskip .11em plus.33em minus.07em}%
t\em=\it
1452: \parindent=\iindent \bibtexhook\relax
1453: \input #1.bbl
1454: \par
1455: \fi
1456: }
```
V BBL souboru se vyskytují povely \bibitem. Za každým z nich se možná objeví parametr v hranaté závorce  $\left[\langle \text{značka}\rangle\right]$  a následně je uveden  $\{\langle \text{lejblík}\rangle\}$ . Pak na dalších řádcích jsou bibliografická data jednoho záznamu ukončená prázdným řádkem. Objeví-li se  $[\langle značka \rangle]$ , dává tím BibTEX najevo,

<span id="page-47-8"></span> $\label{thm:1} $$ \writeXcite: 48–50 \bibdata: 48 \bibstyle: 48 \citation: 48–49 \usebibtext: 6, 46–48$  $\label{thm:1} $$ \writeXcite: 48–50 \bibdata: 48 \bibstyle: 48 \citation: 48–49 \usebibtext: 6, 46–48$  $\label{thm:1} $$ \writeXcite: 48–50 \bibdata: 48 \bibstyle: 48 \citation: 48–49 \usebibtext: 6, 46–48$  $\label{thm:1} $$ \writeXcite: 48–50 \bibdata: 48 \bibstyle: 48 \citation: 48–49 \usebibtext: 6, 46–48$  $\label{thm:1} $$ \writeXcite: 48–50 \bibdata: 48 \bibstyle: 48 \citation: 48–49 \usebibtext: 6, 46–48$  $\label{thm:1} $$ \writeXcite: 48–50 \bibdata: 48 \bibstyle: 48 \citation: 48–49 \usebibtext: 6, 46–48$  $\label{thm:1} $$ \writeXcite: 48–50 \bibdata: 48 \bibstyle: 48 \citation: 48–49 \usebibtext: 6, 46–48$  $\label{thm:1} $$ \writeXcite: 48–50 \bibdata: 48 \bibstyle: 48 \citation: 48–49 \usebibtext: 6, 46–48$  $\label{thm:1} $$ \writeXcite: 48–50 \bibdata: 48 \bibstyle: 48 \citation: 48–49 \usebibtext: 6, 46–48$  $\overline{\text{rule}}$ : 48-[49](#page-48-1)  $\overline{\text{rule}}$ : 48-[50](#page-49-1)  $\overline{\text{rule}}$ : [33,](#page-32-1) [46](#page-45-1), 49

3 Technická dokumentace OPmac

<span id="page-48-2"></span>opmac.tex

opmac.tex

<span id="page-48-1"></span>že se má tato  $\langle značka \rangle$  použít místo běžného číslování záznamů. Následuje kód, který takové údaje přečte, vytiskne a vloží do REF souboru o tom zprávu prostřednictvím [\wref{](#page-9-4) $\{left\{left\{left\}k\right\}\right\}$ {hodnota}. Rozlišují se dva režimy tisku: není-li přítomna  $\left[\frac{\zeta n\alpha\partial k\alpha\right]$  (makro \tmpa je prázdné), pak pomocí \llap vytiskneme  $\lbrack \langle \check{c}islo \rangle \rbrack$ . Jinak se posuneme o [-\iindent](#page-4-7) a tiskneme  $\lbrack \langle zna\check{c}ku \rangle \rbrack$  následovanou mezerou. Pak se vytisknou další údaje bibliografického záznamu.

<span id="page-48-3"></span><span id="page-48-0"></span>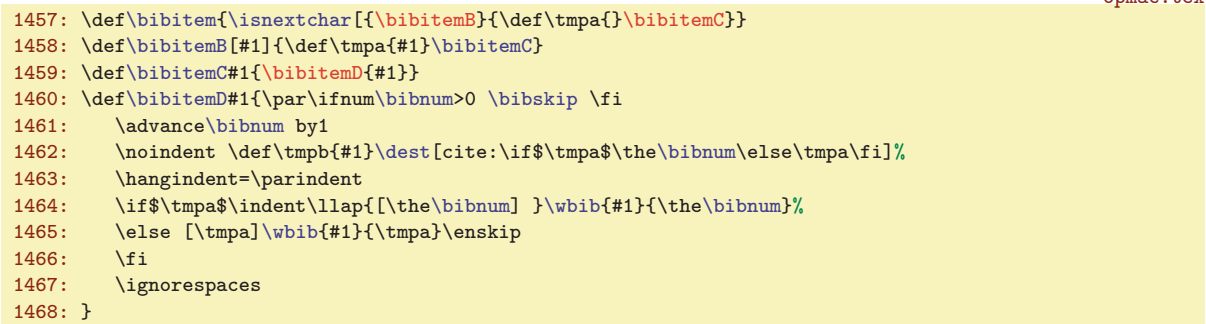

<span id="page-48-4"></span>Makro  $\genfrac{\{}{\}}{0pt}{}{eanbb1 {\phi}i\phi}$  { $\left\{bib-báze\right\}$ } otevře AUX soubor a zapíše do něj údaje potřebné pro BibTEX včetně [\citation{](#page-47-4)\*}. Poté se makro pokusí přečíst výstup z BibTEXu pomocí [\readbblfile](#page-47-7). V tomto případě pracuje [\bibitem](#page-47-8) ve zvláštním režimu, kdy netiskne  $\langle \delta \rangle$ , ale  $\langle \delta \rangle$ . Z toho důvodu je předefinováno makro [\bibitemC](#page-48-2).

```
1469: \def\genbbl#1#2{\openauxfile{#1}{#2}%
e\auxfileg\citation{*}}%
1471: \bgroup
1472: \iindent=4em
\bibitemCm\bibnum\bibskip \fi
\bibnum by1
1475: \noindent \hangindent=\parindent
1476: \indent \llap{[##1]\enspace}\ignorespaces
1477: }%
\readbblfile{\jobname}%
1479: \egroup
1480: }
```
<span id="page-48-5"></span>Makro **\usebbl** / $\langle typ \rangle \cup \langle bbl\text{-}file \rangle$  spustí jiné makro s názvem **\bbl:** $\langle typ \rangle$ . Tři taková makra jsou definována pomocí [\sdef](#page-3-6). První \bbl:a je jednoduché: prostě projde BBL soubor a vytiskne údaje z něj. Druhé makro \bbl:b projde BBL soubor v režimu, při kterém jsou bibliografická data každého záznamu (až po prázdný řádek alias \par) přečtena do parametru #2 makra [\bibitemC](#page-48-2). Celý údaj je pak vytištěn jen za předpokladu, že [ $\{lejblk\}$ ] je přítomen v seznamu [\citelist](#page-46-7). Třetí makro \bbl:c pracuje jako druhé až na to, že údaj netiskne, ale zapamatuje si ho do makra  $\bb{b}:$   $\{ \epsilon_j \}$ . Po takovém projití BBL souboru ještě projde [\citelist](#page-46-7), kde se \lcite[ $\{left\}\$  promění v \bb: $\{left\}\$ , takže se záznam vytiskne. Nyní ale v pořadí, v jakém jsou  $\langle \mathit{lejblíky} \rangle$  zařazeny do [\citelist](#page-46-7).

```
opmac.tex
1481: \def\usebbl/#1 #2 {\isdefined{bbl:#1}%
1482: \iftrue \csname bbl:#1\endcsname {#2}\else
1483: \opwarning{\string\usebbl/#1 #2 ... the '#1' type undefined}%
1484: \fi
1485: }
1486: \sdef{bbl:a}#1{\bgroup \readbblfile{#1}\egroup}
1487:
1488: \sdef{bbl:b}#1{\bgroup
f\citelist{\citelist\citelistB}%
\bibitemC##1 ##2\par{%
1491: \isinlist\citelist{[##1]}\iftrue \bibitemD{##1}##2\par\fi}%
\readbblfile{#1}%
1493: \global\let\addcitelist=\writeXcite
1494: \egroup
1495: }
1496: \sdef{bbl:c}#1{\bgroup
f\citelist{\citelist\citelistB}%
```
\bibitemB: 49–[50](#page-49-1) \bibitemC: 49[–50](#page-49-1) \bibitemD: 49–50 \genbbl: [48](#page-47-1)–49 \usebbl: [6](#page-5-1), [46,](#page-45-1) 48–50

<span id="page-49-1"></span>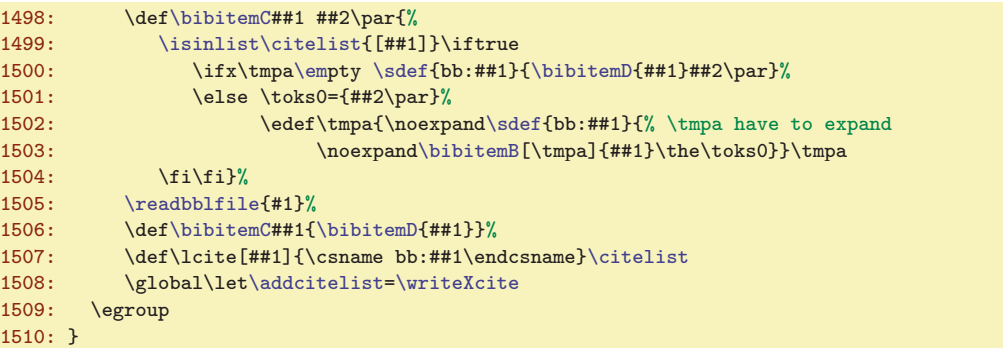

Za zmínku stojí ještě práce uvedených maker s [\citelist](#page-46-7). Před výskytem makra [\usebbl](#page-48-5) se lejblíky z [\cite](#page-44-8) a [\nocite](#page-44-11) hromadí v [\citelist](#page-46-7). Ovšem další [\cite](#page-44-8) a [\nocite](#page-44-11) se mohou vyskytovat za příkazem [\usebbl](#page-48-5). Pokud se tak stane, pracuje [\addcitelist](#page-46-6) nyní ve významu [\writeXcite](#page-47-0) a uloží potřebnou informaci do REF souboru. Při dalším T<sub>E</sub>Xování se tato informace přečte makrem \Xcite  $\{\langle\text{lejblik}\rangle\}$  z REF souboru takto:

1511: \def[\Xcite](#page-49-0)#1{[\addto](#page-3-2)[\citelist](#page-46-7)B{\lcite[#1]}}

To tedy znamená, že se uloží do seznamu [\citelistB](#page-46-7). Konečně makra \bbl:b a \bbl:c si dva seznamy [\citelist](#page-46-7) a [\citelistB](#page-46-7) před svou činností spojí do seznamu jediného nazvaného [\citelist](#page-46-7).

#### <span id="page-49-2"></span> $3.24$  Uprava output rutiny

Místo původního makra \plainoutput používá OPmac makro \opmacoutput, která je obklopeno makry [\begoutput](#page-30-0) a [\endoutput](#page-30-2) kvůli barvám, jak bylo vysvětleno v sekci [3.15](#page-27-3).

```
1516: \output={\begoutput \opmacoutput \endoutput}
```
OPmac mění output rutinu proti originální \plainoutput jen v nejnutnějších věcech. Řeší tyto tři problémy:

- Místo přímého \shipout nechá nejprve box sestavit jako \box0, pak provede [\protectlist](#page-3-3) a pak provede \shipout\box0. Tím jsou zabezpečeny tzv. protektované příkazy při \write.
- Je vložen [\pghook](#page-5-22) po sestavení boxů, ale před \shipout. Implicitně je [\pghook](#page-5-22) prázdný. Mění jej makro [\margins](#page-50-6) pro účely pravolevého střídání okrajů.
- Do [\pagecontents](#page-50-0) vkládá [\prepage](#page-49-5) (kvůli odkazům na stránku) a [\preboxcclv](#page-31-0), [\postboxcclv](#page-31-3) (kvůli barvám).

<span id="page-49-4"></span>První úprava zabrání expanzi maker zabezpečených pomocí [\addprotect](#page-3-4) v době práce příkazu \shipout, tedy v době, kdy expandují parametry \write. Těmto makrům je přidělen prostřednictvím \doprotect hmakroi pro tento okamžik význam \relax. Je potřeba ještě vysvětlit, proč bylo nutné sestavit nejprve \box0 a teprve poté jej poslat ven pomocí \shipout. Je to z toho důvodu, že v době sestavování \box0 jsou expandována \headline a \footline a pro ten případ ještě chceme, aby všechna makra správně expandovala.

opmac.tex

<span id="page-49-0"></span>opmac.tex

<span id="page-49-3"></span>opmac.tex

```
1518: \def\opmacoutput{%
1519: \setbox0=\vbox{\makeheadline\pagebody\makefootline}%
1520: \pghook \protectlist
1521: \shipout\box0 \advancepageno
1522: \ifnum\outputpenalty>-20000 \else\dosupereject\fi
1523: }
1524: \def\doprotect#1{\let#1=\relax}
```
<span id="page-49-5"></span>K makru [\begoutput](#page-30-0) přidáme lokální změnu makra [\nl](#page-15-5) v mezeru. Makro [\nl](#page-15-5) implicitně zalamuje řádky a může se vyskytovat v titulcích, takže může být dopraveno do plovoucího záhlaví, kde je zalamování řádků neřádoucí. Původní obsah makra [\begoutput](#page-30-0) je definován v sekci [3.15](#page-27-3) a řeší zejména správné nastavení barev. Makro **\prepage** vkládá klikatelný cíl pro stránku, je-li známo její číslo.

<span id="page-50-1"></span><span id="page-50-0"></span>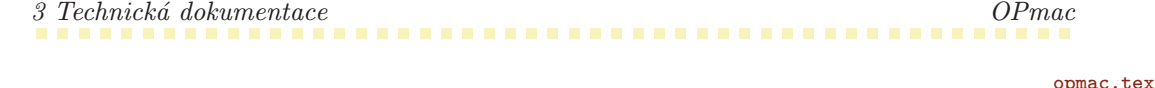

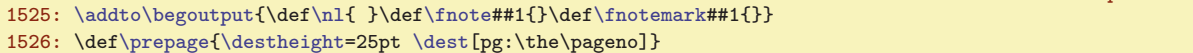

Poslední úprava mění plainovské **\pagecontents** tak, že vkládá [\prepage](#page-49-5), [\preboxcclv](#page-31-0) a [\postboxcclv](#page-31-3). Jinak nechává obsah makra stejný, jako v plainTEXu.

opmac.tex

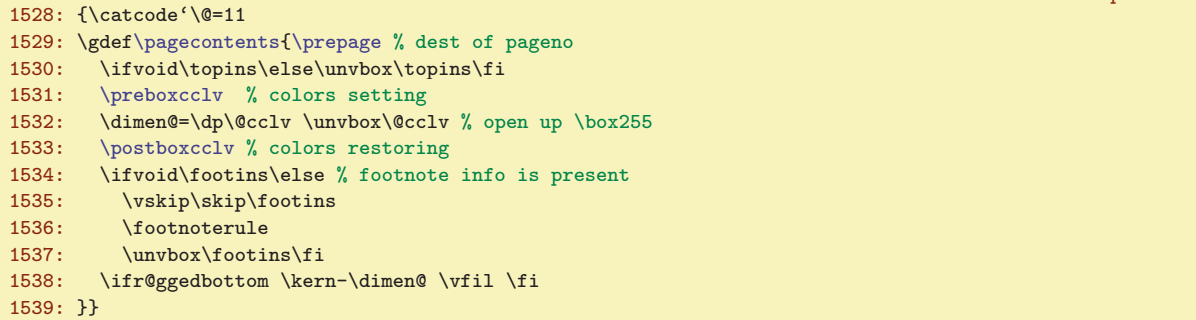

Když bude uživatel měnit velikost fontů v dokumentu, jistě nechce mít stránkovou číslici pokaždé jinak velkou. Proto je do \footline vloženo [\thefontsize](#page-8-0). Je nastaveno pevně na 10pt. Předpokládáme, že pokud bude někdo chtít jinak velkou stránkovou číslici, jednoduše si \footline nastaví podle svého. Jinak je \footline shodná s původním nastavením v plainTFXu.

1541: \footline={\hss\tenrm[\thefontsize\[](#page-8-0)10]\the\pageno\hss}

opmac.tex

#### <span id="page-50-4"></span><span id="page-50-3"></span><span id="page-50-2"></span> $3.25$  Okraje

V registrech **\pgwidth** a *\pgheight* budeme mít po zavolání [\setpagedimens](#page-51-0) šířku a výšku strany. V registru *shiftoffset budeme mít případný rozdíl okrajů mezi levou a pravou stránkou.* opmac.tex

<span id="page-50-5"></span>1546: \newdimen[\pgwidth](#page-50-3) \newdime[n\pgheight](#page-50-4) [\pgwidth=](#page-50-3)0pt 1547: \newdimen[\shiftoffset](#page-50-5) 1548: \newif\ifmarginshook [\marginsh](#page-50-6)ookfalse

<span id="page-50-6"></span>Makro  $\mathcal{L}_{\text{max}}$  /(typ)  $\langle \text{form}(\lambda) \cup \langle \text{level} \rangle$ ,  $\langle \text{pc}(\lambda) \rangle$ ,  $\langle \text{form}(\lambda) \rangle$  ( $\langle \text{deln}(\lambda) \rangle$ ) si nastaví registry [\pgwidth](#page-50-3) a [\pgheight](#page-50-4) prostřednictvím [\setpagedimens](#page-51-0) a dále v souladu s uživatelskou dokumentací nastaví potřebné okraje. V makru \tmp je schována jednotka, kterou uživatel taky může zapomenout napsat. V takovém případě vypíšeme varování a doplníme jednotku mm. Jakmile měníme \hoffset nebo \voffset, nastavíme je nejprve na -1in (tím se dostaneme na okraj papíru) a pak budeme požadovanou velikost okraje k těmto registrům přidávat. Nemohu za to, že Knutha napadla taková ne příliš podařená myšlenka dát výchozí bod sazby kamsi doprostřed papíru umístěný pomocí ujetých jednotek. Za zmínku stojí ještě dvě myšlenky. Makro  $\rm\Delta\hbar(v)$ offset $\rm\Delta(v)$ size $\{\langle \text{okraj} \rangle\}$  provede výpočet hodnoty \hoffset nebo \voffset v případě, že je dána protější hodnota okraje než je okraj přímo nastavitelný pomocí \h(v)offset. A konečně posun okraje při přechodu z pravé na levou stránku [\shiftoffset](#page-50-5) po-čítáme jako [\pgwidth](#page-50-3) - \hsize - 2\* $\langle v \rangle$  což dá stejnou hodnotu jako  $\langle v \rangle - \langle v \rangle$ . Změna \hoffset o tuto hodnotu je provedena v makru [\pghook](#page-5-22), tedy v \output rutině, schována do skupiny, takže po ukončení \output rutiny se vrátí \hoffset na původní hodnotu.

opmac.tex

<span id="page-50-7"></span>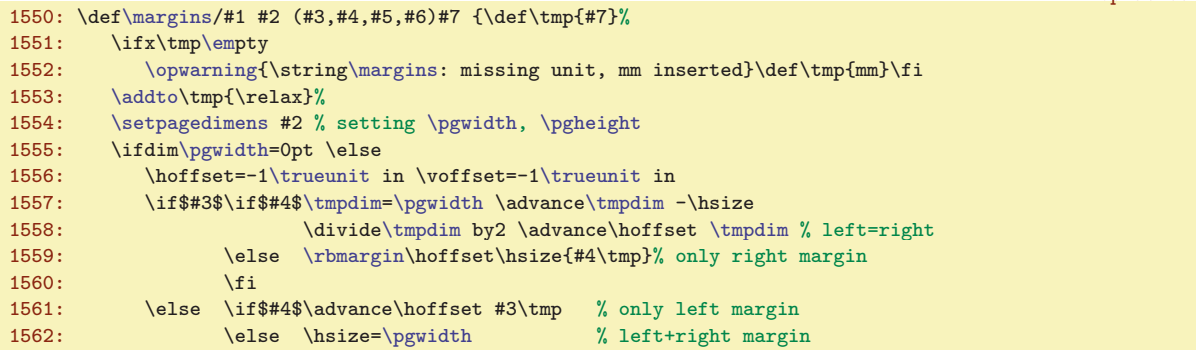

 $\text{exponents: } 50-51$   $\text{by width: } 51-52$  $\text{by width: } 51-52$   $\text{by height: } 51-52$   $\text{to f set: } 51-52$ \margins: [50](#page-49-1)–[52](#page-51-1) \rbmargin: 51[–52](#page-51-1)

<span id="page-51-1"></span>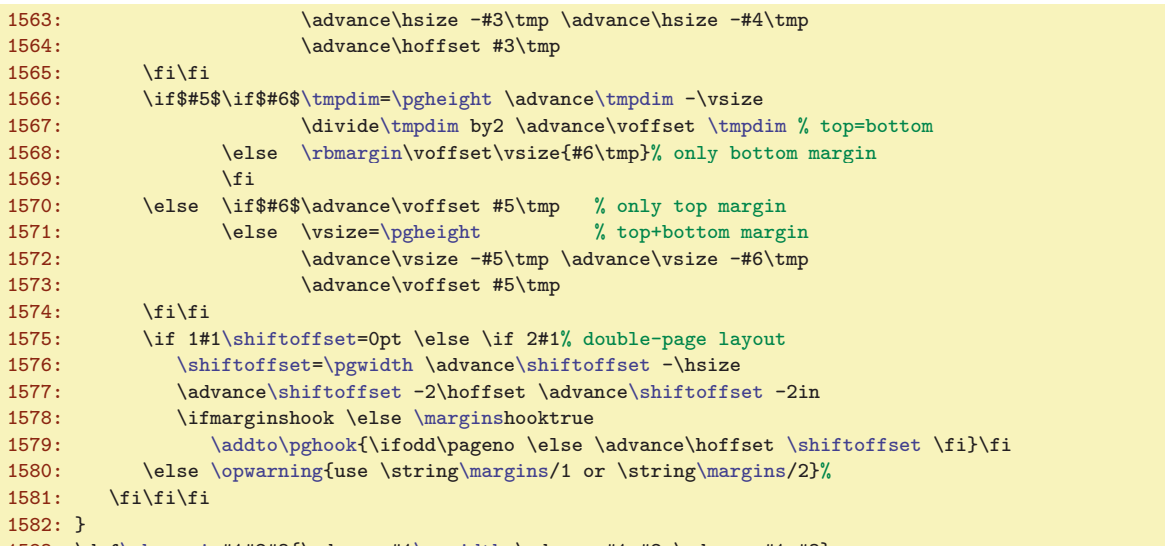

<span id="page-51-0"></span>1583: \def[\rbmargin#](#page-50-7)1#2#3{\advance#1[\pgwidth](#page-50-3) \advance#1-#2 \advance#1-#3}

Makro **\setpagedimens**  $\{form\hat{\lambda}\}$  spustí **\setpagedimensA**  $(\langle\check{s}\hat{r}k\hat{a}\rangle,\langle\check{v}\hat{g}k\hat{a}\rangle)\langle\hat{g}dnot\hat{k}\rangle\}$ k tomu musí dopředu vyexpandovat obsah makra  $\ps: \{form\&\}$ . To provedeme pomocí tří  $\epsilon$ xpandafter. opmac.tex

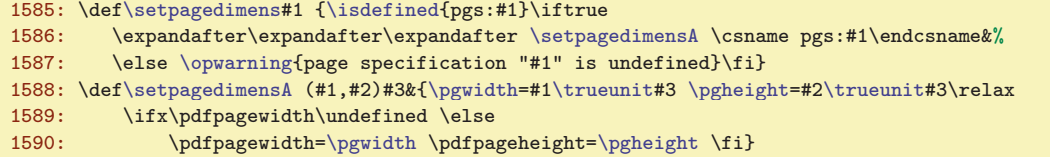

<span id="page-51-3"></span><span id="page-51-2"></span>Jednotlivé  $\langle \text{formaty} \rangle$  papíru je potřeba deklarovat.

```
1592: \sdef{pgs:a3}{(297,420)mm} \sdef{pgs:a4}{(210,297)mm} \sdef{pgs:a5}{(148,210)mm}
1593: \sdef{pgs:a3l}{(420,297)mm} \sdef{pgs:a4l}{(297,210)mm} \sdef{pgs:a5l}{(210,148)mm}
1594: \sdef{pgs:b5}{(176,250)mm} \sdef{pgs:letter}{(8.5,11)in}
```
<span id="page-51-4"></span>Makro \magscale [\factor \] zvětší/zmenší sazbu nastavením registru \mag a definuje dosud prázdné makro *\trueunit hodnotou true*, aby později při činnosti makra *[\setpagedimensA](#page-51-2) zůstaly* zachovány rozměry stránek. Pokud ale je makro [\magscale](#page-51-3) spuštěno až po nastavení velikosti stránek, jsou tyto velikosti dodatečně korigovány na "true" jednotky pomocí makra \truedimen.

```
opmac.tex
1596: \def\trueunit{}
1597: \def\magscale[#1]{\mag=#1\def\trueunit{true}%
1598: \ifdim\pgwidth=0pt \else \truedimen\pgwidth \truedimen\pgheight \fi
1599: \ifx\pdfpagewidth\undefined \else
1600: \truedimen\pdfpagewidth \truedimen\pdfpageheight
1601: \pdfhorigin=1truein \pdfvorigin=1truein % Origin is independent off \mag 1602: \fil
1602:1603: \def\truedimen#1{#1=\expandafter\ignorept\the#1truept }
```
#### <span id="page-51-6"></span> $3.26$  Závěr

V případě, že je použit XeTEX, načteme dodatečná makra ze souboru opmac-xetex.tex. Tato makra nahrazují některá makra z OPmac XeTEX-specifickou variantou nebo emulují pdfTEXové primitivy. Nakonec pomocí [\inputref](#page-9-6) přečteme REF soubor (pokud existuje) a vrhneme se na zpracování dokumentu, který nám připravil uživatel. Přeji dobré pořízení.

```
1607: \ifx\XeTeXversion\undefined \else \pdftexfalse \input opmac-xetex \fi
1608: \inputref
1609: \endinput
```
\setpagedimens:  $51-52$  $51-52$  \setpagedimensA:  $52$  \magscale:  $52$  \trueunit:  $51-52$ \truedimen: 52

<span id="page-51-5"></span>opmac.tex

opmac.tex

#### <span id="page-52-1"></span><span id="page-52-0"></span>4 Rejstřík

Tučně je označena strana, kde je slovo dokumentováno, pak následuje seznam všech stran, na kterých se slovo vyskytuje.

[\activettchar](#page-36-10): [37](#page-36-1), [39](#page-38-1) [\addcitelist](#page-46-6): [47](#page-46-1),  $46, 48-50$  $46, 48-50$  $46, 48-50$ [\additcorr](#page-8-9): [9](#page-8-1) [\addoneol](#page-34-4): [35](#page-34-1) [\addprotect](#page-3-4): [4](#page-3-1), 5-[6](#page-5-1), [9,](#page-8-1) [30,](#page-29-1) [34](#page-33-1), [36](#page-35-1), [50](#page-49-1) [\addtabdata](#page-40-2): [41](#page-40-1) [\addtabitem](#page-40-0):  $41, 40$  $41, 40$  $41, 40$ [\addtabvrule](#page-40-3):  $41, 40$  $41, 40$  $41, 40$ [\addto](#page-3-2): [4](#page-3-1), [18](#page-17-1)-19, [21,](#page-20-1) [26](#page-25-1), [35](#page-34-1), [41,](#page-40-1) [44](#page-43-1), [48,](#page-47-1) [50](#page-49-1)[–52](#page-51-1) [\adef](#page-3-8): [4](#page-3-1), [17](#page-16-1), [37,](#page-36-1) [39](#page-38-1) [\afteritcorr](#page-8-10): [9](#page-8-1) [\afternoindent](#page-15-0): [16](#page-15-1), [37](#page-36-1) [\athe](#page-16-11): [17](#page-16-1)  $\langle 45, 48-49 \rangle$  $\langle 45, 48-49 \rangle$  $\langle 45, 48-49 \rangle$  $\langle 45, 48-49 \rangle$  $\langle 45, 48-49 \rangle$ [\balancecolumns](#page-26-6): [27](#page-26-1), [28](#page-27-1) [\baselineskipB](#page-8-6): [9](#page-8-1), [8](#page-7-1) [\begitems](#page-16-4): [17](#page-16-1), [6](#page-5-1) [\begmulti](#page-26-0): [27](#page-26-1), [6,](#page-5-1) [22](#page-21-1), [28](#page-27-1) [\begoutput](#page-30-0):  $31, 50-51$  $31, 50-51$  $31, 50-51$ [\begtt](#page-36-6): [37](#page-36-1), [5](#page-4-1)[–6](#page-5-1) [\bfshape](#page-13-5): [14](#page-13-1) [\bib](#page-46-3): [47](#page-46-1), [33](#page-32-1), [46](#page-45-1) [\bibdata](#page-47-2): [48](#page-47-1) [\bibitem](#page-47-8): [48](#page-47-1), [33,](#page-32-1) [46,](#page-45-1) [49](#page-48-1) [\bibitemB](#page-48-0): [49](#page-48-1), [50](#page-49-1) [\bibitemC](#page-48-2): [49](#page-48-1), [50](#page-49-1) [\bibitemD](#page-48-3): [49](#page-48-1), [50](#page-49-1) [\bibnn](#page-45-0): [46](#page-45-1),  $47$ [\bibnum](#page-44-6): [45](#page-44-1),  $47 - 49$  $47 - 49$ [\bibskip](#page-5-6): [6](#page-5-1), [47](#page-46-1), [49](#page-48-1) [\bibstyle](#page-47-3): [48](#page-47-1) [\bibtexhook](#page-5-17):  $6, 48$  $6, 48$  $6, 48$ [\Black](#page-28-11): [29](#page-28-1), [32](#page-31-1) [\Blue](#page-28-0): [29](#page-28-1) [\Brown](#page-28-3): [29](#page-28-1)  $\b$ slash: [5](#page-4-1),  $34$  $\text{caption: } 16, 6$  $\text{caption: } 16, 6$  $\text{caption: } 16, 6$  $\text{caption: } 16, 6$ [\captionhook](#page-5-25): [6](#page-5-1), [16](#page-15-1) [\chap](#page-13-12): [14](#page-13-1), [6,](#page-5-1) [15](#page-14-1) [\chapfont](#page-13-2): [14](#page-13-1), [13](#page-12-1) [\chaphook](#page-5-18): [6](#page-5-1), [14](#page-13-1), [44](#page-43-1) [\chapnum](#page-13-6): [14](#page-13-1) [\chsorting](#page-23-2): [24](#page-23-1), [23](#page-22-0) [\citation](#page-47-4): [48](#page-47-1),  $49$ [\cite](#page-44-8): [45](#page-44-1), [47–](#page-46-1)[48](#page-47-1), [50](#page-49-1) [\citeA](#page-44-9): [45](#page-44-1) [\citelink](#page-32-6): [33](#page-32-1),  $47$ [\citelist](#page-46-7): [47](#page-46-1), [46,](#page-45-1) [48](#page-47-1)-50 [\citesep](#page-44-10): [45](#page-44-1), [47](#page-46-1) [\cnvhook](#page-5-21): [6](#page-5-1), [36](#page-35-1) [\colnum](#page-39-4):  $40, 41$  $40, 41$  $40, 41$ 

[\colsep](#page-5-13): [6](#page-5-1), [27–](#page-26-1)[28](#page-27-1) [\corrsize](#page-26-3): [27](#page-26-1) [\crl](#page-40-4): [41](#page-40-1) [\crli](#page-40-6): [41](#page-40-1),  $40$ [\crll](#page-40-5): [41](#page-40-1) [\crlli](#page-40-11): [41](#page-40-1)  $\setminus$ CS: [6](#page-5-1) [\csplain](#page-5-29): [6](#page-5-1) [\currcolork](#page-28-13): [29](#page-28-1), [30](#page-29-1)[–32](#page-31-1) [\currcolorK](#page-28-14): [29](#page-28-1), [30](#page-29-1)[–32](#page-31-1) [\currii](#page-21-3): [22](#page-21-1) [\Cyan](#page-28-6): [29](#page-28-1) [\dditem](#page-40-9): [41](#page-40-1),  $40$ [\ddlinedata](#page-39-5):  $40, 41$  $40, 41$  $40, 41$ [\dest](#page-32-0): [33](#page-32-1), [11,](#page-10-1) [15,](#page-14-1) [47](#page-46-1), [49](#page-48-1), [51](#page-50-1) [\destactive](#page-31-7): [32](#page-31-1), [33](#page-32-1) [\destbox](#page-31-8): [32](#page-31-1), [33](#page-32-1) [\destheight](#page-31-9): [32](#page-31-1), [15–](#page-14-1)[17,](#page-16-1) [33](#page-32-1), [51](#page-50-1)  $\text{dgsize: } 7, 8-9$  $\text{dgsize: } 7, 8-9$  $\text{dgsize: } 7, 8-9$  $\text{dgsize: } 7, 8-9$  $\text{dgsize: } 7, 8-9$ [\dnum](#page-15-9): [16](#page-15-1), [14](#page-13-1), [17](#page-16-1) [\docite](#page-46-0): [47](#page-46-1), [45](#page-44-1)[–46](#page-45-1) [\doprotect](#page-49-4):  $50, 4$  $50, 4$  $50, 4$ [\dosorting](#page-24-7): [25](#page-24-1), [21](#page-20-1), [26](#page-25-1) [\dotocnum](#page-14-0): [15](#page-14-1), [12](#page-11-1)[–14](#page-13-1) [\dotocnumafter](#page-13-19): [14](#page-13-1), [15](#page-14-1) [\doverbinput](#page-37-9): [38](#page-37-1), [39](#page-38-1) [\draft](#page-31-4): [32](#page-31-1) [\draftbox](#page-31-5): [32](#page-31-1) [\em](#page-8-8): [9](#page-8-1), [4,](#page-3-1) [6](#page-5-1), [18](#page-17-1), [21](#page-20-1), [25](#page-24-1)[–26,](#page-25-1) [35](#page-34-1), [43,](#page-42-1) [46–](#page-45-1)[48](#page-47-1), [50–](#page-49-1)[51](#page-50-1)  $\end{times}$ : [17](#page-16-1), [6](#page-5-1) [\endmulti](#page-26-2): [27](#page-26-1), [6](#page-5-1), [22,](#page-21-1) [28](#page-27-1) [\endoutput](#page-30-2): [31](#page-30-1), [50](#page-49-1) [\eqmark](#page-16-0): [17](#page-16-1) [\everyii](#page-21-4): [22](#page-21-1) [\firstdata](#page-19-0): [20](#page-19-1), [19](#page-18-1), [21](#page-20-1), [25](#page-24-1) [\firstnoindent](#page-15-3): [16](#page-15-1), [13](#page-12-1) [\fixmnotes](#page-44-2): [45](#page-44-1) [\flushcolumns](#page-27-0): [28](#page-27-1), [22](#page-21-1), [27](#page-26-1) [\fnmarkx](#page-43-3): [44](#page-43-1), [43](#page-42-1) [\fnote](#page-42-2): [43](#page-42-1), [51](#page-50-1) [\fnotemark](#page-43-0): [44](#page-43-1), [51](#page-50-1) [\fnotenum](#page-42-3): [43](#page-42-1), [10](#page-9-1), [44](#page-43-1) [\fnotenumlocal](#page-43-6): [44](#page-43-1), [31](#page-30-1), [43](#page-42-1) [\fnotetext](#page-43-2): [44](#page-43-1) [\fnum](#page-15-8): [16](#page-15-1), [14](#page-13-1) [\fontdim](#page-6-5): [7](#page-6-1),  $8-9$  $8-9$ [\fontdimB](#page-8-7): [9](#page-8-1), [8](#page-7-1) [\fontscalex](#page-7-4): [8](#page-7-1), [7](#page-6-1) [\fontsizex](#page-6-12): [7](#page-6-1), [8](#page-7-1) [\frame](#page-41-0): [42](#page-41-1) [\fullrectangle](#page-16-10): [17](#page-16-1)

# 4 Rejstřík OPmac

[\genbbl](#page-48-4):  $49, 48$  $49, 48$  $49, 48$ [\gobbletoend](#page-25-2): [26](#page-25-1) [\Green](#page-28-4): [29](#page-28-1) [\Grey](#page-28-9): [29](#page-28-1) [\hhkern](#page-5-11): [6](#page-5-1), [41](#page-40-1)[–42](#page-41-1) [\hyperlinks](#page-32-9): [33](#page-32-1), [34](#page-33-1) [\ibalancecolumns](#page-27-2): [28](#page-27-1) [\ifischap](#page-17-3): [18](#page-17-1) [\ifpdftex](#page-3-5): [4](#page-3-1), [32,](#page-31-1) [34](#page-33-1), [37,](#page-36-1) 42-[43](#page-42-1) [\ifwritecolor](#page-27-4): [28](#page-27-1), [29–](#page-28-1)[30](#page-29-1) [\ignorept](#page-6-9): [7](#page-6-1), [6](#page-5-1), [8](#page-7-1)[–9](#page-8-1), [43](#page-42-1), [52](#page-51-1) [\ii](#page-17-13): [18](#page-17-1), [19](#page-18-1) [\iiA](#page-17-14): [18](#page-17-1), [19](#page-18-1) [\iiatsign](#page-17-15): [18](#page-17-1), [19](#page-18-1) [\iiB](#page-18-0): [19](#page-18-1), [18](#page-17-1) [\iiC](#page-18-2): [19](#page-18-1) [\iid](#page-18-3): [19](#page-18-1) [\iiD](#page-18-4): [19](#page-18-1) [\iiemdash](#page-21-2): [22](#page-21-1) [\iiendash](#page-19-5): [20](#page-19-1), [19](#page-18-1) [\iilist](#page-18-6): [19](#page-18-1), [21,](#page-20-1) [25](#page-24-1)[–26](#page-25-1) [\iindent](#page-4-7): [5](#page-4-1), 16-[18](#page-17-1), [22,](#page-21-1) 47-[49](#page-48-1) [\iindex](#page-17-12): [18](#page-17-1), [19](#page-18-1) [\iiparparams](#page-21-5): [22](#page-21-1), [21](#page-20-1) [\iis](#page-20-4): [21](#page-20-1) [\iiscanch](#page-23-3): [24](#page-23-1), [34](#page-33-1) [\iiscanCh](#page-23-4): [24](#page-23-1) [\iiscanCH](#page-23-5): [24](#page-23-1) [\iiskip](#page-5-5): [6](#page-5-1), [17](#page-16-1) [\iispeclist](#page-20-5): [21](#page-20-1) [\inputref](#page-9-6): [10](#page-9-1), [52](#page-51-1) [\insertmark](#page-14-3): [15](#page-14-1), [12–](#page-11-1)[13](#page-12-1) [\insertoutline](#page-35-6): [36](#page-35-1), [37](#page-36-1) [\inspic](#page-41-6): [42](#page-41-1) [\intthook](#page-5-4): [6](#page-5-1), [37](#page-36-1) [\isAleB](#page-24-3): [25](#page-24-1), [22](#page-21-1), [26](#page-25-1) [\isdefined](#page-3-9): [4](#page-3-1), [11](#page-10-1)[–12](#page-11-1), [16](#page-15-1), [19,](#page-18-1) [31](#page-30-1), [34](#page-33-1)[–36](#page-35-1), [43](#page-42-1)[–45,](#page-44-1) [49,](#page-48-1) [52](#page-51-1) [\isinlist](#page-3-10): [4](#page-3-1), [21,](#page-20-1) [47](#page-46-1), [49](#page-48-1)-[50](#page-49-1) [\isnextchar](#page-4-0): [5](#page-4-1),  $49$ [\isnextcharA](#page-4-2): [5](#page-4-1) [\itemnum](#page-16-3): [17](#page-16-1) [\label](#page-10-3): [11](#page-10-1), [33](#page-32-1) [\lastcitenum](#page-44-7): [45](#page-44-1), [47](#page-46-1) [\lastlabel](#page-10-4): [11](#page-10-1), [12](#page-11-1) [\lastpage](#page-27-5): [28](#page-27-1), [12](#page-11-1), [29,](#page-28-1) [31](#page-30-1)[–32](#page-31-1), [45](#page-44-1) [\LaTeX](#page-5-30): [6](#page-5-1) [\LightGrey](#page-28-10): [29](#page-28-1), [32](#page-31-1) [\linecolor](#page-28-17): [29](#page-28-1), [32](#page-31-1) [\link](#page-32-2): [33](#page-32-1), [34](#page-33-1) [\localcolor](#page-28-19): [29](#page-28-1), [30–](#page-29-1)[34](#page-33-1) [\locfnum](#page-43-5): [44](#page-43-1), [43](#page-42-1) [\longlocalcolor](#page-29-2): [30](#page-29-1), [31–](#page-30-1)[32](#page-31-1), [34](#page-33-1) [\Magenta](#page-28-7): [29](#page-28-1) [\magscale](#page-51-3): [52](#page-51-1) [\magstep](#page-8-4): [9](#page-8-1), [14](#page-13-1)

[\makecolumns](#page-26-4): [27](#page-26-1) [\makeindex](#page-19-6): [20](#page-19-1), [21](#page-20-1)-22, [24](#page-23-1) [\maketoc](#page-17-9): [18](#page-17-1) [\margins](#page-50-6): [51](#page-50-1), [50](#page-49-1), [52](#page-51-1) [\mergesort](#page-25-0): [26](#page-25-1), [25](#page-24-1) [\mnote](#page-43-11): [44](#page-43-1), [6](#page-5-1), [45](#page-44-1) [\mnoteA](#page-43-12): [44](#page-43-1), [45](#page-44-1) [\mnotehook](#page-5-24): [6](#page-5-1), [45](#page-44-1) [\mnoteindent](#page-5-14): [6](#page-5-1), [45](#page-44-1) [\mnotenum](#page-43-9): [44](#page-43-1), [10](#page-9-1), [45](#page-44-1) [\mnotesfixed](#page-44-3): [45](#page-44-1)  $\{\text{mmotesize: } 6, 45\}$  $\{\text{mmotesize: } 6, 45\}$  $\{\text{mmotesize: } 6, 45\}$  $\{\text{mmotesize: } 6, 45\}$  $\{\text{mmotesize: } 6, 45\}$ [\mnoteskip](#page-43-10): [44](#page-43-1), [45](#page-44-1) [\mtext](#page-8-12): [9](#page-8-1), [10,](#page-9-1) [13](#page-12-1), [16](#page-15-1) [\multiskip](#page-5-12): [6](#page-5-1), [27](#page-26-1) [\nbpar](#page-15-4): [16](#page-15-1), [12](#page-11-1)-13 [\nl](#page-15-5): [16](#page-15-1), [50](#page-49-1)-51 [\nocite](#page-44-11): [45](#page-44-1), [50](#page-49-1) [\nonum](#page-13-11): [14](#page-13-1), [12](#page-11-1), [15,](#page-14-1) [18](#page-17-1) [\nonumnum](#page-13-9): **[14](#page-13-1)**, *[15](#page-14-1)* [\norempenalty](#page-14-5): [15](#page-14-1), [12](#page-11-1)[–13](#page-12-1) [\normalitem](#page-16-8): [17](#page-16-1) [\notoc](#page-13-10): [14](#page-13-1), [15](#page-14-1) [\openauxfile](#page-47-6):  $48, 49$  $48, 49$  $48, 49$ [\openref](#page-10-0): [11](#page-10-1), [12](#page-11-1), [18](#page-17-1), [29](#page-28-1), [35](#page-34-1), [43](#page-42-1)[–46](#page-45-1), [48](#page-47-1) [\OPmac](#page-5-27): [6](#page-5-1) [\opmacoutput](#page-49-3): [50](#page-49-1) [\OPmacversion](#page-2-5): [3](#page-2-1) [\opwarning](#page-3-0): [4](#page-3-1), [7](#page-6-1), [11–](#page-10-1)[12](#page-11-1), [15](#page-14-1)[–16](#page-15-1), [18,](#page-17-1) [21](#page-20-1), [23](#page-22-0), [30](#page-29-1), [32,](#page-31-1) [35–](#page-34-1)[38,](#page-37-1) [40,](#page-39-1) [42](#page-41-1)[–46,](#page-45-1) [48](#page-47-1)[–49,](#page-48-1) [51](#page-50-1)[–52](#page-51-1) [\orihrule](#page-40-16): [41](#page-40-1) [\orippx](#page-21-6): [22](#page-21-1), [21](#page-20-1)  $\forall$ orivrule: [41](#page-40-1), [42](#page-41-1) [\othe](#page-14-7): [15](#page-14-1), [14](#page-13-1), [16](#page-15-1) [\oulnum](#page-35-7): [36](#page-35-1), [37](#page-36-1) [\outlinelevel](#page-35-2): [36](#page-35-1), [35](#page-34-1) [\outlines](#page-34-2): [35](#page-34-1), [36](#page-35-1)[–37](#page-36-1) [\outlinesA](#page-34-3): [35](#page-34-1) [\outlinesB](#page-35-0): [36](#page-35-1), [35](#page-34-1) [\pagecontents](#page-50-0): [51](#page-50-1), [50](#page-49-1) [\pdfblackcolor](#page-28-18): [29](#page-28-1), [31](#page-30-1) [\pdfborder](#page-33-0): [34](#page-33-1), [33](#page-32-1) [\pdfK](#page-28-16): [29](#page-28-1) [\pdflastcolork](#page-30-5): [31](#page-30-1), [32](#page-31-1) [\pdflastcolorK](#page-30-6): [31](#page-30-1), [32](#page-31-1) [\pdfrotate](#page-41-9): [42](#page-41-1), [32](#page-31-1), [43](#page-42-1) [\pdfrotateA](#page-41-10):  $42, 43$  $42, 43$  $42, 43$ [\pdfscale](#page-41-8): [42](#page-41-1), [32](#page-31-1) [\percent](#page-4-4): [5](#page-4-1), [11,](#page-10-1) [34](#page-33-1), [48](#page-47-1) [\pgheight](#page-50-4): [51](#page-50-1), [52](#page-51-1) [\pghook](#page-5-22): [6](#page-5-1), [50–](#page-49-1)[52](#page-51-1) [\pglink](#page-32-5): [33](#page-32-1), [12](#page-11-1), [18](#page-17-1) [\pgref](#page-11-2): [12](#page-11-1) [\pgwidth](#page-50-3): [51](#page-50-1), [52](#page-51-1)  $\pi: 6, 42$  $\pi: 6, 42$  $\pi: 6, 42$  $\pi: 6, 42$ 

# 4 Rejstřík Procesor – Demacha Communister de la procesor – Demacha Communister de la procesor – Demacha Communister Communister de la procesor de la procesor de la procesor de la procesor de la procesor de la procesor de l

[\picheight](#page-41-4): [42](#page-41-1) [\picw](#page-41-5): [42](#page-41-1) [\picwidth](#page-41-3): [42](#page-41-1) [\postboxcclv](#page-31-3): [32](#page-31-1), [50–](#page-49-1)[51](#page-50-1) [\preboxcclv](#page-31-0): [32](#page-31-1), [31,](#page-30-1) [50–](#page-49-1)[51](#page-50-1) [\prepage](#page-49-5): [50](#page-49-1), [51](#page-50-1) [\preparesorting](#page-23-0): [24](#page-23-1), [21](#page-20-1), [25](#page-24-1) [\preparesortingA](#page-23-6): [24](#page-23-1) [\prepii](#page-20-2): [21](#page-20-1) [\prepiiA](#page-20-3): [21](#page-20-1) [\previi](#page-21-0): [22](#page-21-1) [\printcaption](#page-15-11): [16](#page-15-1) [\printchap](#page-12-0): [13](#page-12-1), [12,](#page-11-1) 14-[15](#page-14-1) [\printcite](#page-45-2): [46](#page-45-1), [47](#page-46-1) [\printdashcite](#page-45-3): [46](#page-45-1), [45](#page-44-1), [47](#page-46-1) [\printii](#page-20-6): [21](#page-20-1), [22](#page-21-1) [\printiiA](#page-20-7): [21](#page-20-1), [22](#page-21-1) [\printiipages](#page-20-0): [21](#page-20-1) [\printitem](#page-16-7): [17](#page-16-1) [\printsec](#page-12-2): [13](#page-12-1), [12,](#page-11-1) [14](#page-13-1)[–15](#page-14-1) [\printsecc](#page-12-3): [13](#page-12-1), [12,](#page-11-1) 14-[15](#page-14-1) [\protectlist](#page-3-3): [4](#page-3-1), [36,](#page-35-1) [50](#page-49-1) [\ptunit](#page-6-4): [7](#page-6-1),  $8-9$  $8-9$ [\rbmargin](#page-50-7): [51](#page-50-1), [52](#page-51-1) [\rcite](#page-44-12): [45](#page-44-1), [46](#page-45-1)  $\text{redbbIfile: } 48, 49-50$  $\text{redbbIfile: } 48, 49-50$  $\text{redbbIfile: } 48, 49-50$  $\text{redbbIfile: } 48, 49-50$ [\Red](#page-28-2): [29](#page-28-1) [\ref](#page-11-0): [12](#page-11-1), [11](#page-10-1)  $\reffile: 10, 11$  $\reffile: 10, 11$  $\reffile: 10, 11$  $\reffile: 10, 11$  $\reffile: 10, 11$ [\reflink](#page-32-7): [33](#page-32-1), [12](#page-11-1), [34](#page-33-1) [\regfont](#page-6-3): [7](#page-6-1) [\regtfm](#page-6-6): [7](#page-6-1) [\removedot](#page-24-2): [25](#page-24-1), [24](#page-23-1) [\remskip](#page-14-4): [15](#page-14-1), [12–](#page-11-1)[13](#page-12-1) [\remskipamount](#page-14-6): [15](#page-14-1) [\replacestrings](#page-33-7): [34](#page-33-1), [35](#page-34-1) [\resetnonunotoc](#page-14-2): [15](#page-14-1) [\resizeall](#page-6-2): [7](#page-6-1), [8](#page-7-1)  $\text{resizefont: } 6, 7-9$  $\text{resizefont: } 6, 7-9$  $\text{resizefont: } 6, 7-9$  $\text{resizefont: } 6, 7-9$ [\restorecolor](#page-29-3): [30](#page-29-1) [\rulewidth](#page-40-14): [41](#page-40-1) [\rulewidthA](#page-40-15): [41](#page-40-1) [\runningfnotes](#page-43-8): [44](#page-43-1) [\savedcolors](#page-29-0): [30](#page-29-1) [\savedttchar](#page-36-11): [37](#page-36-1), [39](#page-38-1) [\savedttcharc](#page-36-12): [37](#page-36-1) [\scalebaselineskip](#page-7-6): [8](#page-7-1), [7](#page-6-1), [9](#page-8-1) [\scanprevii](#page-21-7): [22](#page-21-1) [\scantabdata](#page-39-8): [40](#page-39-1) [\sdef](#page-3-6): [4](#page-3-1), 10-[11](#page-10-1), [17](#page-16-1), [21,](#page-20-1) [23,](#page-22-0) [47,](#page-46-1) [49](#page-48-1)-50, [52](#page-51-1) [\sec](#page-13-13): [14](#page-13-1), [6,](#page-5-1) [15](#page-14-1) [\secc](#page-13-14): [14](#page-13-1), [6,](#page-5-1) [15](#page-14-1) [\seccfont](#page-13-4): [14](#page-13-1), [13](#page-12-1)  $\setminus$ secchook: [6](#page-5-1),  $14$ [\seccnum](#page-13-8): [14](#page-13-1) [\secfont](#page-13-3): [14](#page-13-1), [13](#page-12-1)

[\sechook](#page-5-19):  $6, 14$  $6, 14$  $6, 14$ [\secnum](#page-13-7): [14](#page-13-1) [\seconddata](#page-19-2): [20](#page-19-1), [19](#page-18-1), [21](#page-20-1) [\setbaselineskip](#page-7-2): [8](#page-7-1), [7,](#page-6-1) [9](#page-8-1) [\setcmykcolor](#page-28-12): [29](#page-28-1), [30](#page-29-1), [32](#page-31-1) [\setcnvcodesA](#page-35-3): [36](#page-35-1) [\setignoredchars](#page-24-0): [25](#page-24-1), [23](#page-22-0) [\setlccodes](#page-35-5): [36](#page-35-1), [25](#page-24-1) [\setpagedimens](#page-51-0): [52](#page-51-1), [51](#page-50-1) [\setpagedimensA](#page-51-2): [52](#page-51-1) [\setpgcolor](#page-31-2): [32](#page-31-1), [31](#page-30-1) [\setprimarysorting](#page-21-9): [22](#page-21-1), [21](#page-20-1), [23](#page-22-0), [25](#page-24-1) [\setsecondarysorting](#page-21-10): [22](#page-21-1), [23](#page-22-0), [25](#page-24-1) [\setverb](#page-36-5): [37](#page-36-1), [39](#page-38-1) [\shiftoffset](#page-50-5): [51](#page-50-1), [52](#page-51-1) [\shortcitations](#page-46-2): [47](#page-46-1), [45](#page-44-1)  $\simeq$  [7](#page-6-1),  $8-9$  $8-9$ [\skiptorelax](#page-37-3): [38](#page-37-1), [46](#page-45-1) [\slantcorr](#page-5-31): [6](#page-5-1)  $\mathrm{Imallcos: } 42, 43$  $\mathrm{Imallcos: } 42, 43$  $\mathrm{Imallcos: } 42, 43$  $\mathrm{Imallcos: } 42, 43$  $\mathrm{Im:} 42, 43$  $\mathrm{Im:} 42, 43$  $\mathrm{Im:} 42, 43$  $\mathrm{Im:} 42, 43$ [\sortingdata](#page-21-11): [22](#page-21-1), [23](#page-22-0) [\splitpart](#page-26-5): [27](#page-26-1), [28](#page-27-1) [\startitem](#page-16-6): [17](#page-16-1) [\style](#page-16-9): [17](#page-16-1) [\sxdef](#page-3-7): [4](#page-3-1), [10–](#page-9-1)[12](#page-11-1), [19](#page-18-1), [31,](#page-30-1) [36,](#page-35-1) [44](#page-43-1)[–46](#page-45-1) [\tabdata](#page-39-2):  $40, 41$  $40, 41$  $40, 41$ [\tabdeclarec](#page-39-9): [40](#page-39-1) [\tabdeclarel](#page-39-10): [40](#page-39-1) [\tabdeclarer](#page-39-11): [40](#page-39-1) [\tabiteml](#page-5-8):  $6, 40$  $6, 40$  $6, 40$ [\tabitemr](#page-5-9): [6](#page-5-1),  $40$ [\table](#page-39-7): [40](#page-39-1), [6](#page-5-1) [\tablinefil](#page-40-7): [41](#page-40-1) [\tabstrut](#page-5-7): [6](#page-5-1),  $40-41$  $40-41$ [\tabstrutA](#page-39-3):  $40, 41$  $40, 41$  $40, 41$ [\tabvvline](#page-40-8): [41](#page-40-1) [\testAleB](#page-24-4): [25](#page-24-1) [\testAleBsecondary](#page-24-5): [25](#page-24-1) [\testAleBsecondaryX](#page-24-6): [25](#page-24-1) [\testin](#page-9-3): [10](#page-9-1), [48](#page-47-1) [\testparA](#page-36-7): [37](#page-36-1) [\testparB](#page-36-8): [37](#page-36-1), [39](#page-38-1) [\testparC](#page-36-9): [37](#page-36-1) [\textfontscale](#page-7-5): [8](#page-7-1), [9](#page-8-1) [\textfontsize](#page-7-0): [8](#page-7-1), [7,](#page-6-1) [9](#page-8-1) [\thechapnum](#page-13-15): [14](#page-13-1), [16](#page-15-1) [\thefnote](#page-43-4): [44](#page-43-1) [\thefont](#page-8-2): [9](#page-8-1), [37,](#page-36-1) [39](#page-38-1) [\thefontscale](#page-8-3): [9](#page-8-1), [6,](#page-5-1) [37,](#page-36-1) [39](#page-38-1) [\thefontsize](#page-8-0): [9](#page-8-1), [51](#page-50-1) [\theseccnum](#page-13-17): [14](#page-13-1), [16](#page-15-1) [\thesecnum](#page-13-16): [14](#page-13-1), [16](#page-15-1) [\thetocnum](#page-13-18): [14](#page-13-1), [12](#page-11-1)[–13,](#page-12-1) [15](#page-14-1) [\tit](#page-12-4): [13](#page-12-1) [\titfont](#page-13-0): [14](#page-13-1), [13](#page-12-1)

[\tmpdim](#page-2-7): [3](#page-2-1), [6](#page-5-1), [8](#page-7-1)[–9,](#page-8-1) [33,](#page-32-1) [41–](#page-40-1)[43](#page-42-1), [51](#page-50-1)[–52](#page-51-1) [\tmpnum](#page-2-6): [3](#page-2-1), [15](#page-14-1), [19](#page-18-1), [23](#page-22-0), [27](#page-26-1)-[28,](#page-27-1) [36,](#page-35-1) [38–](#page-37-1)[39,](#page-38-1) [43](#page-42-1) [\tnum](#page-15-7): [16](#page-15-1), [14](#page-13-1) [\toasciidata](#page-35-4): [36](#page-35-1) [\tocdotfill](#page-17-8): [18](#page-17-1) [\tocline](#page-17-7): [18](#page-17-1), [6,](#page-5-1) [35](#page-34-1) [\toclinehook](#page-5-23): [6](#page-5-1), [18](#page-17-1) [\toclink](#page-32-4): [33](#page-32-1), [18](#page-17-1) [\toclinkA](#page-17-10): [18](#page-17-1), [15](#page-14-1), [33](#page-32-1) [\toclist](#page-17-2): [18](#page-17-1), [35](#page-34-1) [\truedimen](#page-51-5): [52](#page-51-1) [\trueunit](#page-51-4): [52](#page-51-1), [51](#page-50-1) [\tskip](#page-40-12): [41](#page-40-1), [40](#page-39-1) [\tskipA](#page-40-13): [41](#page-40-1) [\tthook](#page-5-3): [6](#page-5-1), [37](#page-36-1), [39](#page-38-1) [\ttindent](#page-4-8): [5](#page-4-1), [37](#page-36-1), [39](#page-38-1) [\ttline](#page-36-2): [37](#page-36-1), [39](#page-38-1) [\ttpenalty](#page-5-2): [6](#page-5-1), [37](#page-36-1), [39](#page-38-1) [\ttskip](#page-5-0): [6](#page-5-1), [37](#page-36-1), [39](#page-38-1) [\typobase](#page-8-5): [9](#page-8-1), [14](#page-13-1), [44](#page-43-1) [\typoscale](#page-6-11): [7](#page-6-1), [9](#page-8-1), [14,](#page-13-1) [44](#page-43-1) [\typosize](#page-6-10): [7](#page-6-1), [9](#page-8-1), [32](#page-31-1) [\ulink](#page-32-8): [33](#page-32-1), [34](#page-33-1) [\unsskip](#page-39-12): [40](#page-39-1) [\url](#page-33-2): [34](#page-33-1), [33](#page-32-1), [48](#page-47-1) [\urlbskip](#page-33-5): [34](#page-33-1) [\urlcolor](#page-32-10): [33](#page-32-1), [34](#page-33-1) [\urlfont](#page-33-3): [34](#page-33-1) [\urllink](#page-32-3): [33](#page-32-1), [34](#page-33-1) [\urlskip](#page-33-4): [34](#page-33-1) [\urlslashslash](#page-33-6): [34](#page-33-1) [\usebbl](#page-48-5): [49](#page-48-1), [6](#page-5-1), [46](#page-45-1), [48](#page-47-1), [50](#page-49-1) [\usebibtex](#page-47-5): [48](#page-47-1),  $6, 46-47$  $6, 46-47$  $6, 46-47$  $6, 46-47$ [\uv](#page-4-3): [5](#page-4-1) [\verbinput](#page-37-0): [38](#page-37-1), [5](#page-4-1)[–6](#page-5-1), [37](#page-36-1) [\vidolines](#page-37-5): [38](#page-37-1), [39](#page-38-1) [\vifile](#page-36-4): [37](#page-36-1), [38–](#page-37-1)[39](#page-38-1) [\vifilename](#page-37-2): [38](#page-37-1), [39](#page-38-1)

[\viline](#page-36-3): [37](#page-36-1), [38](#page-37-1)[–39](#page-38-1) [\vinolines](#page-37-4): [38](#page-37-1), [39](#page-38-1) [\viprintline](#page-38-2): [39](#page-38-1) [\vireadline](#page-38-0): [39](#page-38-1) [\viscanminus](#page-37-8): [38](#page-37-1) [\viscanparameter](#page-37-6): [38](#page-37-1) [\viscanplus](#page-37-7): [38](#page-37-1) [\vvitem](#page-40-10): [41](#page-40-1),  $40$ [\vvkern](#page-5-10): [6](#page-5-1), [41–](#page-40-1)[42](#page-41-1) [\vvleft](#page-39-6): [40](#page-39-1), [41](#page-40-1)  $\text{Wbib: } 47, 49$  $\text{Wbib: } 47, 49$  $\text{Wbib: } 47, 49$  $\text{Wbib: } 47, 49$ [\wcontents](#page-13-20): [14](#page-13-1) [\whichtfm](#page-6-7): [7](#page-6-1) [\White](#page-28-8): [29](#page-28-1) [\wipeepar](#page-15-2): [16](#page-15-1), [27](#page-26-1), [37](#page-36-1), [39](#page-38-1) [\withoutunit](#page-7-3): [8](#page-7-1), [9](#page-8-1) [\wlabel](#page-10-5): [11](#page-10-1),  $15-17$  $15-17$ [\wref](#page-9-4): [10](#page-9-1), [11](#page-10-1), [14,](#page-13-1) [18](#page-17-1), [29](#page-28-1), [31,](#page-30-1) [43–](#page-42-1)[45](#page-44-1), [47–](#page-46-1)[49](#page-48-1) [\wrefrelax](#page-9-5): [10](#page-9-1), [11](#page-10-1)  $\forall x$ : [47](#page-46-1), [48](#page-47-1) [\writecolor](#page-28-15): [29](#page-28-1), [28](#page-27-1), [30](#page-29-1)  $\forall$ writeXcite: [48](#page-47-1), [49](#page-48-1)-50 [\Xbib](#page-46-5): [47](#page-46-1) [\Xchap](#page-17-4): [18](#page-17-1), [14](#page-13-1) [\Xcite](#page-49-0): [50](#page-49-1), [48](#page-47-1) [\Xfnote](#page-43-7): [44](#page-43-1),  $43$ [\Xindex](#page-18-5): [19](#page-18-1), [18](#page-17-1), [20](#page-19-1) [\XindexA](#page-19-3): [20](#page-19-1), [19](#page-18-1), [21](#page-20-1) [\XindexB](#page-19-4): [20](#page-19-1), [19](#page-18-1), [21](#page-20-1) [\Xlabel](#page-11-3): [12](#page-11-1), [11](#page-10-1) [\Xmnote](#page-44-0): [45](#page-44-1), [44](#page-43-1) [\Xpage](#page-30-7): [31](#page-30-1), [44](#page-43-1)[–45](#page-44-1) [\Xpdfcolork](#page-30-3): [31](#page-30-1), [29](#page-28-1) [\XpdfcolorK](#page-30-4): [31](#page-30-1), [29](#page-28-1) [\Xsec](#page-17-5): [18](#page-17-1), [14](#page-13-1) [\Xsecc](#page-17-6): [18](#page-17-1), [14](#page-13-1) [\Yellow](#page-28-5): [29](#page-28-1)